# VYSOKÉ UČENÍ TECHNICKÉ V BRNĚ

BRNO UNIVERSITY OF TECHNOLOGY

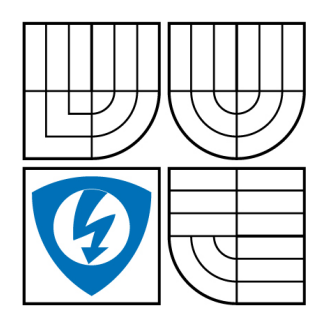

FAKULTA ELEKTROTECHNIKY A KOMUNIKAČNÍCH **TECHNOLOGIÍ** ÚSTAV TELEKOMUNIKACÍ

FACULTY OF ELECTRICAL ENGINEERING AND COMMUNICATION DEPARTMENT OF TELECOMMUNICATIONS

## VLIV POLARIZAČNÍ DISPERZE NA CHYBOVOST OPTICKÉHO KANÁLU

THE IMPACT OF POLARIZATION MODE DISPERSION ON ERROR-RATE OF OPTICAL FIBRE LINK

DIPLOMOVÁ PRÁCE MASTER'S THESIS

AUTHOR

AUTOR PRÁCE Bc. PETR DOROCIAK

**SUPERVISOR** 

VEDOUCÍ PRÁCE Ing. MARTIN KYSELÁK

BRNO 2008

## **LICENČNÍ SMLOUVA POSKYTOVANÁ K VÝKONU PRÁVA UŽÍT ŠKOLNÍ DÍLO**

uzavřená mezi smluvními stranami:

### **1. Pan/paní**

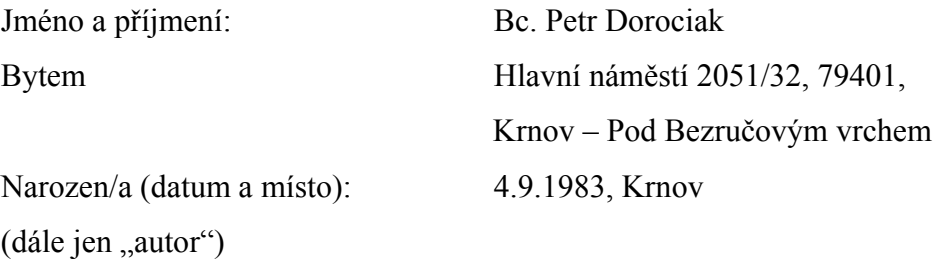

a

### **2. Vysoké učení technické v Brně**

Fakulta elektrotechniky a komunikačních technologií

se sídlem Údolní 244/53, 602 00, Brno

jejímž jménem jedná na základě písemného pověření děkanem fakulty:

prof. Ing. Kamil Vrba, CSc.

(dále jen "nabyvatel")

## **Čl. 1 Specifikace školního díla**

## 1. Předmětem této smlouvy je vysokoškolská kvalifikační práce (VŠKP):

- □ disertační práce
- $\Box$  diplomová práce
- □ bakalářská práce

□ jiná práce, jejíž druh je specifikován jako

.......................................................

(dále jen VŠKP nebo dílo)

Název VŠKP: Vliv polarizační disperze na chybovost optického kanálu

Vedoucí/ školitel VŠKP: Ing. Martin Kyselák

Ústav: Ústav telekomunikací

Datum obhajoby VŠKP:

VŠKP odevzdal autor nabyvateli v<sup>\*</sup>:

- □ tištěné formě počet exemplářů 2
- □ elektronické formě počet exemplářů 2

 $\overline{a}$ 

<sup>\*</sup> hodící se zaškrtněte

- 2. Autor prohlašuje, že vytvořil samostatnou vlastní tvůrčí činností dílo shora popsané a specifikované. Autor dále prohlašuje, že při zpracovávání díla se sám nedostal do rozporu s autorským zákonem a předpisy souvisejícími a že je dílo dílem původním.
- 3. Dílo je chráněno jako dílo dle autorského zákona v platném znění.
- 4. Autor potvrzuje, že listinná a elektronická verze díla je identická.

### **Článek 2 Udělení licenčního oprávnění**

- 1. Autor touto smlouvou poskytuje nabyvateli oprávnění (licenci) k výkonu práva uvedené dílo nevýdělečně užít, archivovat a zpřístupnit ke studijním, výukovým a výzkumným účelům včetně pořizovaní výpisů, opisů a rozmnoženin.
- 2. Licence je poskytována celosvětově, pro celou dobu trvání autorských a majetkových práv k dílu.
- 3. Autor souhlasí se zveřejněním díla v databázi přístupné v mezinárodní síti
	- $\Box$  ihned po uzavření této smlouvy
	- $\Box$  1 rok po uzavření této smlouvy
	- $\Box$  3 roky po uzavření této smlouvy
	- $\Box$  5 let po uzavření této smlouvy
	- $\Box$  10 let po uzavření této smlouvy
	- (z důvodu utajení v něm obsažených informací)
- 4. Nevýdělečné zveřejňování díla nabyvatelem v souladu s ustanovením § 47b zákona č. 111/ 1998 Sb., v platném znění, nevyžaduje licenci a nabyvatel je k němu povinen a oprávněn ze zákona.

#### **Článek 3 Závěrečná ustanovení**

- 1. Smlouva je sepsána ve třech vyhotoveních s platností originálu, přičemž po jednom vyhotovení obdrží autor a nabyvatel, další vyhotovení je vloženo do VŠKP.
- 2. Vztahy mezi smluvními stranami vzniklé a neupravené touto smlouvou se řídí autorským zákonem, občanským zákoníkem, vysokoškolským zákonem, zákonem o archivnictví, v platném znění a popř. dalšími právními předpisy.
- 3. Licenční smlouva byla uzavřena na základě svobodné a pravé vůle smluvních stran, s plným porozuměním jejímu textu i důsledkům, nikoliv v tísni a za nápadně nevýhodných podmínek.
- 4. Licenční smlouva nabývá platnosti a účinnosti dnem jejího podpisu oběma smluvními stranami.

V Brně dne: …………………………………….

 $\mathcal{L}^{\text{max}}$ 

Nabyvatel Autor

## **ABSTRAKT**

Diplomová práce se zabývá vlivem polarizační vidové disperze na optický komunikační systém. Polarizační vidovou disperzi matematicky popisuje pomocí Stokesova a Jonesova prostoru a zajišťuje její teoretické příčiny vzniku, které jsou rozděleny na vnější a vnitřní vlivy. Na základě těchto vlivů vzniká diferenční skupinové zpoždění DGD (Differential Group Delay), které způsobuje, že jednotlivé polarizační vidy mají mezi sebou časové zpoždění a dochází k omezení přenosové rychlosti. Diplomová práce dále vyhodnocuje vliv polarizační vidové disperze na rozšíření pulzu a modulační signál. V práci jsou popsané nejpoužívanější optické modulační formáty. Polarizační vidová disperze má také vliv na chybovost optického kanálu a pokles diagramu oka. Diagram oka nám poskytuje pohled na vyhodnocení přenosové charakteristiky systému a dokážeme podle něj diagnostikovat kanálové chyby. S diagramem oka souvisí pojmy jako je bitová chybovost kanálu BER (Bit Error Rate) a odstup signálu od šumu SNR (Signal to Noise Ratio), které jsou rovněž v práci vysvětleny. Na základě získaných zkušeností bylo navrhnuto vhodné grafické rozhraní pro zobrazení vlivu polarizační vidové disperze na přenášený signál. Realizace grafického rozhraní je provedena v programu MATLAB. V Matlabu-Simulinku je vytvořeno šest modelů podle druhu modulací s charakteristickým AWGN (Additive White Gaussian Noise) kanálem. Program byl otestován pro zadané typické hodnoty. Ve všech výpočtech se počítá pouze se zkreslením, které způsobuje polarizační vidová disperze. Nebere se v úvahu zkreslení, které způsobuje chromatická disperze a útlum. V závěru jsou vyhodnoceny všechny typy modulačních formátů v závislosti na polarizační vidové disperzi, délce optického vlákna, ceně a složitosti realizace. Dosažené výsledky mé diplomové práce byly porovnány se dvěma zahraničními články.

## **KLÍČOVÁ SLOVA**

Polarizační vidová disperze, vlákno, disperzní vlivy, chybovost, diagram oka.

### **ABSTRACT**

Master's thesis engages in the impact of polarization mode dispersion on optical communication system. Polarization mode dispersion is mathematically described by Stoke's and Jone's space and ensure the theoretic causes of the rise of polarization mode dispersion that are divided on the external and internal effects. On the basis of these effects grow up a differential group delay (DGD) which makes causes that individual polarization modes have between them a time delay and limitation of maximum bit rate. Then master´s thesis analyses the influence of the polarization mode dispersion on the pulse enlargement and on the modulation signal. In this work, there are described the most applicated optical modulation formats. Polarization mode dispersion has also influence on the bit error rate of optical fibre link and closing of eye diagram too. Eye diagram is used to view the transmission characteristics and diagnoses the channel errors. Eye diagram is connected with the definitions as a bit error rate (BER) and signal-to-noise ratio (SNR) that are explained in this work too. Following the gained experiences it was designed an useful graphic interface to display the effect of the polarization mode dispersion on the transmitted signal. Realization of the graphic interface is created in the program MATLAB. In Matlab-Simulink are created six models according to the kind of modulations with characteristic AWGN (Additive White Gaussian Noise) channel. Program was tested for a typical values. In all calculations it is counted only with the losses that are caused by the polarization mode dispersion. It is not calculated with the losses that are caused by a chromatic dispersion and attenuation. At the end of this work are evaluated all types of modulation formats depending on the polarization mode dispersion, optical fibre length, price and complexity of the realization. Atteined results of my master's thesis are compared with two foreign articles.

## **KEYWORDS**

PMD, DGD, Fiber, Dispersion, Bit Error Rate, Eye Diagram.

DOROCIAK, P. *Vliv polarizační disperze na chybovost optického kanálu.* Brno: Vysoké učení technické v Brně, Fakulta elektrotechniky a komunikačních technologií, Ústav telekomunikací, 2008. 94s., 10 s. příloh. Vedoucí diplomové práce Ing. Martin Kyselák.

## PROHLÁŠENÍ

Prohlašuji, že diplomovou práci na téma Vliv polarizační disperze na chybovost optického kanálu jsem vypracoval samostatně pod vedením vedoucího diplomové práce a s použitím odborné literatury a dalších informačních zdrojů, které jsou všechny citovány v práci a uvedeny v seznamu literatury na konci práce.

Jako autor uvedené diplomové práce dále prohlašuji, že v souvislosti s vytvořením této práce jsem neporušil autorská práva třetích osob, zejména jsem nezasáhl nedovoleným způsobem do cizích autorských práv osobnostních a jsem si plně vědom následků porušení ustanovení § 11 a následujících autorského zákona č. 121/2000 Sb., včetně možných trestněprávních důsledků vyplývajících z ustanovení § 152 trestního zákona č. 140/1961 Sb.

V Brně dne ............... ............................................

(podpis autora)

## PODĚKOVÁNÍ

Děkuji vedoucímu diplomové práce Ing. Martinovi Kyselákovi, za velmi užitečnou metodickou pomoc a cenné rady při zpracování diplomové práce.

## **OBSAH**

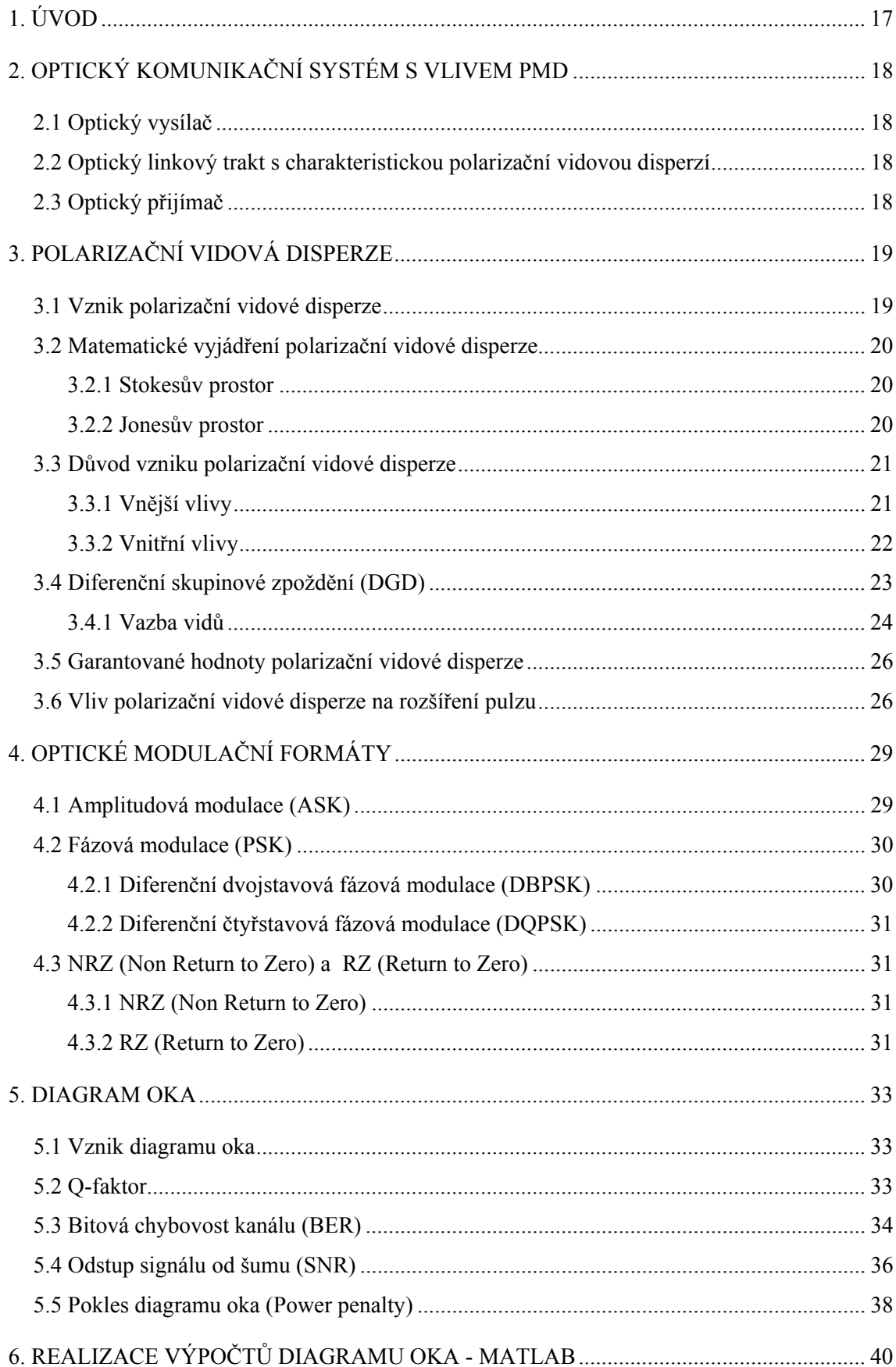

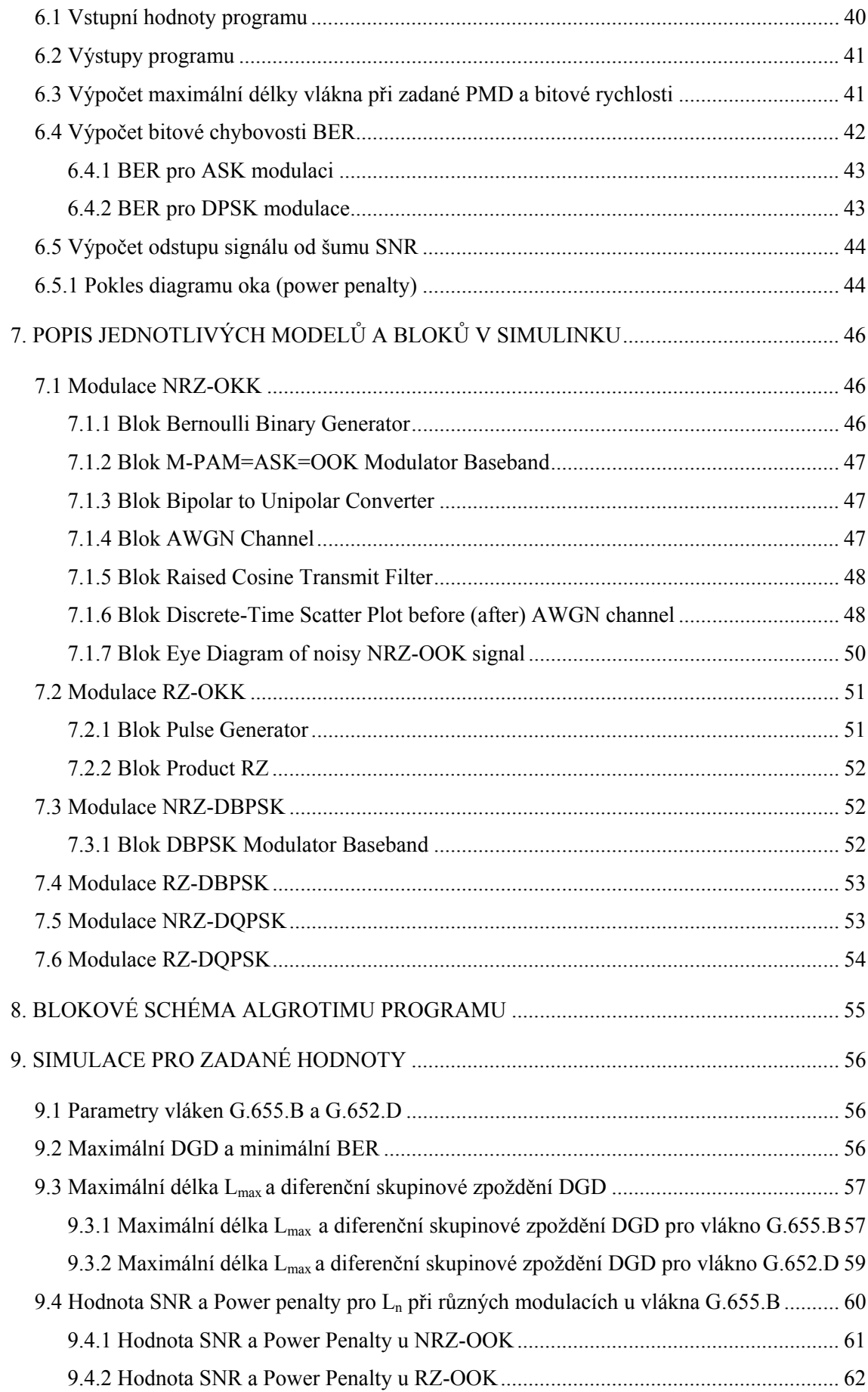

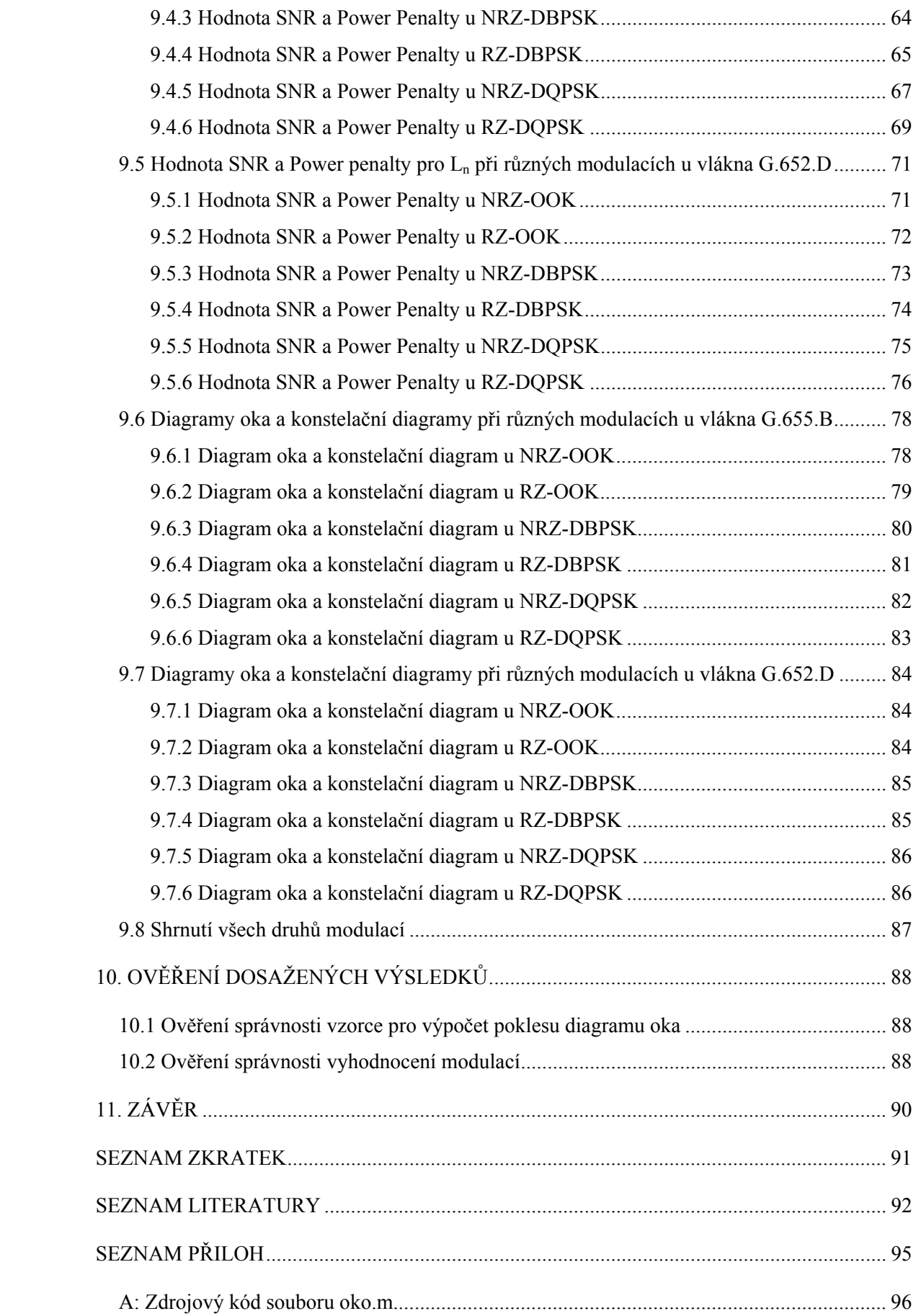

## **SEZNAM OBRÁZKŮ**

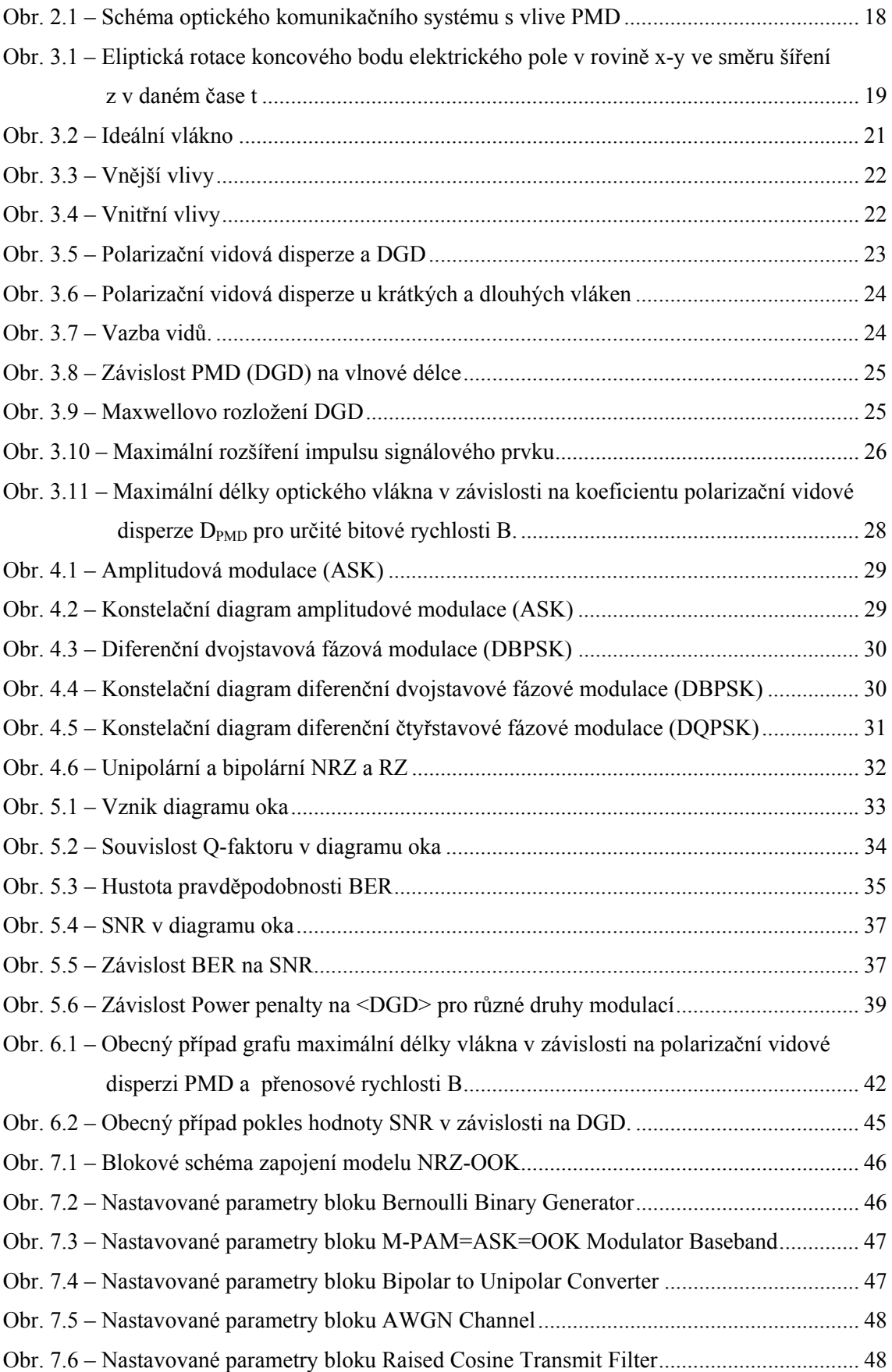

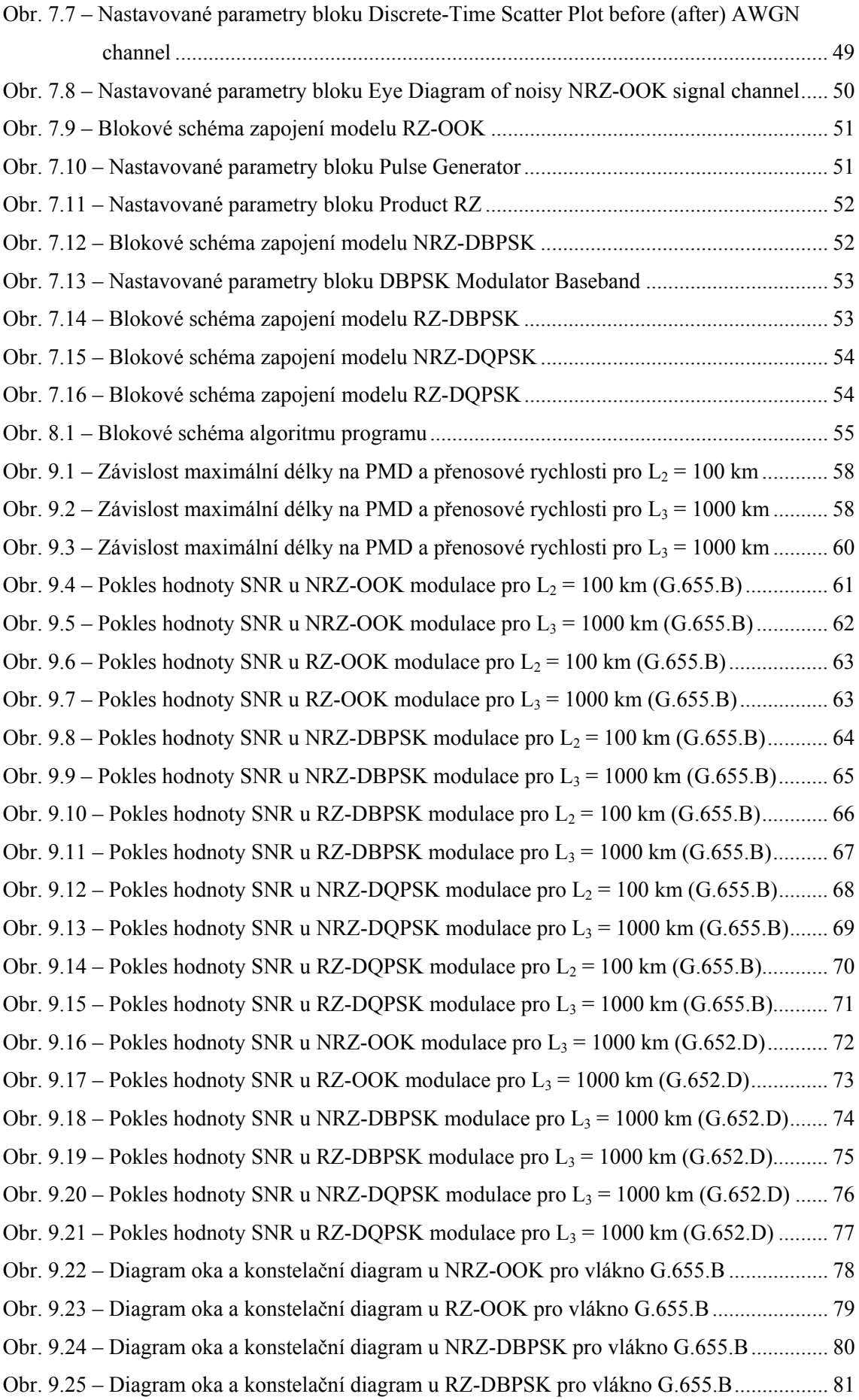

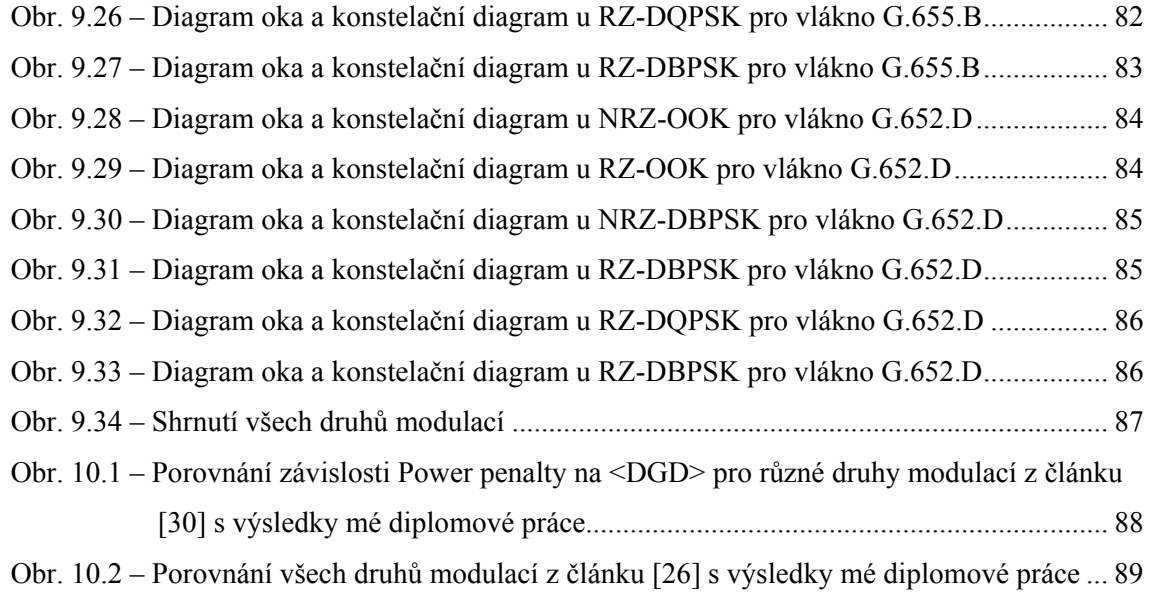

## **SEZNAM TABULEK**

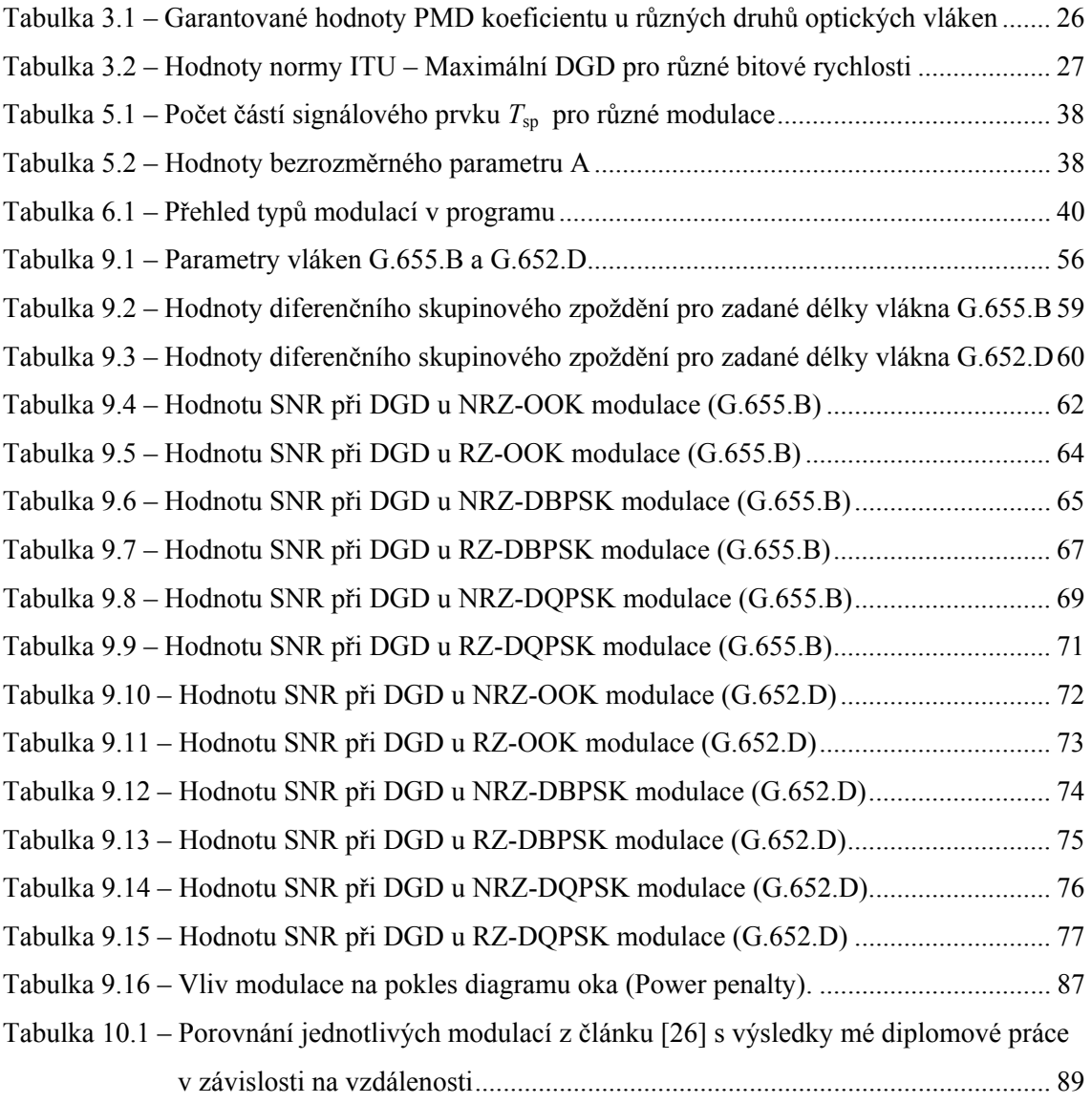

## **1. ÚVOD**

 Úkolem diplomové práce je prostudovat vlivy polarizační vidové disperze na optický komunikační systém, zajistit teoretické příčiny vzniku polarizační vidové disperze (PMD). Vyhodnotit její vliv na chybovost optického kanálu, na modulační signál a pokles diagramu oka. Na základě získaných zkušeností navrhnout vhodné grafické rozhraní pro zobrazení vlivu polarizační vidové disperze na přenášený signál. V celé práci se počítá pouze se zkreslením, které způsobuje polarizační vidová disperze. Nebere se v úvahu zkreslení chromatické disperze a útlumu.

 Polarizační vidová disperze je jev, který se v dnešní době čím dál více stává limitujícím faktorem pro přenos dat po optickém vlákně. Je tomu tak proto, že do přenosové rychlosti  $B = 2.5$  Gb/s je tento jev zanedbatelný. Postupným zvýšením přenosové rychlosti na B = 10 Gb/s nebo 40 Gb/s se polarizační vidová disperze stává hlavním problémem vysokorychlostních optovláknových přenosů.

## **2. OPTICKÝ KOMUNIKAČNÍ SYSTÉM S VLIVEM PMD**

Úkolem obecného komunikačního systému je přenesení informace z jednoho místa do jiného. Optický komunikační systém obsahuje tři základní části. Jsou jimi vysílač, přijímač a spoj mezi vysílačem a přijímačem, kterému říkáme optický linkový trakt. Na obr. 2.1 je schéma optického komunikačního systému s charakteristickou PMD (Polarization Mode Dispersion).

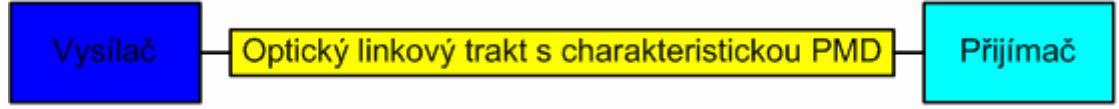

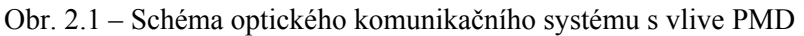

*Popis jednotlivých částí:* 

## **2.1 Optický vysílač**

Optický vysílač převádí analogový signál nebo digitální signál (zprávu) do podoby vhodné pro přenos optickým linkovým traktem. Optický vysílač obsahuje tři základní části: zdroj záření, modulátor a vstupní vazbu.

Zdrojem optického výkonu pro optické komunikační systémy je buď luminiscenční dioda (LED - Light-Emmiting Diode) nebo laserová dioda (LD – Laser Diode). U LED diod i polovodičových laserů (LD) se zpravidla používá přímá (vnitřní) modulace. K modulaci laseru (zvláště plynového) se používají také vnější modulátory, které mohou být založeny na celé řadě různých fyzikálních principů.

 Vstupní vazební člen je obvykle realizován soustavou čoček, která naváže výstupní svazek tak, aby byl efektivně navázán do vlákna o nepatrném průměru  $5 - 50$  um.

### **2.2 Optický linkový trakt s charakteristickou polarizační vidovou disperzí**

Optický linkový trakt je vzdálenost mezi vysílačem a přijímačem. Je vyvinuta celá řada optických vláken, které se liší vlastnostmi, provedením a cenou. Součástí optického kabelu může být jedno nebo několik vláken. Optický linkový trakt je většinou vybaven opakovači, zesilovači a kompenzátory disperze. Pokud bereme v úvahu jen vliv PMD v optickém linkovém traktu, pak se používá jako médium jednovidové optické vlákno.

## **2.3 Optický přijímač**

Optický přijímač se skládá ze třech základních částí: výstupní vazební člen, fotodetektor, signálový procesor.

V optických vláknových systémech se většinou používá přímá vazba, protože energie vyzařovaná vláknem se snadno zachytí fotodetektorem.

Fotodetektorem optických přijímačů bývá PIN (*P* - vrstva dotovaná akceptorem, *I* - Intrinsic Layer - vlastní polovodičová vrstva, *N* - vrstva dotovaná donorem) dioda nebo lavinová fotodioda APD (Avalanche PhotoDiode).

Signálový procesor má za úkol regenerovat zkreslený přenosový signál, zbavit jej šumu a převést jej do požadované výkonové úrovně i formy.

## **3. POLARIZAČNÍ VIDOVÁ DISPERZE**

Polarizační vidová disperze je způsobena polarizací světla. Jednotlivé složky světla se šíří různou rychlostí ve dvou složkách, které se dají nazvat jako horizontální a vertikální rovina.

V optovláknových vysokorychlostních systémech se nejčastěji šíří vlna elipticky polarizovaná. Jedná se o náhodný jev, protože polarizační vidovou disperzi kromě výroby vlákna ovlivňuje i kabelování a vliv okolního prostředí.

### **3.1 Vznik polarizační vidové disperze**

Ve volném prostoru, kde vlnění je kolmé ke směru šíření, je světlo příčná vlna. Pokud si zvolíme *z* jako směr šíření, pak můžeme postupující vlnu popsat rovnicí ( 3.1 ), [2]

$$
E(z,t) = e^{j(\omega_0 t - \beta z)}, \qquad (3.1)
$$

kde: *ω*0 úhlový kmitočet nosné

*t* čas

*β* konstanta šíření

*z* směr šíření

Výraz "polarizace" je vektor popisující průběh optického kroužení elektrického pole v závislosti na čase. Tento vektor leží v rovině *x-y*, která je kolmá k ose *z* v daném čase *t*.

Pokud fázový rozdíl φ mezi osou *x* a *y* (E<sub>x</sub> a E<sub>v</sub>) je 0 nebo celistvý násobek π, světelná vlna je lineárně polarizována.

Pokud osa *x* a *y* ( $E_x$  a  $E_y$ ) má stejnou amplitudu a fázový rozdíl  $\varphi$  je celistvý násobek +*π/2*, je světelná vlna pravotočivě kruhově polarizována. Pokud *φ* je celistvý násobek -*π/2*, je světelná vlna levotočivě kruhově polarizována.

Koherentní světlo není lineárně ani kruhově polarizováno, protože jejich amplitudy

a fáze mohou nabývat různých hodnot, a proto koncový bod vektoru *E*(z,t) opisuje elipsu

a vyjadřuje intenzitu elektrického pole. Vlnu, která se tímto prostorem šíří, nazýváme elipticky polarizovanou. Viz obr. 3.1, který popisuje eliptickou rotaci koncového bodu elektrického pole v rovině *x-y* ve směru šíření *z* v daném čase *t*.

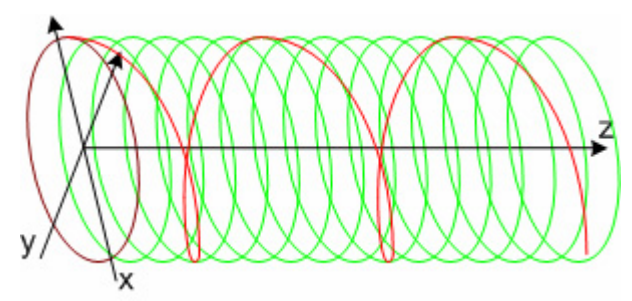

Obr. 3.1 – Eliptická rotace koncového bodu elektrického pole v rovině x-y ve směru šíření z v daném čase t

#### **3.2 Matematické vyjádření polarizační vidové disperze**

Polarizační vidová disperze se dá popsat dvěmi hlavními způsoby - pomocí Stokesova prostoru a Jonesova prostoru.

#### **3.2.1 Stokesův prostor**

První způsob, kterým se dá popsat polarizační vidová disperze je Stokesův prostor. Zde vstupní polarizační vektor *s*a dává vznik výstupnímu polarizačnímu vektoru *s*b. Pokud frekvence roste do *ω +* d*ω* a vektor *s*a je považován za frekvenčně nezávislý, pak změněný vektor  $S_b$  je dán rovnicí (3.2), kde  $\Omega$  je Stokesův PMD vektor.<sup>[2]</sup>

$$
\frac{\mathrm{d}}{\mathrm{d}\omega} s_{\mathrm{b}} = \Omega \times s_{\mathrm{b}}.\tag{3.2}
$$

Stokesův PMD vektor Ω je definován jako funkce frekvence. N-tý řád PMD je charakterizovaný N-tou derivací PMD vektoru Ω s ohledem na frekvenci.

 Polarizační stav světelného záření se dá popsat Stokesovými parametry viz (3.3 a, b, c, d) [2]

$$
s_0 = s_x s_x^* + s_y s_y^*,
$$
 (3.3a)

$$
s_1 = s_x s_x^* - s_y s_y^*,
$$
 (3.3b)

$$
s_2 = s_x s_y^* + s_x^* s_y^*,
$$
 (3.3c)

$$
s_3 = j(s_x s_y^* - s_x^* s_y^*). \tag{3.3d}
$$

Definujeme si  $\hat{s} = (s_1, s_2, s_3)$  jako 3D Stokesův vektor, který ukazuje délku polarizace pole odpovídající dvojdimenzionální matici $\begin{bmatrix} x \\ s \end{bmatrix}$ ⎠ ⎞  $\overline{\phantom{a}}$ ⎝  $\sqrt{2}$ *y x s*  $S_x$ .

#### **3.2.2 Jonesův prostor**

Druhý způsob, kterým se dá popsat polarizační vidová disperze je Jonesův prostor. Stav polarizace se zjišťuje z hodnot amplitud a fáze. Jsou reprezentovány pomocí dvojdimenzionálního komplexního Jonesova vektoru ( 3.4 ).[2]

$$
\mathbf{e} = \begin{bmatrix} a_1 & e^{i\theta_1} \\ a_2 & e^{i\theta_2} \end{bmatrix} .
$$
 (3.4)

Šíření paprsku se popisuje pomocí transformace matice ( 3.4 ) maticí 2×2 zvané Jonesova matice: ( 3.5 )

$$
\mathbf{e}^{\mathrm{T}} = \mathbf{J}\mathbf{e}.\tag{3.5}
$$

Pro šíření dvou kolmých módů můžeme Jonesovu matici napsat: ( 3.6 )

$$
\mathbf{J} = \mathbf{T} \begin{bmatrix} g_1 & 0 \\ 0 & g_2 \end{bmatrix} \mathbf{T}^{-1},\tag{3.6}
$$

kde:

*g*1, *g*2 komplexní čísla udávající změnu amplitudy a fáze daného módu

**T** matice, která popisuje změnu báze z námi zvolené báze šíření záření na bázi danou vlastností prostředí

Jonesova matice **T** může být :

a) unitární - nemění se amplituda, ale dochází ke změně fázového rozdílu mezi složkami

b) hermitovská – pokud se mění jen amplituda

Každá matice lze zapsat jako součin unitární a hermitovské matice. A platí, že matici **T** označujeme jako unitární, jestliže inverzní matice **T-1** je rovna matici hermiteovsky sdružené  $T^{\dagger}$ , tzn.  $T^{-1} = T^{\dagger}$ , kde  $T^{\dagger} = (T^{T})^*$ .

### **3.3 Důvod vzniku polarizační vidové disperze**

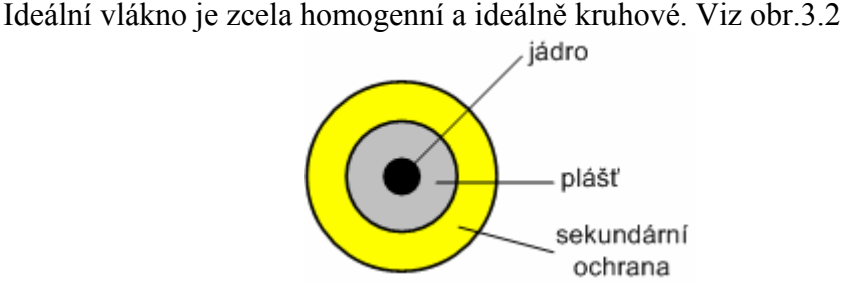

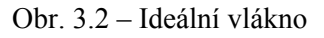

Reálné vlákno však není homogenní ani ideálně kruhové. Příčiny, které dávají důvod vzniku dvojlomu, můžeme rozdělit na vnější a vnitřní.

### **3.3.1 Vnější vlivy**

Mezi vnější vlivy patří ty, které působí na vlákno z venku. Viz obr. 3.3. Tyto vlivy jsou závislé na způsobu, jakým je optické vlákno pokládáno do trasy. Vlákno podléhá časové změně teploty, změně barometrického tlaku nebo mechanickým vibracím, které způsobuje například průjezd vlaků nebo aut. Proto se těžko tyto vlivy kompenzují a je nutné dbát na vhodnou pokládku optického kabelu.

Patří zde: tlak na vlákno kroucení vlákna ohyb vlákna

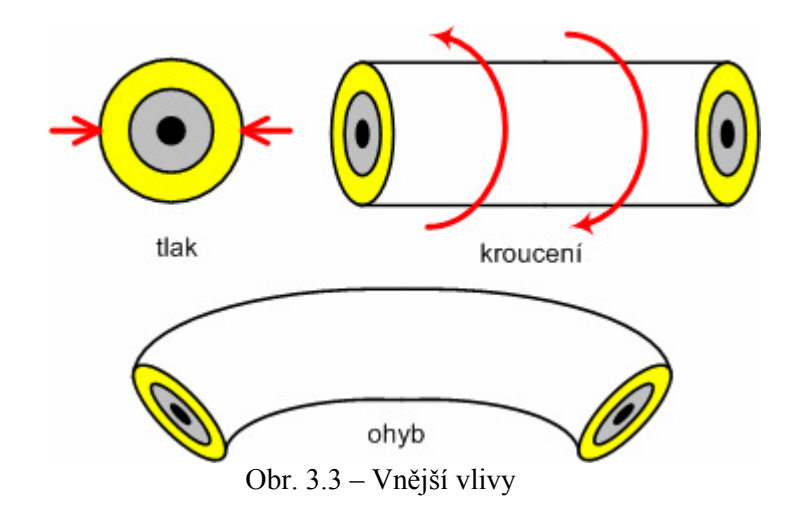

### **3.3.2 Vnitřní vlivy**

Mezi vnitřní vlivy patří ty, které jsou způsobeny tím, že optické vlákno není homogenní a ideálně kruhové už od výroby. Viz obr. 3.4. K minimalizaci těchto vlivů je potřeba dbát vysoké kontroly už při samostatné výrobě optických vláken.

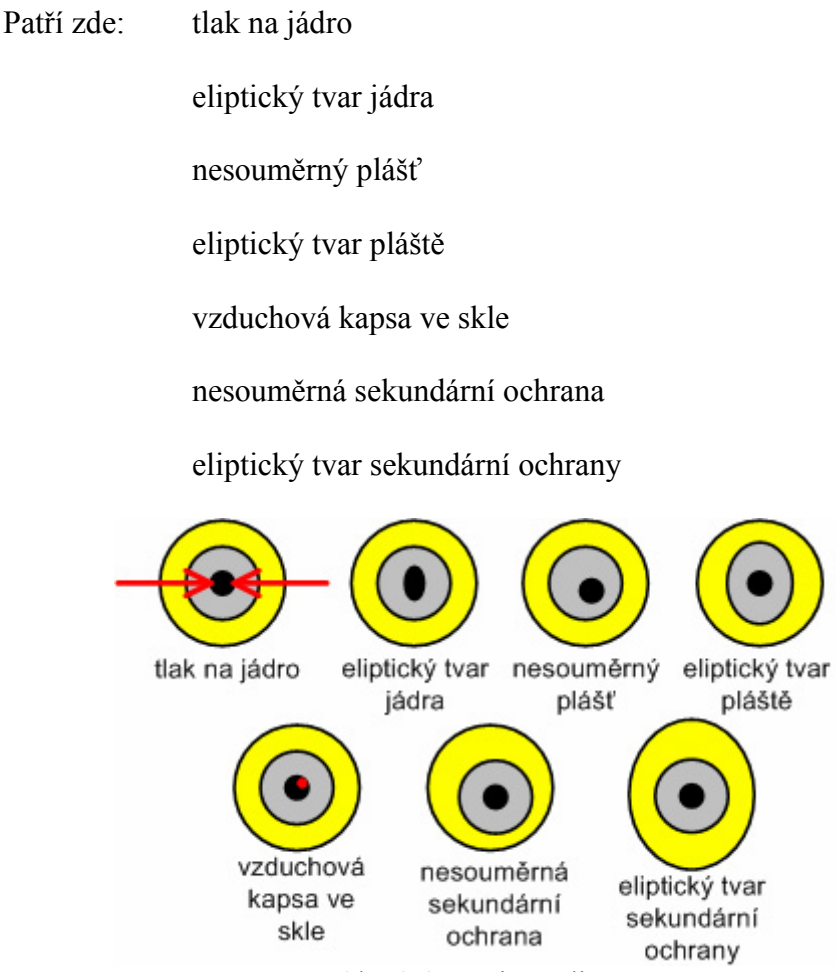

Obr. 3.4 – Vnitřní vlivy

#### **3.4 Diferenční skupinové zpoždění (DGD)**

V důsledku vnějších a vnitřních vlivů se jednotlivé složky světla šíří různou rychlostí a to buď ve směru pomalé (*s*) nebo rychlé osy (*f*). Někdy bývají osy označovány jako horizontální a vertikální roviny nebo také PSP (Principal States of Polarization).

V důsledku toho pak vzniká polarizační vidová disperze (PMD). PMD tedy souvisí se vznikem dvojlomu v optickém vlákně. Polarizační vidy na konci trasy mají mezi sebou časové zpoždění Δ*τ*, a proto dochází k jejich roztahování. Výraz Δ*τ* se také nazývá diferenční skupinové zpoždění (DGD – Differential Group Delay). Důsledkem je omezení maximální přenosové rychlosti. Viz obr. 3.5 – Polarizační vidová disperze a DGD.

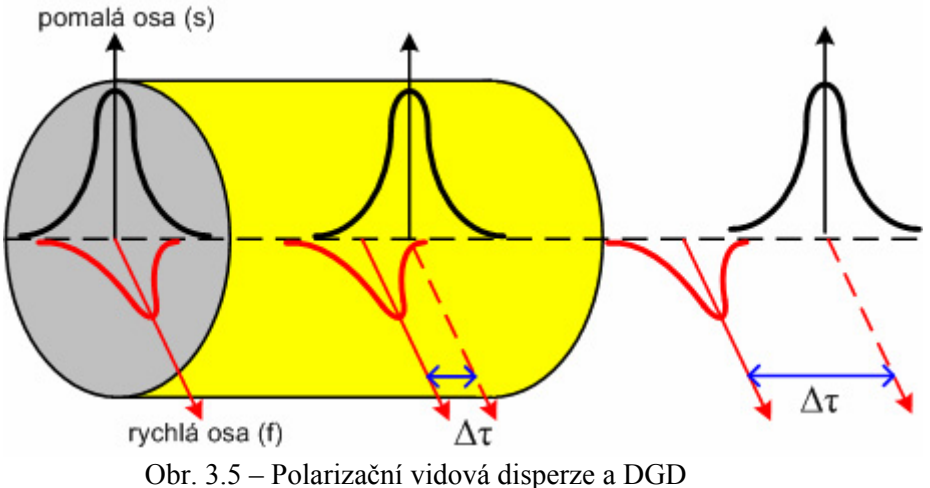

Rozdíl mezi konstantou šíření pomalé osy (*s*) a rychlé osy (*f*) v krátkém úseku optického vlákna můžeme vyjádřit pomocí rovnice ( 3.7 ).[2]

$$
\Delta \beta = \beta_{\rm s} - \beta_{\rm f} = \frac{\omega n_{\rm s}}{c} - \frac{\omega n_{\rm f}}{c} = \frac{\omega \Delta n}{c}, \qquad \qquad \text{[-]}
$$

kde:

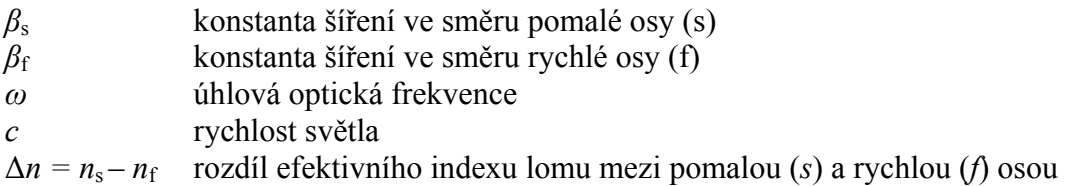

Velikost polarizační vidové disperze optického vlákna udává koeficient polarizační vidové disperze  $D_{PMD}$ . Rozlišujeme krátké a dlouhé úseky optického vlákna.

Diferenční skupinové zpoždění (DGD), označované také Δ*τ* pro krátké úseky (cca do  $L = 10$  km) vlákna, se vypočítá podle rovnice (3.8).[2]

$$
D_{\text{PMD}}(\lambda) = \frac{\Delta \tau}{L} = \frac{d}{d\omega} \left( \frac{\omega \Delta n}{c} \right) = \frac{\Delta n}{c} + \frac{\omega}{c} \frac{d\Delta n}{d\omega} \quad [\text{ps} \cdot \text{km}^{-1}] \quad (3.8)
$$

Diferenční skupinové zpoždění (DGD), označované také Δ*τ* pro dlouhé úseky vlákna, se pak vypočítá podle rovnice ( 3.9 ).

$$
D_{\text{PMD}}(\lambda) = \frac{\Delta \tau}{\sqrt{L}} \tag{3.9}
$$

Obr. 3.6 popisuje charakteristiku polarizační vidové disperze pro krátká a dlouhá vlákna.

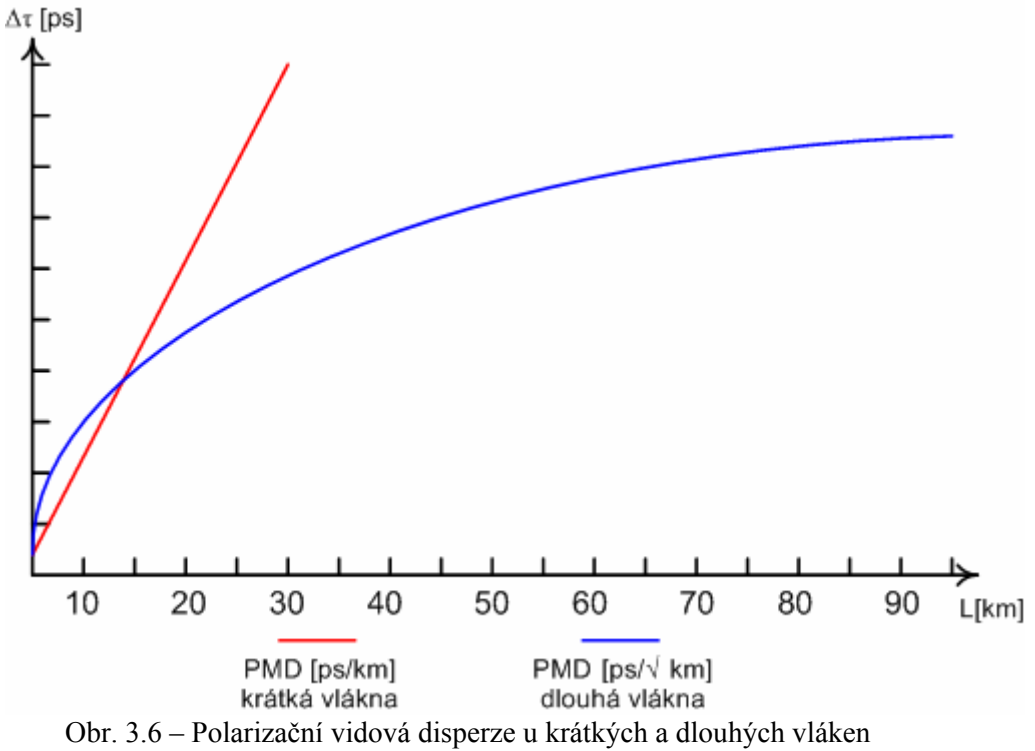

#### **3.4.1 Vazba vidů**

PMD je částečně nahodilý jev a nelze zaručit stejné podmínky na celé trase. Proto PMD nemá v celém úseku optického vlákna stejnou hodnotu, proto má také pomalá a rychlá osa (PSP) pokaždé jinou orientaci.viz obr. 3.7 - vazba vidů

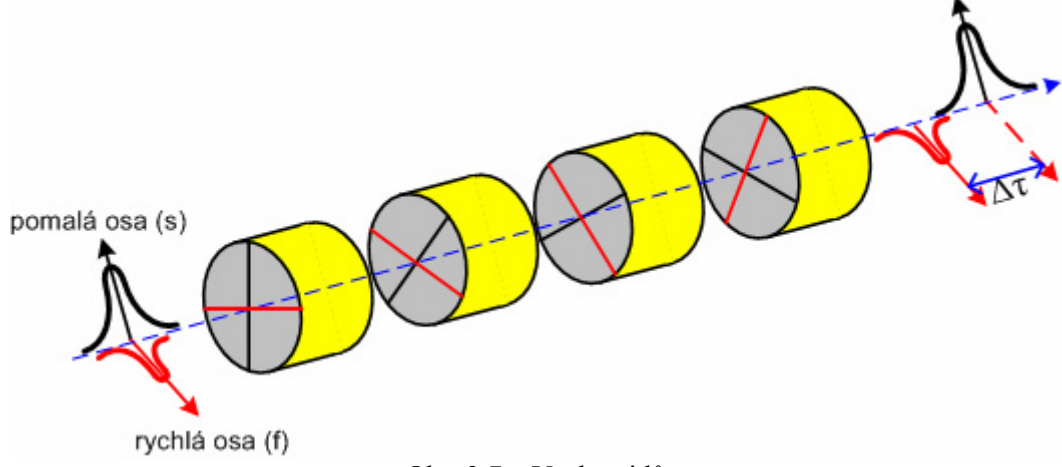

#### Obr. 3.7 – Vazba vidů.

Rychlost světla ve vlákně při vazbě vidů závisí na vstupním stavu polarizace, ale také na cestě polarizačního světla rotujícího podle vlnové délky. Stav polarizace a diferenční skupinové zpoždění mezi rychlou a pomalou osou (PSP) závisí na vlnové délce. Závislost diferenčního skupinového zpoždění na vlnové délce není lineární.

Hlavní faktor, který má velký vliv na průběh závislosti diferenčního skupinového zpoždění na vlnové délce, je teplota. Pouze změna několika stupňů dokáže poškodit průběh přenášejících se dat. Stejný vliv na kvalitu přenosu má například i zásah člověka do optického traktu nebo změna trasy. Viz obr. 3.8, který popisuje závislost diferenčního skupinového zpoždění na vlnové délce.

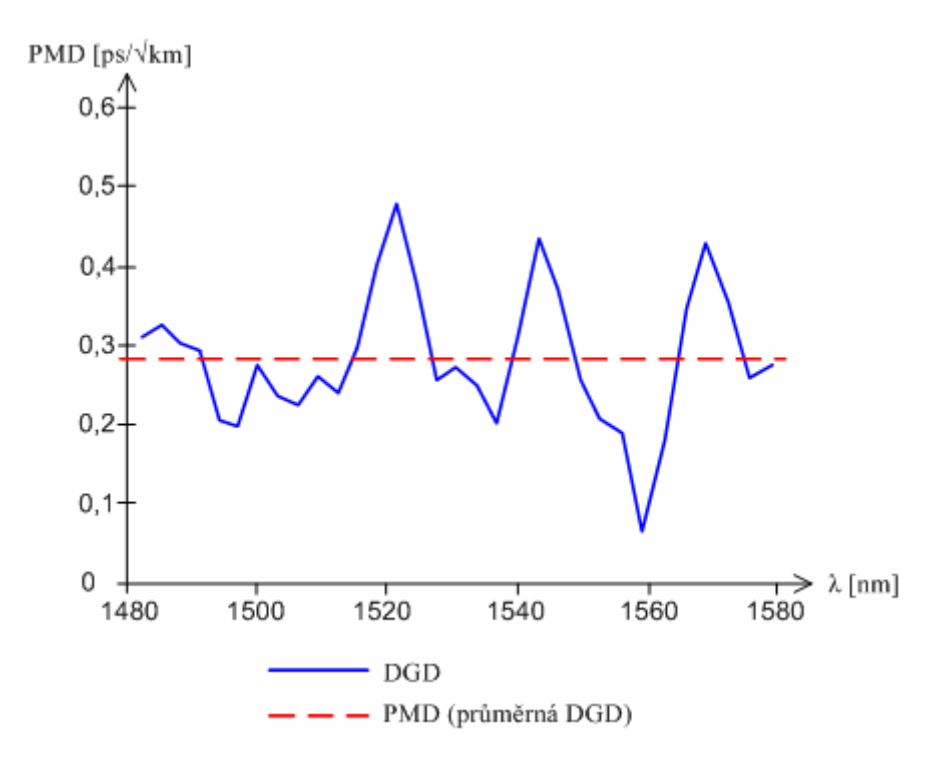

Obr. 3.8 – Závislost PMD (DGD) na vlnové délce

Z obr. 3.8 je vidět, že PMD nemá stejnou hodnotu při různých vlnových délkách v optickém vlákně. Hodnoty PMD náhodně kolísají okolo průměrné hodnoty PMD (DGD) a častěji se popisují pomocí Maxwellova rozložení. Viz obr. 3.9.

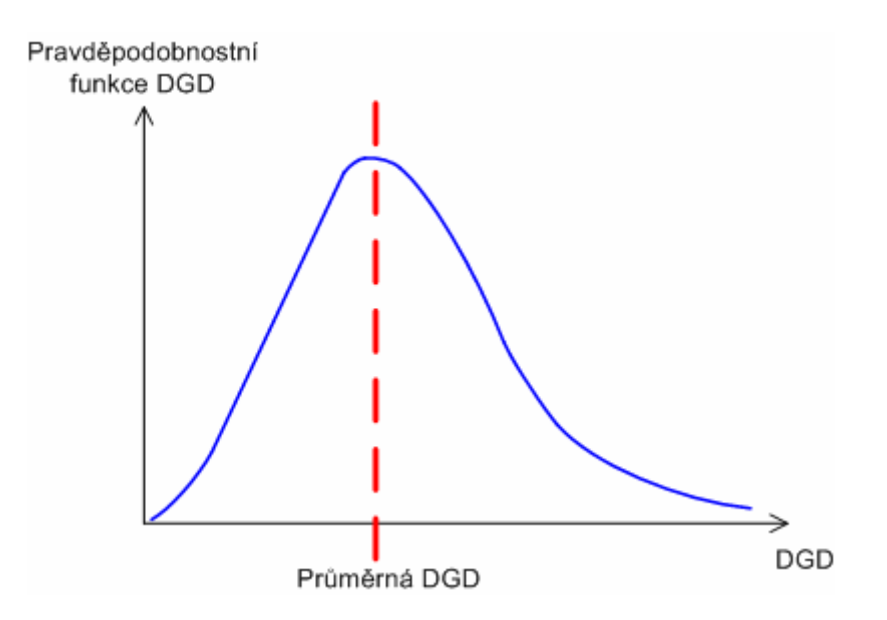

Obr. 3.9 – Maxwellovo rozložení DGD

#### **3.5 Garantované hodnoty polarizační vidové disperze**

PMD je při malých přenosových rychlostech malá, ale u vysokých přenosových rychlostí je limitující faktor. Důležité je, aby hodnota koeficientu byla udávána pro vlákna v kabelu, jelikož kabelování a konstrukce kabelu má na PMD také vliv. PMD se nedá odstranit, protože stačí, abychom vlákno ohnuli a již máme jiný průběh PMD. Lze ji však kompenzovat. Tabulka 3.1 udává garantovanou hodnotu PMD koeficientu u různých druhů optických vláken.

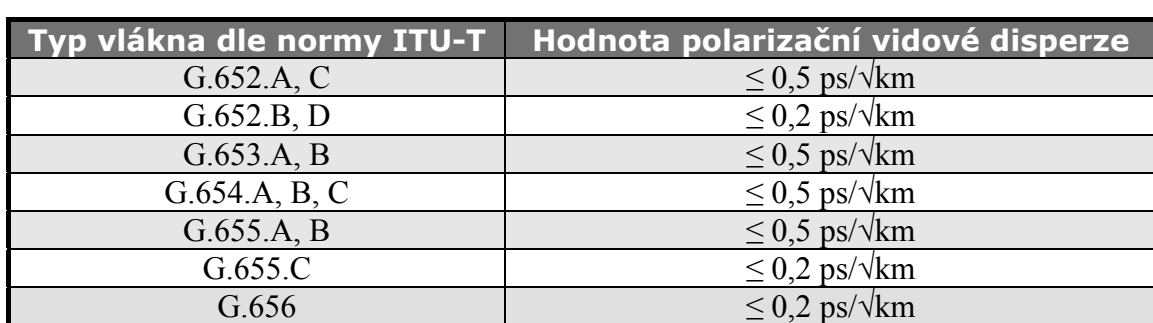

Tabulka 3.1 – Garantované hodnoty PMD koeficientu u různých druhů optických vláken

### **3.6 Vliv polarizační vidové disperze na rozšíření pulzu**

 Polarizační vidová disperze, respektive DGD, má velký vliv na rozšíření pulzu. Jsou dané normy podle Mezinárodní telekomunikační unie ITU, které stanovují maximální hodnoty DGD při různých bitových rychlostech. Norma udává maximální DGD, která není vetší něž 1/10 doby trvání jednoho signálového prvku. Viz obr. 3.10, který ukazuje maximální rozšíření impulsu signálového prvku.

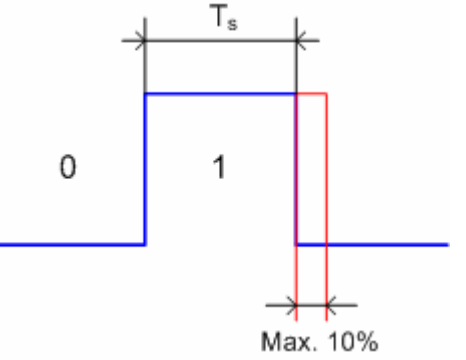

Obr. 3.10 – Maximální rozšíření impulsu signálového prvku

Maximální rozšíření impulsu signálového prvku může být maximálně 10%. Proto můžeme napsat rovnici ( 3.10 ).

$$
\Delta \tau_{\text{max}} \leq 0.1 T_s \tag{3.10}
$$

kde:

Δ*τ*max maximální diferenční skupinové zpoždění

*T*s doba trvání jednoho signálového prvku

Trvání jednoho signálového prvku *T*s se dá vypočítat dle ( 3.11 ).

$$
T_s = \frac{1}{B}, \tag{3.11}
$$

kde:

*B* bitová rychlost

Pokud v rovnici (3.10) dosadíme za  $\Delta \tau_{\text{max}}$  z rovnice (3.9) a za  $T_s$  z rovnice (3.11), dostaneme ( 3.12 ).

$$
D_{\text{PMD}} \cdot \sqrt{L_{\text{max}}} \le \frac{0.1}{B},\tag{3.12}
$$

kde:

*D*PMD koeficient polarizační vidové disperze *L*max maximální délka vlákna

Po upravení ( 3.12 ) si vyjádříme maximální délku vlákna závislou na velikosti koeficientu polarizační vidové disperze  $D_{PMD}$  a bitové rychlosti *B* (3.13).

$$
L_{\max} \le \frac{0.01}{B^2 \cdot D_{\text{PMD}}^2},
$$
 [km] (3.13)

Stejně tak si můžeme z rovnice ( 3.12 ) vyjádřit hodnotu koeficientu polarizační vidové disperze závislou na délce optického vlákna *L* a bitové rychlosti *B* ( 3.14 ).

$$
D_{\text{PMD}} \le \sqrt{\frac{0.01}{B^2 \cdot L_{\text{max}}}}, \qquad \qquad [\text{ps} \cdot \sqrt{\text{km}^{-1}}] \qquad (3.14)
$$

Následující tabulka 3.2 udává hodnoty normy ITU maximálního diferenčního skupinového zpoždění, trvání jednoho bitu a maximální hodnotu koeficientu polarizační vidové disperze při určité délce optického vlákna a bitové rychlosti.

Tabulka 3.2 – Hodnoty normy ITU – Maximální DGD pro různé bitové rychlosti

| <b>Bitová</b><br>rychlost | <b>SONET</b> | <b>SDH</b>     | <b>Délka</b><br>jednoho<br>bitu $T_s$ | Maximální<br><b>DGD ITU</b> | <b>Koeficient PMD</b><br>při<br>$L = 400km$ |
|---------------------------|--------------|----------------|---------------------------------------|-----------------------------|---------------------------------------------|
| 55 $Mb/s$                 | $OC-1$       |                | $19,3$ ns                             | $2$ ns                      | $\rm < 100 \text{ ps}/\sqrt{km}$            |
| $155$ Mb/s                | $OC-3$       | STM-1          | $6,43$ ns                             | $640$ ps                    | $<$ 32 ps/ $\sqrt{\rm km}$                  |
| $622$ Mb/s                | $OC-12$      | STM-4          | $1,61$ ns                             | $160 \text{ ps}$            | $< 8$ ps/ $\sqrt{\text{km}}$                |
| $1,2$ Gb/s                | $OC-24$      |                | 803 ps                                | 80 <sub>ps</sub>            | $<$ 4 ps/ $\sqrt{\rm km}$                   |
| $2.5$ Gb/                 | <b>OC-48</b> | <b>STM-16</b>  | $401$ ps                              | $40$ ps                     | $<$ 2 ps/ $\sqrt{\rm km}$                   |
| $10 \text{ Gb/s}$         | OC-192       | <b>STM-64</b>  | $100 \text{ ps}$                      | 10 <sub>ps</sub>            | $< 0.5$ ps/ $\sqrt{k}$ m                    |
| $40$ Gb/s                 | OC-768       | <b>STM-256</b> | $25,12 \text{ ps}$                    | $2,5$ ps                    | $\leq 0.125$ ps/ $\sqrt{\rm km}$            |

Následující obr. 3.11 ukazuje maximální délky optického vlákna v závislosti na koeficientu polarizační vidové disperze D<sub>PMD</sub> pro určité bitové rychlosti *B*.

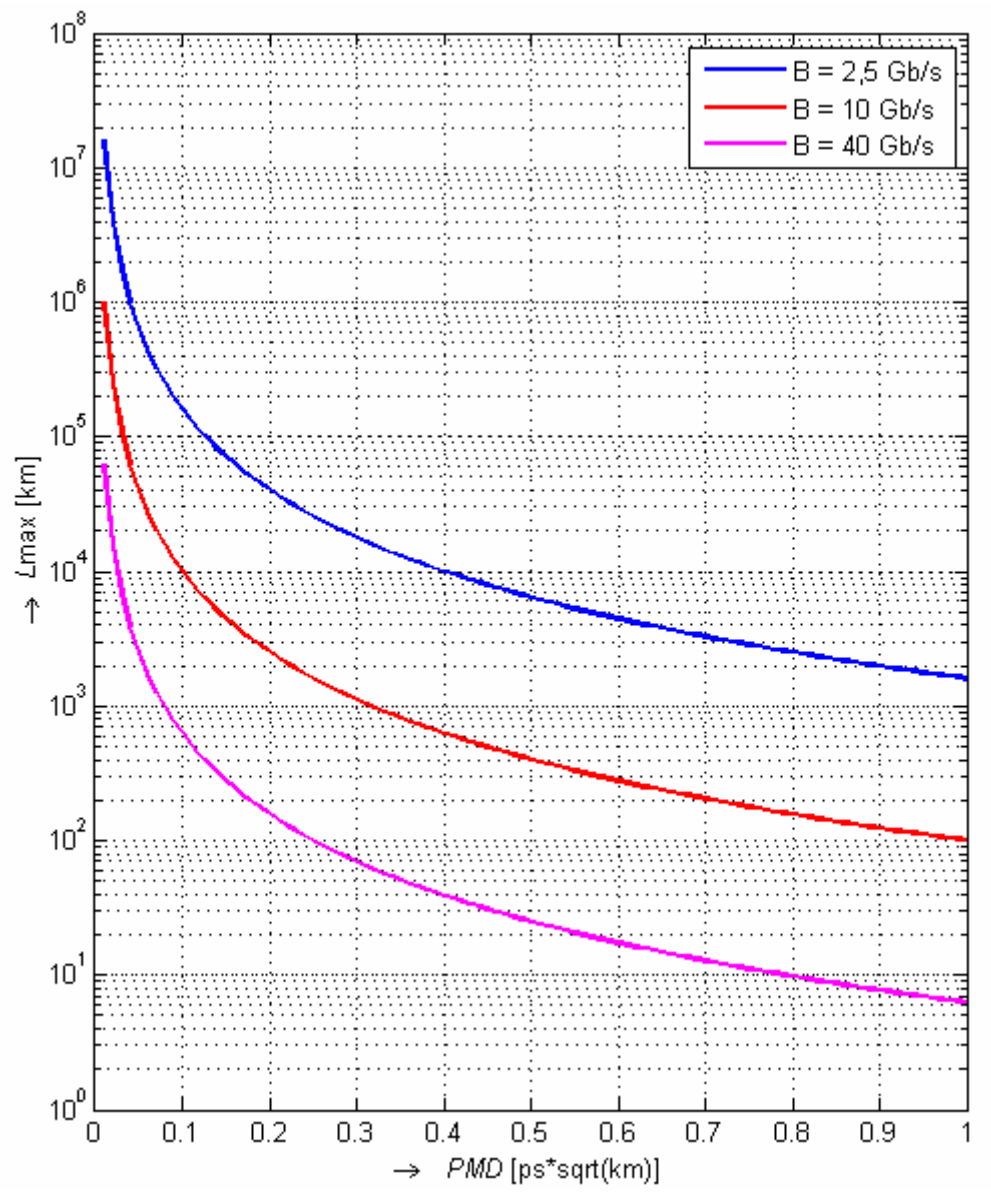

Obr. 3.11 – Maximální délky optického vlákna v závislosti na koeficientu polarizační vidové disperze D<sub>PMD</sub> pro určité bitové rychlosti B.

## **4. OPTICKÉ MODULAČNÍ FORMÁTY**

Základní modulační formát pro optické sdělovací systémy je amplitudová modulace ASK (Amplitude Shift Keying), známá také jako modulace OOK (On-Off-Keying). Další modulační formát je fázová modulace PSK (Phase Shift Keying). Všechny tyto druhy modulace mohou být NRZ (Non Return to Zero) – bez návratu k nule nebo RZ (Return to Zero) – s návratem k nule.

#### **4.1 Amplitudová modulace (ASK)**

Amplitudová modulace (ASK), neboli OOK (On-Off-Keying). Tato modulační technika je založena na změně intenzity nosného signálu. Viz obr. 4.1. Signál se dá popsat podle ( 4.1 ).[3]

$$
sASK(t) = sc(t) \cdot g(t) = Sc \cos \omegac t \cdot g(t),
$$
 (4.1)

kde:

*Sc* amplituda *ω*c úhlový kmitočet nosné *t* čas  $g(t) = 0$  nebo 1 obdélníkový modulační signál

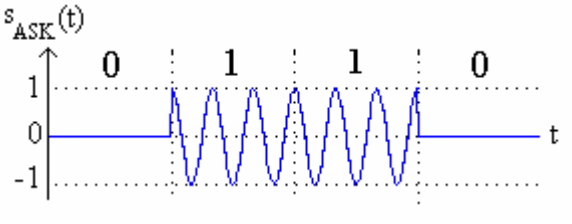

Obr. 4.1 – Amplitudová modulace (ASK)

ASK modulační formát se vyznačuje jednoduchou generací a detekcí signálu. V bloku vysílače je použit amplitudový modulátor. V bloku přijímače je pro detekci použita fotodioda. Bitové hodnoty {0, 1} jsou vyjádřeny symboly {0, 1}. Jedná se o unipolární signál. Jeden symbol přenáší informaci jednoho bitu. Konstelační diagram amplitudové modulace je vidět na obr. 4.2.

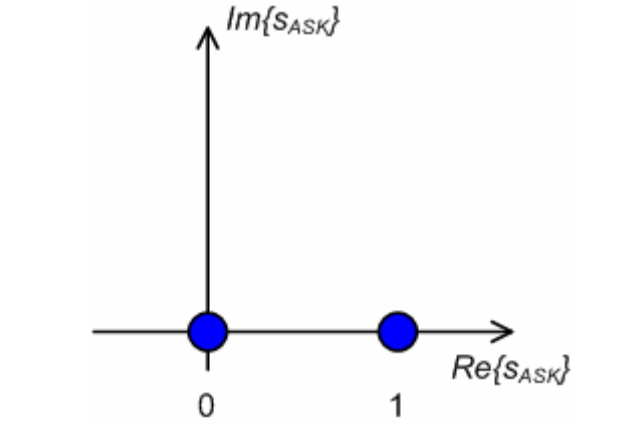

Obr. 4.2 – Konstelační diagram amplitudové modulace (ASK)

#### **4.2 Fázová modulace (PSK)**

Fázová modulace (PSK) je založena na změně počáteční fáze nosného signálu. V optice se nepoužívá jen fázová modulace (PSK), ale diferenční dvojstavová fázová modulace DBPSK (Differential Binary Phase Shift Keying) nebo kvadraturní diferenční fázová modulace DQPSK (Differential Quadrature Phase Shift Keying).

#### **4.2.1 Diferenční dvojstavová fázová modulace (DBPSK)**

U diferenční dvojstavové fázové modulace (DBPSK) se nuly a jedničky binární posloupnosti vyjadřují zachováním fáze a obrácením počáteční fáze signálu. Například nula se vyjádří zachováním počáteční fáze a jednička změnou fáze o 180°. Viz obr. 4.3. Signál se dá popsat podle ( 4.2 ).[3]

$$
S_{\text{DPSK}}(t) = S_c(t) \cdot g(t) = S_c \cos \omega_c t \cdot g(t) \tag{4.2}
$$

kde:

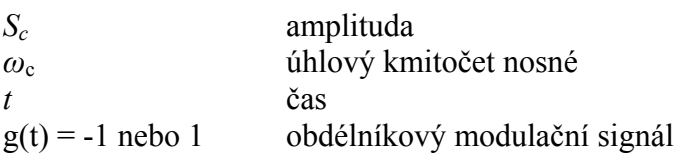

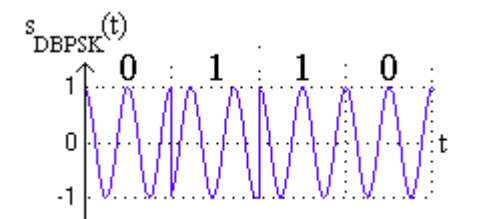

Obr. 4.3 – Diferenční dvojstavová fázová modulace (DBPSK)

V bloku vysílače je použit amplitudový modulátor. V bloku přijímače je pro demodulaci použit interferometr se zpožděním T. Bitové hodnoty {0, 1} jsou vyjádřeny symboly {-1, 1}, respektive { $e^{j\pi}$ ,  $e^{j\theta}$ }. Jedná se o bipolární signál. Jeden symbol přenáší informaci jednoho bitu. Konstelační diagram dvojstavové fázové modulace (DBPSK) je vidět na obr. 4.4.

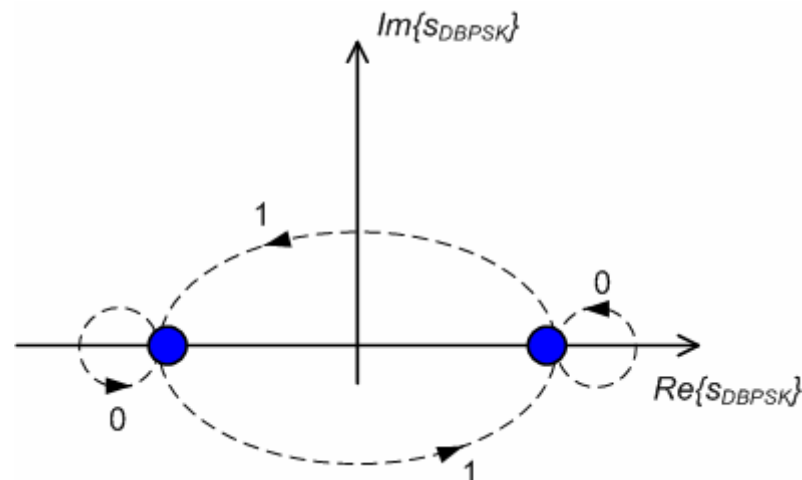

Obr. 4.4 – Konstelační diagram diferenční dvojstavové fázové modulace (DBPSK)

#### **4.2.2 Diferenční čtyřstavová fázová modulace (DQPSK)**

Diferenční čtyřstavová fázová modulace (DQPSK) je podobná dvojstavové fázové modulaci (DBPSK), ale místo dvou stavů má čtyři.

V bloku vysílače je použit amplitudový modulátor. V bloku přijímače je pro demodulaci použit interferometr se zpožděním T. Bitové hodnoty {00, 01, 10, 11} jsou vyjádřeny symboly  $\{e^{\pm j\pi/4}, e^{\pm j3\pi/4}\}$ . Jeden symbol přenáší informaci dvou bitů. Konstelační diagram diferenční čtyřstavové fázové modulace (DQPSK) je vidět na obr. 4.5.

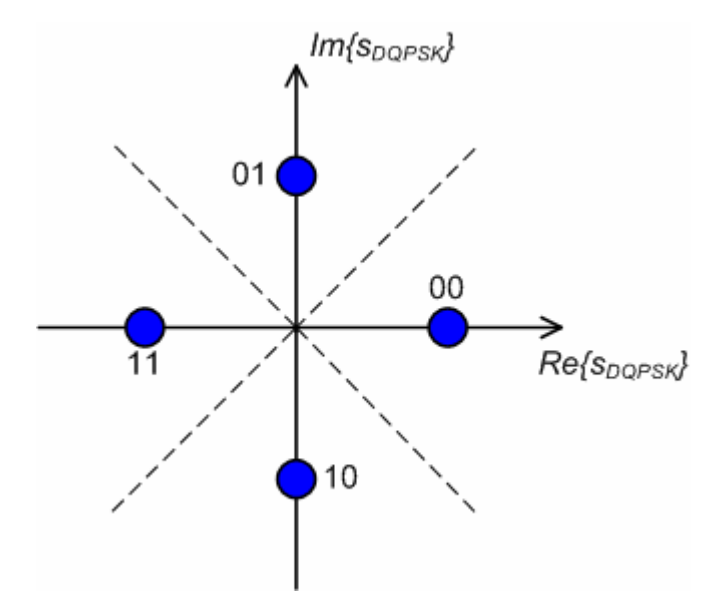

Obr. 4.5 – Konstelační diagram diferenční čtyřstavové fázové modulace (DQPSK)

#### **4.3 NRZ (Non Return to Zero) a RZ (Return to Zero)**

Všechny výše uvedené optické modulace mohou být NRZ (Non Return to Zero) - bez návratu k nule nebo RZ (Return to Zero) – s návratem k nule. *T*sp je dobá trvání jednoho signálového prvku a  $\theta$  je počet částí jednoho signálového prvku.

#### **4.3.1 NRZ (Non Return to Zero)**

U ASK modulace se používá unipolární NRZ a u PSK modulací se používá bipolární NRZ. Viz obr. 4.6.

#### **4.3.2 RZ (Return to Zero)**

U ASK modulace se používá unipolární RZ a u PSK modulací se používá bipolární RZ. Viz obr. 4.6.

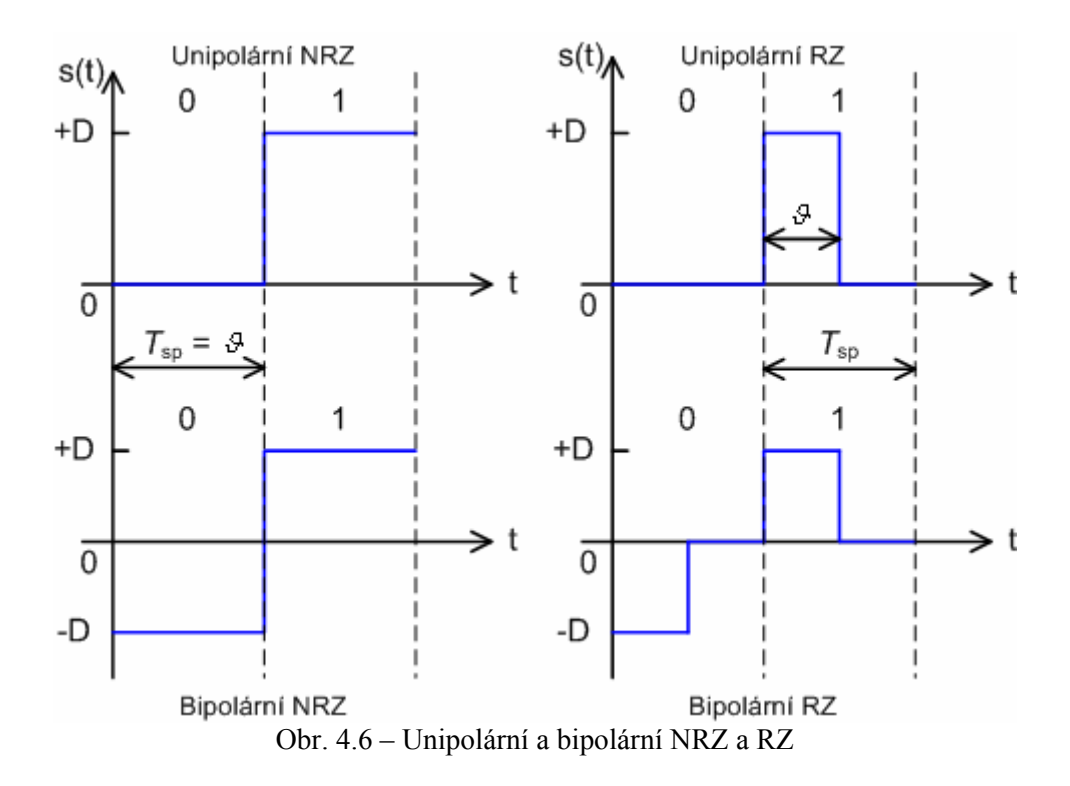

## **5. DIAGRAM OKA**

 Diagram oka je užitečný nástroj pro kvalitativní analýzu signálu používaného v digitálních přenosech. Poskytuje pohled na vyhodnocení přenosové charakteristiky systému a dokáží se podle něj diagnostikovat kanálové chyby. S diagramem oka souvisí pojmy, jako je bitová chybovost kanálu BER (Bit Error Rate), odstup signálu od šumu SNR (Signal to Noise Ratio).

#### **5.1 Vznik diagramu oka**

 Správný tvar diagramu oka by měl obsahovat všechny možnosti bitové sekvence. Podle nich dokážeme diagnostikovat chyby v systému. Viz obr. 5.1 - příklad vzniku diagramu oka.

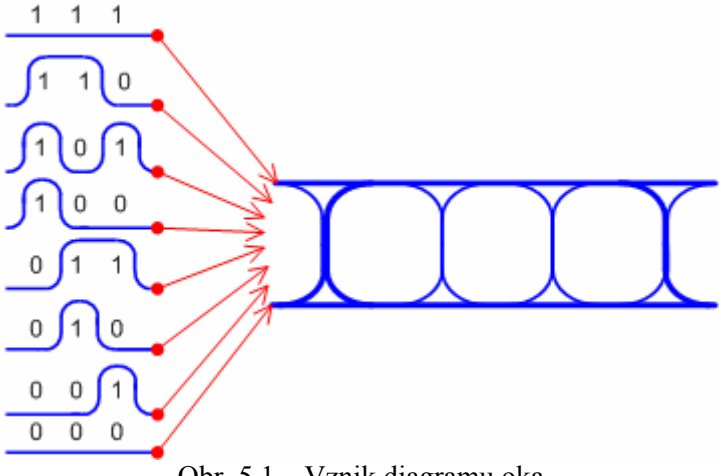

Obr. 5.1 – Vznik diagramu oka

Rezerva pro rozhodnutí je maximálně polovina výšky oka - snižuje se přidaným rušením a chybnou časovou polohou prvku (vliv disperze).

#### **5.2 Q-faktor**

Diagram oka grafiky znázorňuje vliv rušení v místě realizovaného měření. Kvalitu oka vyjadřuje Q-faktor, který se vypočítá podle ( 5.1 ).[29]

$$
Q = \frac{\mu_1 - \mu_0}{\sigma_1 + \sigma_0}, \qquad \qquad \text{[-]}
$$

kde:

*Q* Q-faktor *μ*1 střední hodnota úrovně logické jedničky

*μ*0 střední hodnota úrovně logické nuly

*σ*1 rozptyl hodnot úrovně logická jedna

*σ*0 rozptyl hodnot úrovně logická nula

Obr. 5.2 vysvětluje Q-faktor a jeho souvislosti v diagramu oka. Q-faktor značí optimální rozhodovací úroveň.

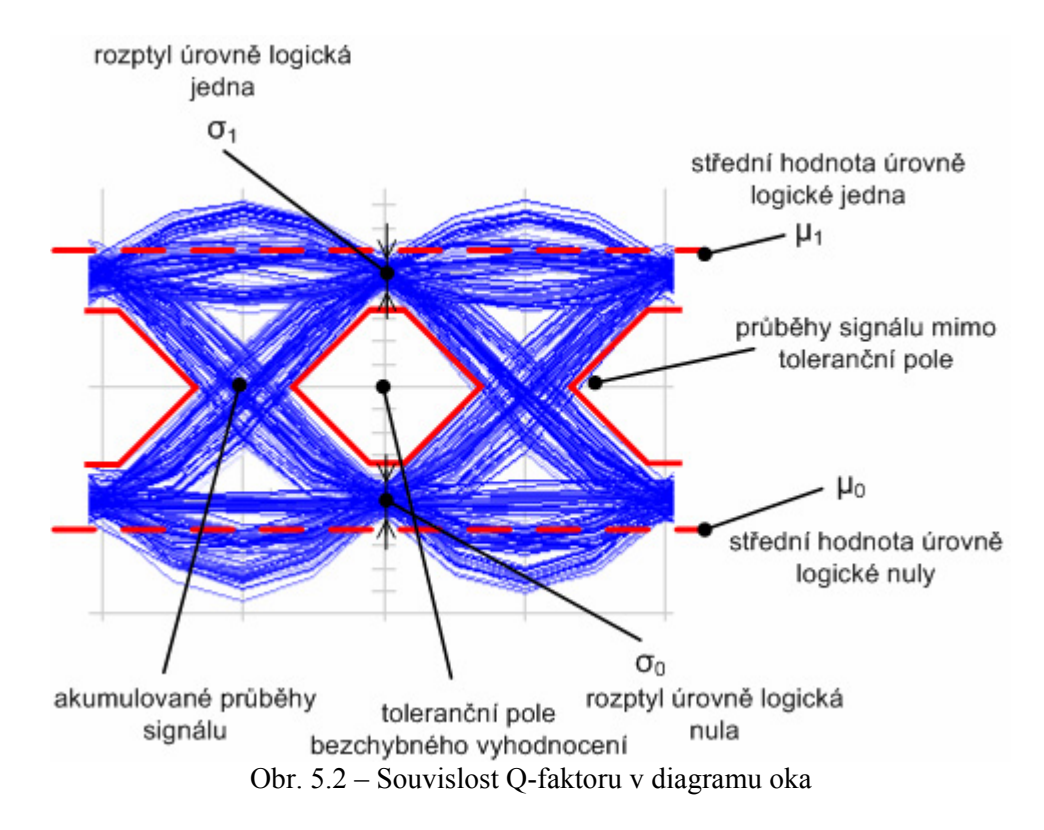

#### **5.3 Bitová chybovost kanálu (BER)**

Pokud nastane případ, kdy rušení je přes rozhodovací úroveň, dojde k chybnému vyhodnocení symbolu a ke vzniku chyby. Četnost těchto chyb se popisuje pomocí bitové chybovosti kanálu (BER).

Bitová chybovost kanálu (BER) je kritérium kvality digitálních přenosových traktů. Bitová chybovost kanálu se dá vypočítat relativně jednoduchou metodou založenou na počítání chyb v přijatých bitových znacích. Pokud je počet chyb známý, můžeme BER vyjádřit jako: ( 5.2 ).

$$
BER = \frac{N_{\rm E}}{N_{\rm A}},\tag{5.2}
$$

kde:

*N*E počet chybných bitů *N*A počet všech bitů

Výpočet počtu chyb může být dosti zdlouhavý proce vzhledem k nízkým hodnotám (BER<10-12). Výpočet BER se stane pak komplikovaný a časově náročný. Modelový případ výpočtu BER je kanál s bílým Gaussovským šumem (AWGN – Additive White Gaussian Noise). Kanál AWGN se dá popsat rovnicí ( 5.3 )

$$
S_{out}(t) = S_{in}(t) + n(t)
$$
\n(5.3)

kde:

*sout(t)* výstupní signál *sin(t)* vstupní signál *n(t)* bílý šum

AWGN – aditivní bílý gaussovský šum znamená, že šum se přičítá (aditivní), má konstantní spektrální výkonovou hustotu (bílý) a má normální rozložení amplitudy (gaussovský).

Bitová chybovost kanálu BER souvisí s Q-faktorem. Q-faktor, který je definovaný podle rovnice ( 5.1 ) se získá odečtením optimální hodnoty *γopt* od střední hodnoty úrovně logické jedna a od střední hodnoty úrovně logické nula. Viz rovnice ( 5.4 ) a obr. 5.3 – Hustota pravděpodobnosti BER. [29]

$$
Q = \frac{\mu_1 - \gamma_{opt}}{\sigma_1} = \frac{\gamma_{opt} - \mu_0}{\sigma_0} = \frac{\mu_1 - \mu_0}{\sigma_1 + \sigma_0},
$$
 [ - ] (5.4)

kde:

*γopt* optimální hodnota

Optimální hodnotu *γopt* vyjádříme z rovnice ( 5.4 ) a získáme rovnici ( 5.5 ). [29]

$$
\gamma_{opt} = \frac{\sigma_0 \mu_1 - \sigma_1 \mu_0}{\sigma_1 + \sigma_0}.
$$
 [ - ] (5.5)

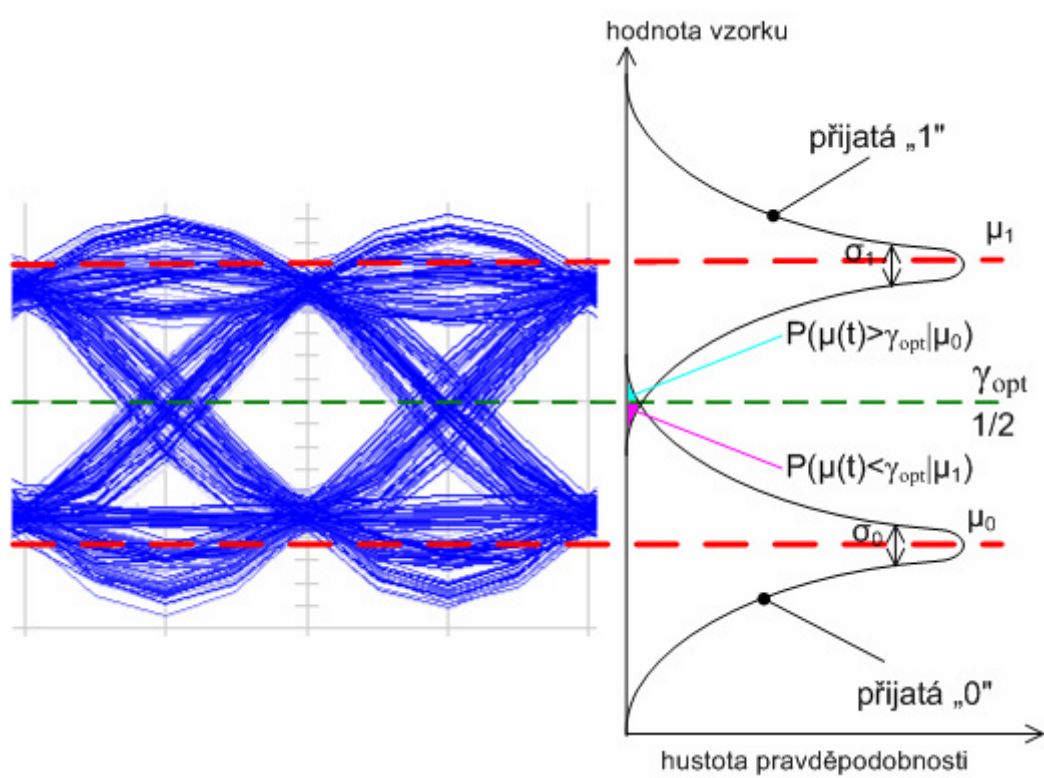

Obr. 5.3 – Hustota pravděpodobnosti BER

Hustota pravděpodobnosti BER *P(μ(t)>γopt|μ*0*)* z obr. 5.3 udává hodnotu, která nastane, když pravděpodobnost *μ(t)* je vetší než optimální hodnota nebo střední hodnota úrovně logické nuly.

Hustota pravděpodobnosti BER *P(μ(t)<γopt|μ*0*)* z obr. 5.3 udává hodnotu, která nastane, když pravděpodobnost *μ(t)* je menší než optimální hodnota nebo střední hodnota úrovně logické jedna.

V důsledku překrytí těchto dvou oblastí vzniká problém rozhodnutí, jestli zde je  $, 0$ " nebo  $, 1$ ".

Rozhodnutí se počítá podle pravděpodobnosti zvlášť pro  $.0$ " rovnice (5.6) a zvlášť pro " $1$ " rovnice (5.7). [29]

$$
P(1 | 0) = \frac{1}{\sigma_0 \sqrt{2\pi}} \int_{\gamma_{opt}}^{\infty} e^{-\frac{1}{2} \left( \frac{\mu - \mu_0}{\sigma_0} \right)^2} d\mu = \frac{1}{2} erfc \left( \frac{\gamma_{opt} - \mu_0}{\sigma_0 \sqrt{2}} \right).
$$
 [ -1 (5.6)

$$
P(0|1) = \frac{1}{\sigma_1 \sqrt{2\pi}} \int_{\gamma_{opt}}^{\infty} e^{-\frac{1}{2} \left( \frac{\mu - \mu_1}{\sigma_1} \right)^2} d\mu = \frac{1}{2} erfc\left( \frac{\mu_1 - \gamma_{opt}}{\sigma_1 \sqrt{2}} \right).
$$
 [ -] (5.7)

Z rovnic ( 5.6 ) a ( 5.7 ) můžeme vyjádřit BER a dostaneme rovnici ( 5.8 ). [29]

$$
BER = \frac{1}{2}[P(1|0) + P(0|1)] = \frac{1}{4}\left[erfc\left(\frac{\gamma_{opt} - \mu_0}{\sigma_0\sqrt{2}}\right) + erfc\left(\frac{\mu_1 - \gamma_{opt}}{\sigma_1\sqrt{2}}\right)\right].
$$
 [-1 (5.8)

Rovnice ( 5.8 ) udává BER pro oba případy pravděpodobnosti. Z rovnice ( 5.1 ) vidíme, že oba výrazy, které nám vyšly v rovnici ( 5.8 ) v závorkách jsou si rovny, a proto můžeme vyjádřit BER pomocí Q-faktoru. Po dosazení z rovnice ( 5.1 ) do ( 5.8 ) dostaneme rovnici ( 5.9 ). [29]

$$
BER = \frac{1}{2} erfc\left(\frac{Q}{\sqrt{2}}\right) \approx \frac{e^{(-Q^2/2)}}{Q\sqrt{2\pi}}.
$$
 [ -] (5.9)

Bitová chybovost kanálu BER je pro každý modulační signál odlišná. Závisí i na přenosové rychlosti. Pro přenosovou rychlost B = 40Gb/s musí být minimálně  $BER = 10^{-12}$ . [13]

#### **5.4 Odstup signálu od šumu (SNR)**

Bitová chybovost kanálu (BER) také souvisí s odstupem signálu od šumu (SNR). Je definován jako míra výkonu signálu  $(P<sub>S</sub>)$  k šumu  $(P<sub>N</sub>)$ , (5.10). Horizontální část diagramu oka vyznačuje odstup signálu od šumu. Viz obr. 5.4.

$$
SNR = \frac{P_{\rm s}}{P_{\rm N}}.\tag{5.10}
$$

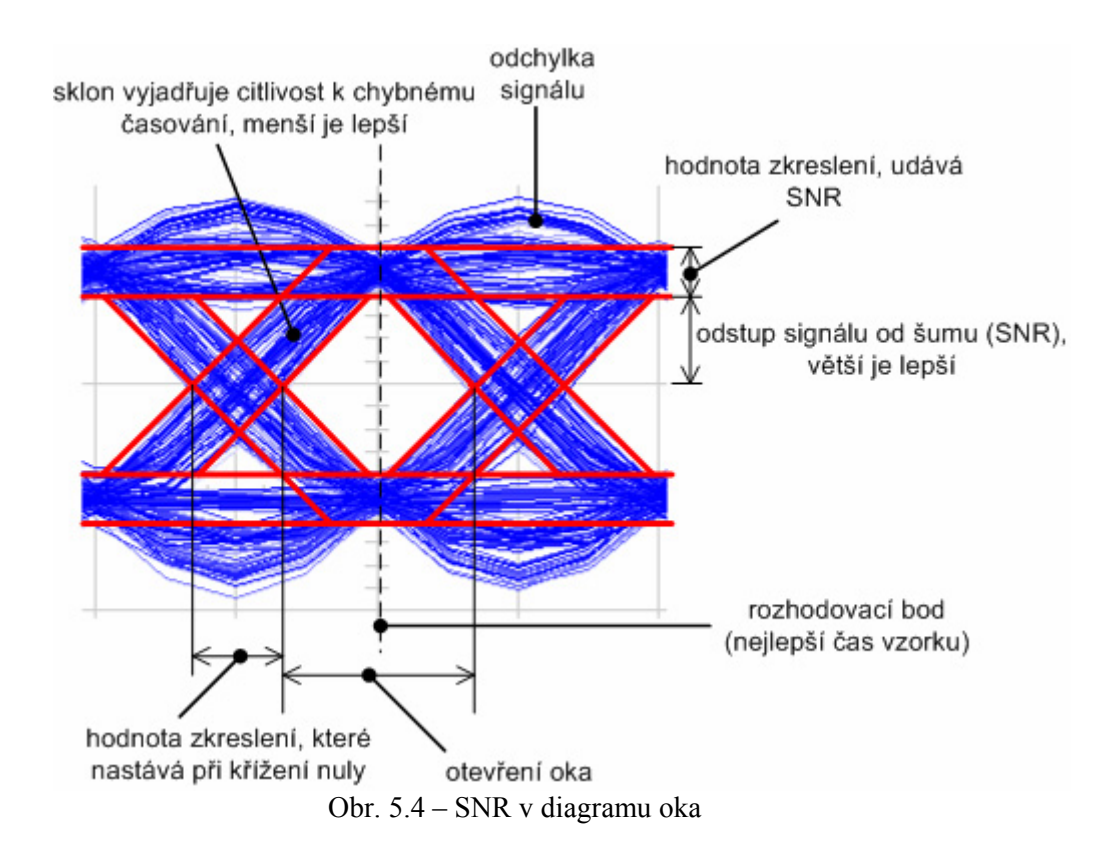

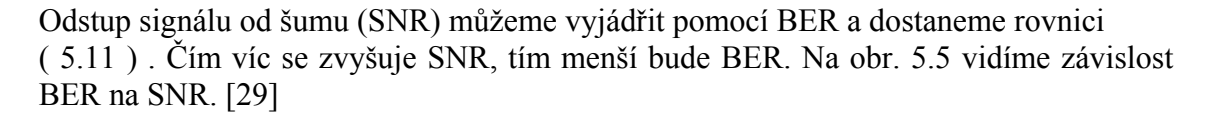

$$
BER = \frac{1}{2} erfc \sqrt{\frac{SNR}{2}}.
$$
 [ - ] (5.11)

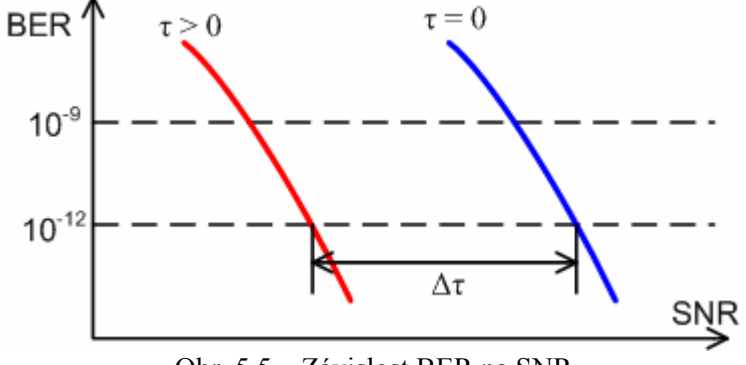

Obr. 5.5 – Závislost BER na SNR
#### **5.5 Pokles diagramu oka (Power penalty)**

Power penalty, které má oko při dané PMD (DGD) se vypočítá podle rovnice. ( 5.12 ). Power penalty má vliv na pokles hodnoty SNR. [21]

$$
\varepsilon = 2 \frac{A}{g} \frac{\Delta \tau^2 \gamma (\gamma - 1)}{T_{sp}^2},
$$
 [dB] (5.12)

kde:

- A bezrozměrný parametr
- *γ* výkonový poměr
- *Δτ* diferenční skupinové zpoždění (DGD)
- *T*sp doba signálového prvku
- <sup>ϑ</sup> počet částí jednoho signálového prvku *T*sp, viz obr. 4.6

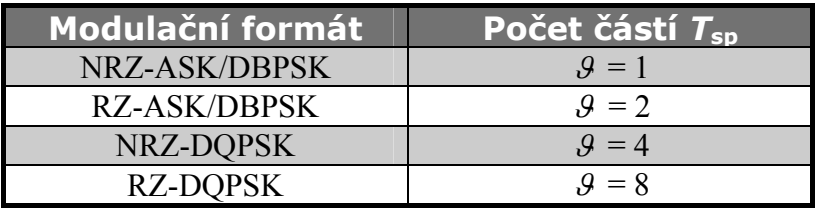

Tabulka 5.1 – Počet částí signálového prvku *T*sp pro různé modulace

Bezrozměrný parametr A je závislý na druhu a tvaru pulsu, modulačním formátu, charakteristice přijímače. A tedy souvisí s $\theta$  - počtem částí signálového prvku *T*sp. Viz tab. 5.2 – hodnoty bezrozměrného parametru A

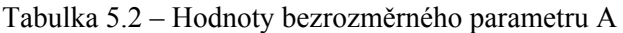

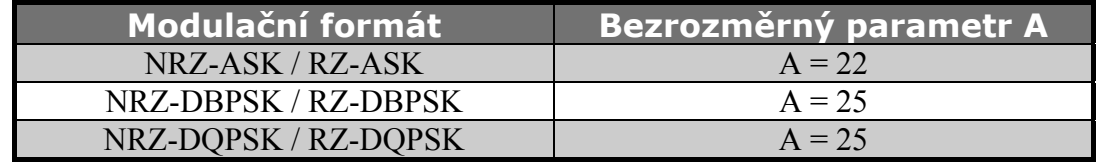

Vidíme, že pro modulaci ASK je tento parametr A = 22, pro PSK modulace je tento parametr A = 25. Parametr A je ve vzorci (5.12) uveden v podílu s  $\theta$  - počtem částí signálového prvku *T*sp. V důsledku odlišného ϑ pro různý modulační formát se bude bezrozměrný parametr A měnit. [21]

Výkonový poměr *γ* je hodnota v intervalu (0 ≤ γ ≤ 1). Obvykle se používá hodnota  $\gamma = 0.5$ .

Obr. 5.6 ukazuje závislost power penalty na normovaném diferenčním skupinovém zpoždění <DGD> (normDGD) [34]. Hodnota <DGD> se počítá jako DGD/*T*sp. Power penalty tedy není vztažena přímo k hodnotě DGD, ale k poměru hodnoty DGD ku době trvání signálového prvku  $T_{\text{sp}}$ .

Výraz power penalty *ε* vyjadřuje pokles oka jak v horizontálním, tak ve vertikálním směru.

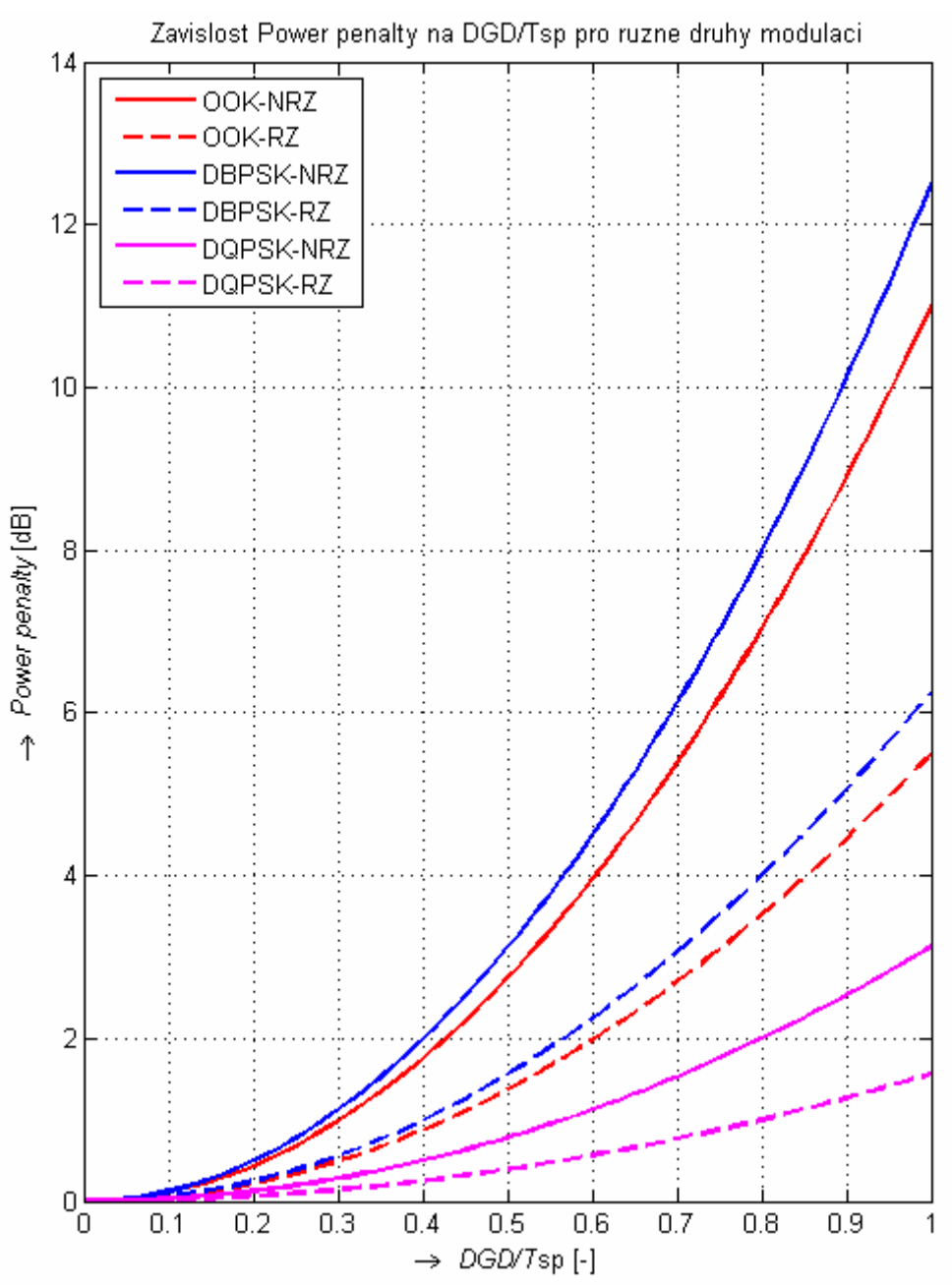

Obr. 5.6 – Závislost Power penalty na <DGD> pro různé druhy modulací

 Z grafu je patrné, že modulační formát RZ má lepší toleranci k polarizační vidové disperzi. Modulační formát DQPSK má dvojnásobnou toleranci než DBPSK, protože má čtyři stavy.

# **6. REALIZACE VÝPOČTŮ DIAGRAMU OKA - MATLAB**

V celém programu se počítá pouze se zkreslením, které způsobuje polarizační vidová disperze. Nebere se v úvahu zkreslení chromatické disperze a útlumu. V následujících bodech se popisuje, jak se program spouští, jaké výpočty se používají, jaké program vypisuje a zobrazuje výstupy. Vše je vytvořeno jako skript v m-filu. Jeho název je *oko.m*. Zdrojový kód je přiložen jako příloha.

## **6.1 Vstupní hodnoty programu**

 Aplikace je navržena pro vykreslení diagramu oka v závislosti na určitých parametrech. Mezi tyto parametry patří: poměr bitové energie k spektrální výkonové hustotě, bitová rychlost, koeficient polarizační vidové disperze, délka optického vlákna a typ modulace. Tyto parametry tvoří rovněž vstupní hodnoty programu. Program se spouští napsáním následujícího příkazu do okna *command window* v Matlabu. Viz  $(6.1)$ .

$$
[T] = oko(EbNo, B, PMD, L, typ);
$$
\n(6.1)

kde:

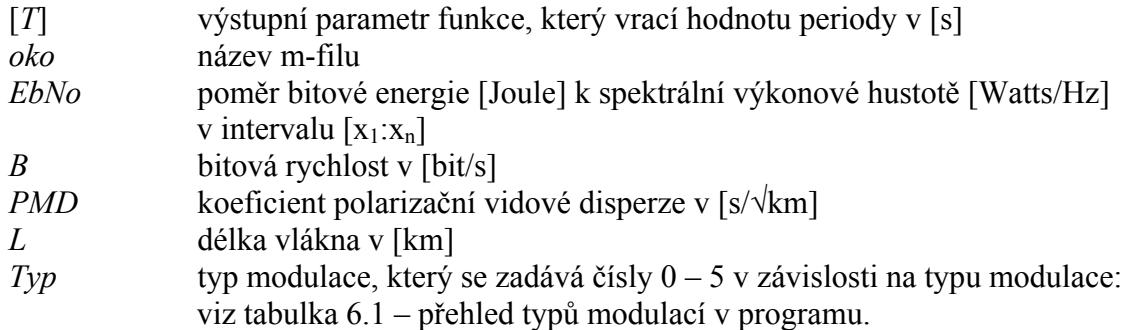

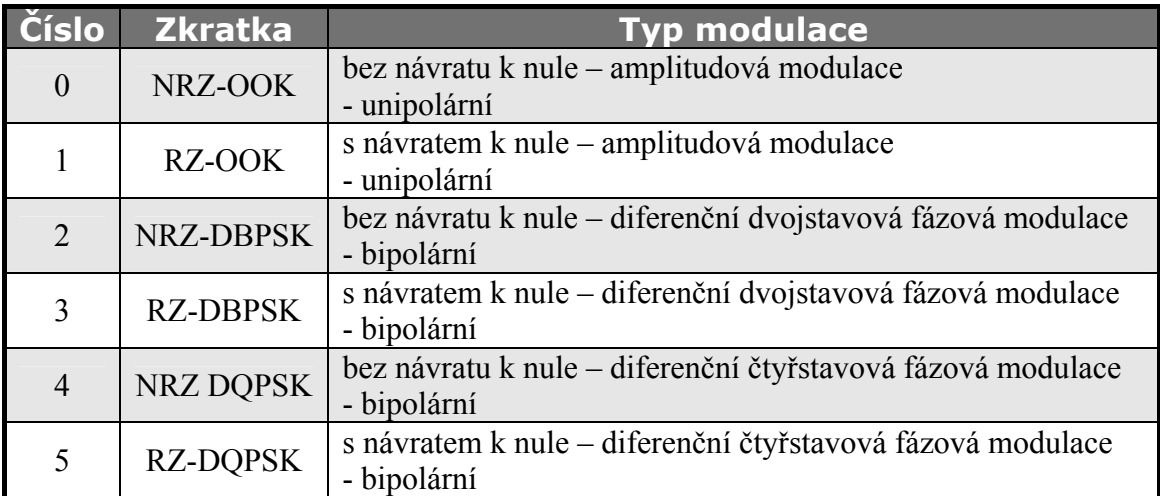

Tabulka 6.1 – Přehled typů modulací v programu

Program má vlastní nápovědu, která popisuje, jak se má program spouštět. Nápověda se vyvolá napsáním příkazu "*help oko*" do okna *command window*.

#### **6.2 Výstupy programu**

Program má dva výstupy a to grafické a výpis do *command window*.

Graficky se vykreslují závislosti maximální délky vlákna při zadané *PMD* a bitové rychlosti *B*, dále graf poklesu odstupu signálu od šumu (SNR) v závislosti na bitové chybovosti (BER) a diferenčním skupinovém zpoždění (DGD) a graf závislosti power penalty (poklesu doporučené hodnoty SNR) na normovaném diferenčním skupinovém zpoždění <DGD> pro různé modulační formáty.

Do okna *commmand window* se vypisují vypočtené hodnoty: maximální délka vlákna *L*max pro zadanou *PMD* a bitovou rychlost *B*.

Zároveň program zjistí, jestli zadaná vstupní délka vlákna *L* je větší nebo menší něž maximální možná délka vlákna *L*max pro zadanou vstupní hodnotu *PMD* a bitovou rychlost *B*. Na základě algoritmu se rozhodne, jestli je zadaná vstupní délka *L < L*max nebo  $L > L_{\text{max}}$ .

Pokud je vstupní délka *L < L*max, program nevypisuje do *commmand window*  nic. Ale pokud je vstupní délka *L > L*max, vypíše se, že námi zadaná vstupní délka *L* je větší něž maximální délka vlákna *L*max. Zároveň přiřadí *L*max maximální délku vlákna pro zadanou vstupní hodnotu *PMD* a bitovou rychlost *B*.

Vstupní parametr *L* slouží k záměrnému zadání větší délky vlákna, než je maximální možná. Využívá se to k tomu, aby jsme dosáhli větších hodnot diferenčního skupinové zpoždění (DGD). Stejného výsledku dosáhneme, pokud zvýšíme hodnotu koeficientu polarizační vidové disperze (PMD).

Nakonec program vypisuje hodnotu power penalty pro zvolený modulační formát při vypočteném diferenčním skupinovém zpoždění (DGD), respektive při <DGD> (normDGD).

Program používá několik druhů výpočtů, které jsou popsány v následujících bodech.

#### **6.3 Výpočet maximální délky vlákna při zadané PMD a bitové rychlosti**

 Pro výpočet maximální délky vlákna se použije vzorec ( 3.13 ). Po zadaných vstupních parametrech program zobrazí graf maximální délky vlákna při zadané bitové rychlosti a koeficientu polarizační vidové disperze.

V grafu se červenou hvězdičkou vyznačí maximální délka vlákna *L*max. A pokud nastane případ, kdy *L > L*max, vyznačí se zelenou hvězdičkou maximální velikost koeficientu polarizační vidové disperze, aby mohlo být vlákno tak dlouhé, jak jsme si ho ve vstupním parametru *L* zadali. Maximální hodnota koeficientu polarizační vidové disperze se vypočítá podle vztahu ( 3.14 ). Viz obr. 6.1 - Obecný případ grafu maximální délky vlákna v závislosti na PMD a přenosové rychlosti B.

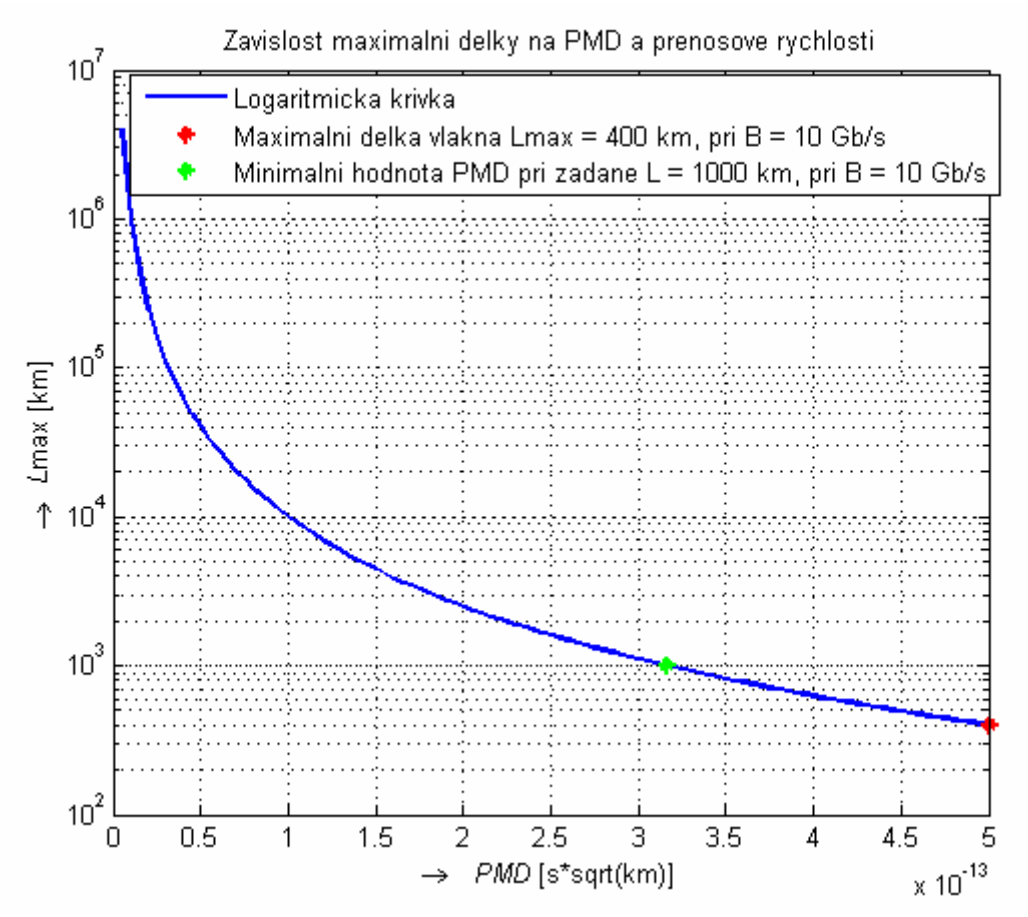

Obr. 6.1 – Obecný případ grafu maximální délky vlákna v závislosti na polarizační vidové disperzi PMD a přenosové rychlosti B

#### **6.4 Výpočet bitové chybovosti BER**

Pro výpočet bitové chybovosti BER je používána v matlabu funkce *berawgn*. Funkce simuluje bitovou chybovost v AWGN (Additive white Gaussian noise) kanálu pro různé modulační formáty. Zadáváme ji ve tvaru ( 6.2 ).

$$
ber = berawgn(EbNo, 'X', M); \t\t(6.2)
$$

kde:

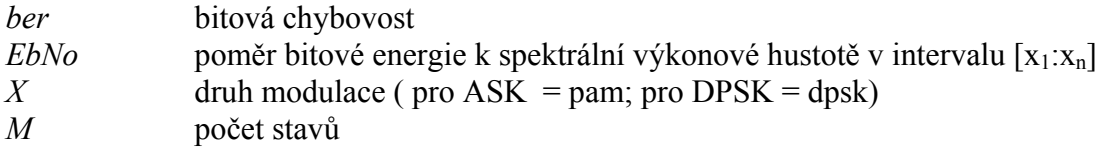

 Matlab využívá pro výpočet funkce *berawgn* složité rovnice. V následujících bodech je popsaný výpočet pro ASK a DPSK modulace.

#### **6.4.1 BER pro ASK modulaci**

 Pro výpočet BER pro amplitudovou modulaci použijeme vztah pro výpočet impulsové amplitudové modulace o M stavech (M-PAM). Viz rovnice ( 6.3 ) [32].

$$
BER = \frac{2}{M \log_2 M} \times \sum_{k=1}^{\log_2 M} \sum_{i=0}^{(1-2^{-k})M-1} \left\{ (-1)^{\left[\frac{i2^{k-1}}{M}\right]} \left(2^{k-1} - \left[\frac{i2^{k-1}}{M} + \frac{1}{2}\right] \right) Q\left((2i+1)\sqrt{\frac{6\log_2 M}{M^2 - 1} \frac{E_b}{N_0}}\right) \right\} (6.3)
$$

kde:

*M* počet stavů *E*b*/N*0 poměr bitové energie k spektrální výkonové hustotě

### **6.4.2 BER pro DPSK modulace**

Pro výpočet BER pro diferenční fázovou modulaci DPSK použijeme vztah pro výpočet i o M stavech (M-DPSK). Viz. rovnice ( 6.4 ) [32].

$$
BER = \frac{1}{k} \left( \sum_{i=1}^{M/2} (w_i) A_i \right) \tag{6.4}
$$

| k                                             | délka zprávy |
|-----------------------------------------------|--------------|
| $M$                                           | počet stavů  |
| $w_i = w_i + w_{M-i}, w_{M/2} = w_{M/2}, w_i$ | Hammingova   |
| $A_i$                                         | vypočítáme p |

počet stavů Hammingova váha bitů obsažených v symbolu *i Ai* vypočítáme podle rovnice ( 6.5 ) [32]

$$
A_i = F\left((2i+1)\frac{\pi}{M}\right) - F\left((2i-1)\frac{\pi}{M}\right) \tag{6.5}
$$

kde:

*F* vypočítáme podle ( 6.6 ) [32]

$$
F(\psi) = \frac{-\sin\psi}{4\psi} \int_{-\pi/2}^{\pi/2} \frac{e^{-kE_b/N_0(1-\cos\psi\cos t)}}{1-\cos\psi\cos t} dt
$$
 (6.6)

kde:

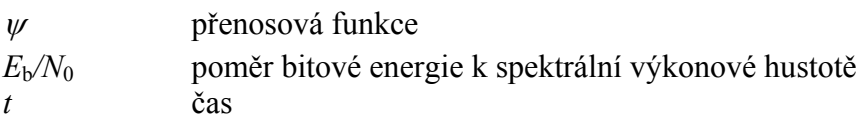

#### **6.5 Výpočet odstupu signálu od šumu SNR**

Pro výpočet odstupu signálu od šumu (SNR) v matlabu použijeme rovnici ( 6.7 ). [32]

$$
SNR = EbNo + 10\log(k) \tag{6.7}
$$

kde:

*EbNo* poměr bitové energie k spektrální výkonové hustotě v intervalu [x<sub>1</sub>:x<sub>n</sub>] *K* počet informačních bitů u jednoho vstupního symbolu, *k* vypočítáme podle ( 6.8 ) [32]

$$
k = \log_2 M \tag{6.8}
$$

kde:

*M* počet stavů

 Výše uvedených vzorců, ( 6.7 ) a ( 6.8 ), se používá pro DPSK modulace. Pokud použijeme modulaci ASK (bipolární), pak musíme k celkovému SNR přičíst ještě hodnotu +3 dB, pokud použijeme ASK (unipolární), pak musíme k celkovému SNR přičíst ještě hodnotu +6 dB. [32]

### **6.5.1 Pokles diagramu oka (power penalty)**

Power penalty *ε*, které má oko při dané PMD (DGD) se vypočítá podle uvedené rovnice ( 5.12 ). Power penalty udává vliv na pokles hodnoty SNR.

 Podle výše uvedených vzorců ( 6.7 ) a ( 6.8 ) vypočítáme minimální hodnotu SNR pro určitou modulaci, kterou oko musí mít, aby přijímač dokázal přijmout data v pořádku s určitou bitovou chybovostí BER. Od této minimální hodnoty SNR odečteme hodnotu power penalty *ε* a dostáváme novou hodnotu SNR s určitou hodnotou diferenčního skupinového zpoždění (DGD).

Tuto hodnotu zadáváme do bloku AWGN v simulinku. Pro každou modulaci je v matlabu v simulinku vytvořen model, který simuluje přenos kanálem s charakteristickou hodnotou SNR.

Následující obr. 6.2 ukazuje obecný případ pokles hodnoty SNR v závislosti na DGD a zvoleném modulačním signálu.

Zelená hodnota SNR na obr. 6.2 je při DGD = 0 ps a BER =  $10^{-9}$ , což odpovídá bitové chybovosti pro přenosovou rychlost B = 10 Gb/s. Fialová hodnota SNR je při  $DGD = 50$  ps a  $BER = 10^{-9}$ , což odpovídá rovněž bitové chybovosti pro přenosovou rychlost B = 10 Gb/s. Tuto hodnotu pak zadáváme do bloku AWGN v modelu simulinku.

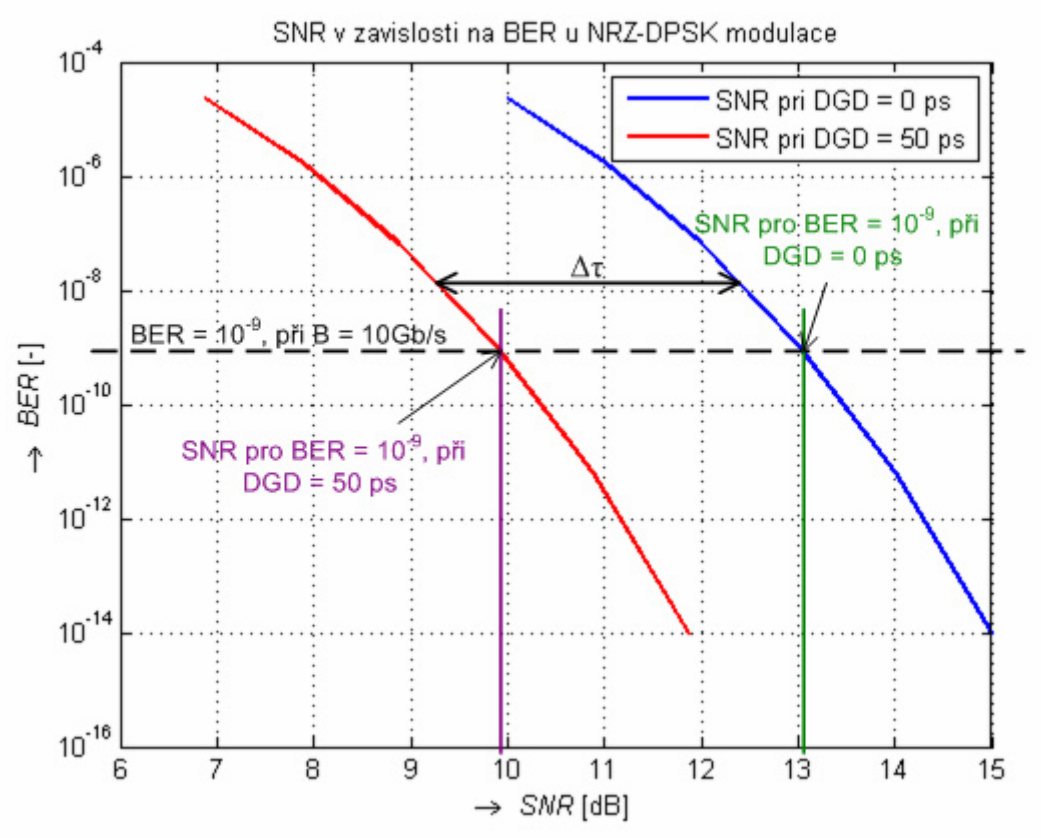

Obr. 6.2 – Obecný případ pokles hodnoty SNR v závislosti na DGD.

# **7. POPIS JEDNOTLIVÝCH MODELŮ A BLOKŮ V SIMULINKU**

 V simulinku je vytvořeno šest odlišných modelů, které se liší typem používané modulace (NRZ-OKK, RZ-OKK, NRZ-DBPSK, RZ-DBPSK, NRZ-DQPSK, RZ-DQPSK). Výstup každého modelu je diagram oka a konstelační diagram před a po průchodu AWGN kanálem, který znázorňuje, jak působí SNR na jednotlivé stavy.

V následujících bodech se popisuje každý blok a co se v každém bloku nastavuje za parametry. Parametr *Title* je vždy změněn podle názvu bloku a *Color line* je změněn vždy na barvu, jakou má v daném zapojení blok *Eye Diagram.* 

## **7.1 Modulace NRZ-OKK**

Modulace NRZ-OKK je unipolární ASK modulace bez návratu k nule. K vytvoření této modulace je použita 2-PAM modulace. PAM (Pulse Amplitude Modulation). Následující obr. 7.1 ukazuje blokové schéma zapojení modelu NRZ-OOK

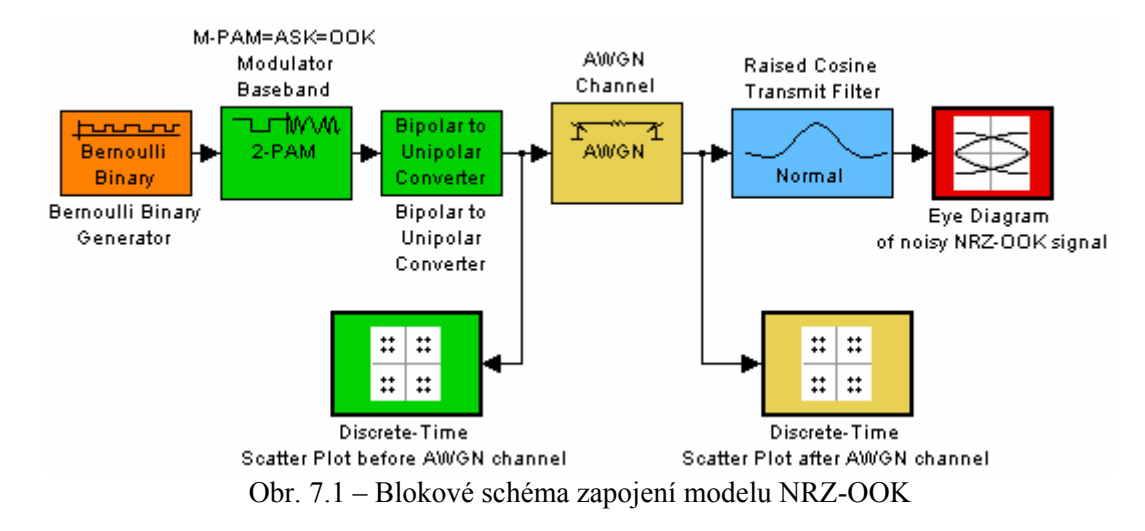

*Popis jednotlivých bloků a zadávané parametry:* 

#### **7.1.1 Blok Bernoulli Binary Generator**

Bernoulli Binary Generator generuje náhodné binární hodnoty podle Bernoulliho rozložení. Obr. 7.2 popisuje nastavované parametry bloku Bernoulli Binary Generator.

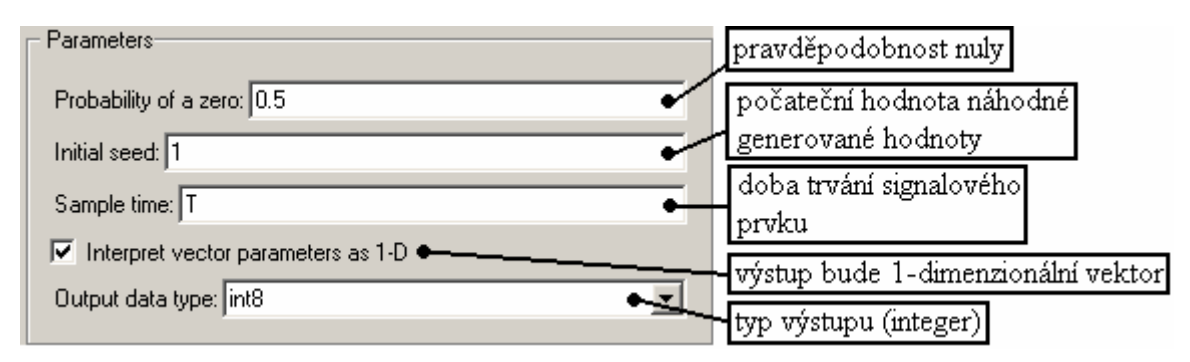

Obr. 7.2 – Nastavované parametry bloku Bernoulli Binary Generator

## **7.1.2 Blok M-PAM=ASK=OOK Modulator Baseband**

Blok M-PAM=ASK=OOK Modulator Baseband má za úkol modulovat signál. Obr. 7.3 popisuje nastavované parametry bloku M-PAM=ASK=OOK Modulator Baseband.

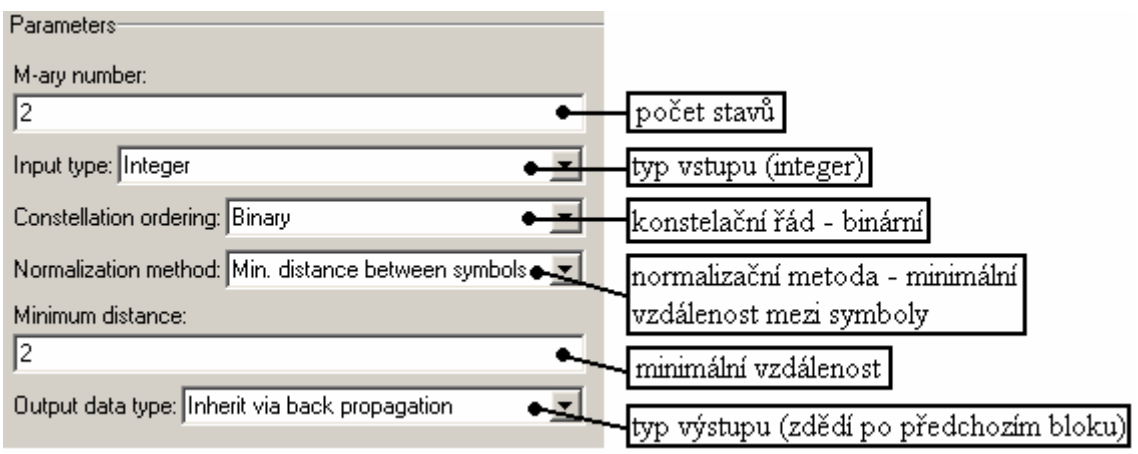

Obr. 7.3 – Nastavované parametry bloku M-PAM=ASK=OOK Modulator Baseband

## **7.1.3 Blok Bipolar to Unipolar Converter**

 Blok Bipolar to Unipolar Converter slouží ke konvertovaní bipolárního signálu na unipolární. Obr. 7.4 popisuje nastavované parametry bloku Bipolar to Unipolar Converter

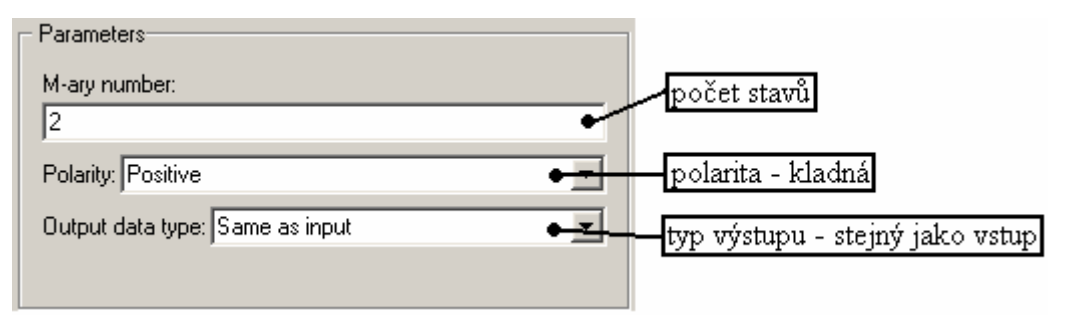

Obr. 7.4 – Nastavované parametry bloku Bipolar to Unipolar Converter

# **7.1.4 Blok AWGN Channel**

 Blok AWGN Channel simuluje kanál s charakteristickou hodnotou odstupu signálu od šumu (SNR). Obr. 7.5 popisuje nastavované parametry bloku AWGN Channel.

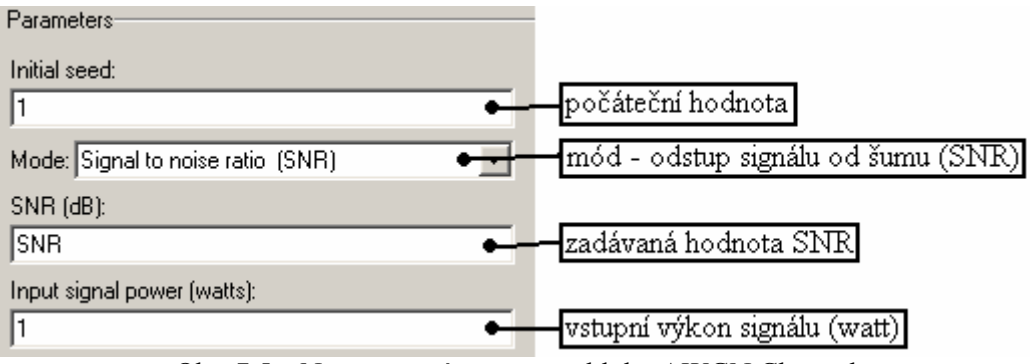

Obr. 7.5 – Nastavované parametry bloku AWGN Channel

## **7.1.5 Blok Raised Cosine Transmit Filter**

Blok Raised Cosine Transmit Filter vzorkuje a filtruje vstupní signál pomocí normálního raised cosine FIR (Finite Impulse Response). Obr. 7.6 popisuje nastavované parametry bloku Raised Cosine Transmit Filter.

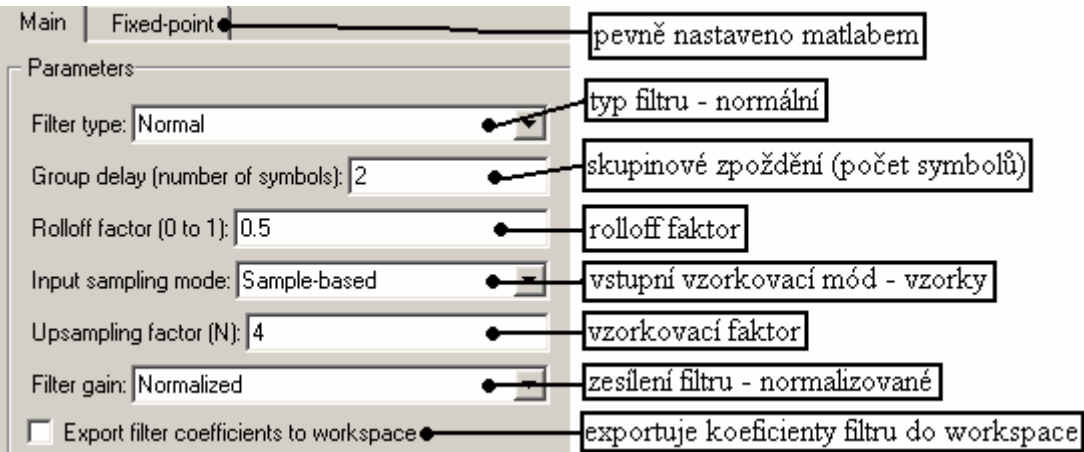

Obr. 7.6 – Nastavované parametry bloku Raised Cosine Transmit Filter

## **7.1.6 Blok Discrete-Time Scatter Plot before (after) AWGN channel**

Blok Discrete-Time Scatter Plot before (after) AWGN channel slouží k zobrazení konstelačního diagramu před a po průchodu AWGN kanálem. Oba konstelační diagramy mají stejné nastavovací parametry. Obr. 7.7 popisuje nastavované parametry bloku Discrete-Time Scatter Plot before (after) AWGN channel.

| Plotting Properties vlastnosti diagramu                |                                        |
|--------------------------------------------------------|----------------------------------------|
| Samples per symbol:                                    |                                        |
| 1                                                      | počet vzorků na jeden symbol           |
| Offset (samples):                                      |                                        |
| 10                                                     | posun (vzorků)                         |
| Points displayed:                                      |                                        |
| 40                                                     | počet zobrazovaných bodů               |
| New points per display                                 |                                        |
| 10                                                     | počet nových bodů na displej           |
| Rendering Properties <sup>®</sup> vlastnosti zobrazení |                                        |
| Markers:                                               |                                        |
| о                                                      | značky ukazatelů                       |
| Line color:                                            | barva čáry                             |
| lЬ                                                     |                                        |
| Color fading<br>է                                      | vysoká kvalita zobrazení               |
| High quality rendering ●<br>v.                         | prolínání barev                        |
| $\overline{\mathsf{v}}$ Show grid $\bullet$            | zobrazit mřížku                        |
| Axes Properties vlastnosti os                          |                                        |
| X-axis minimum:                                        |                                        |
| $\cdot$ 2                                              | mimimální hodnota osy X                |
| X-axis maximum:                                        |                                        |
| 12                                                     | maximální hodnota osy X                |
| Y-axis minimum:                                        |                                        |
| ŀ2                                                     | minimální hodnota osy Y                |
| Y axis maximum:                                        |                                        |
| 2                                                      | maximální hodnota osy Y                |
| In-phase X-axis label:                                 |                                        |
| In-phase Amplitude                                     | popisek osy X ve fázi                  |
| Quadrature Y-axis label:                               |                                        |
| Quadrature Amplitude                                   | popisek osy Y kvadraturní              |
| Figure Properties vlastnosti obrazu                    |                                        |
| Open scope at start of simulation $\bullet$<br>IY.     | otevřít osciloskop při startu simulace |
| Point number ●                                         |                                        |
| Scope position:                                        | počet bodů                             |
| figposition([1 5 35 35])                               | pozice osciloskopu- volitelné          |
| Title:                                                 |                                        |
| Discrete-Time Scatter Plot before AWGN channel         | nadpis                                 |

Obr. 7.7 – Nastavované parametry bloku Discrete-Time Scatter Plot before (after) AWGN channel

# **7.1.7 Blok Eye Diagram of noisy NRZ-OOK signal**

Blok Eye Diagram of noisy NRZ-OOK signal slouží k zobrazení diagramu oka. Obr. 7.8 popisuje nastavované parametry bloku Eye Diagram of noisy NRZ-OOK signal.

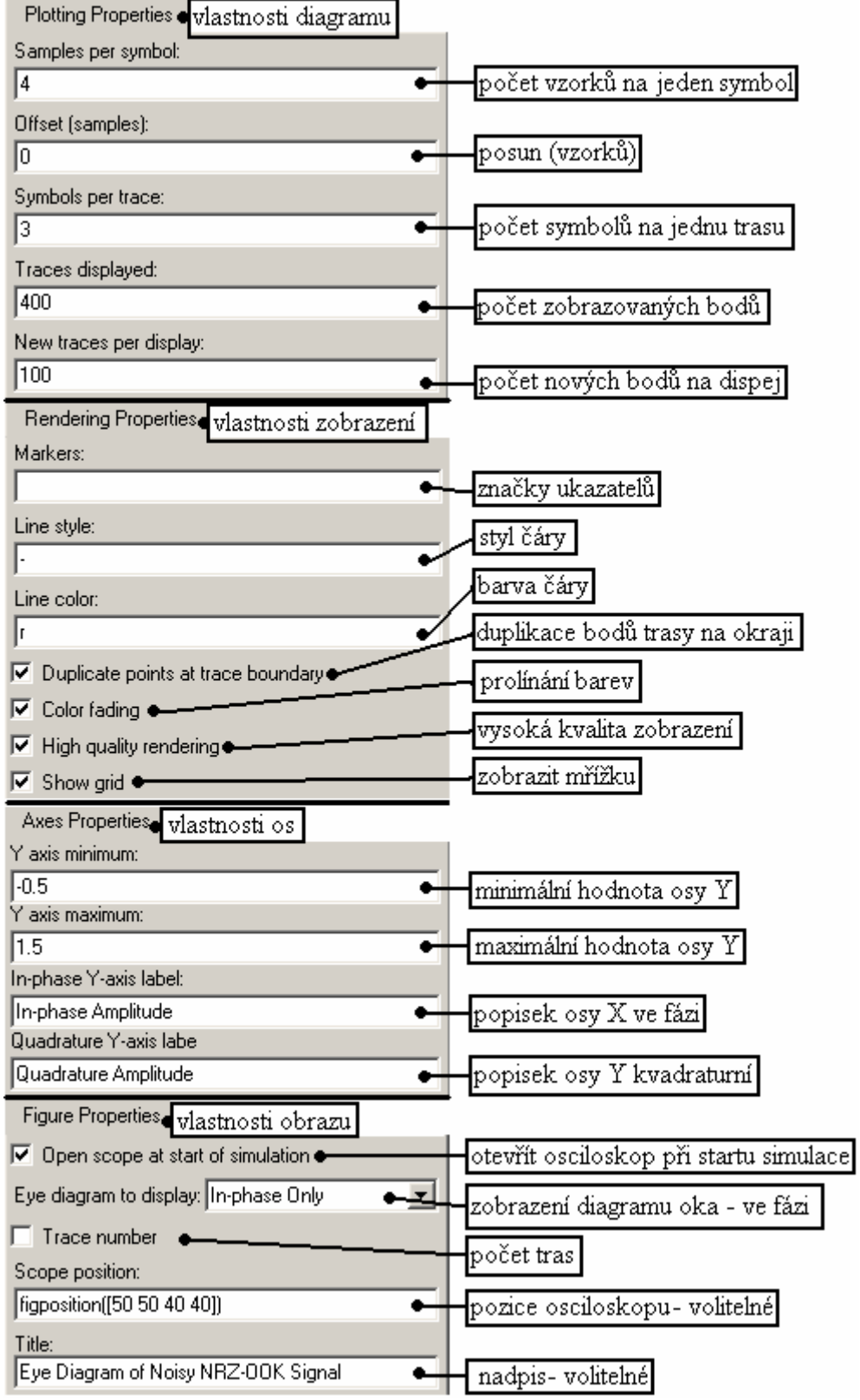

Obr. 7.8 – Nastavované parametry bloku Eye Diagram of noisy NRZ-OOK signal channel

## **7.2 Modulace RZ-OKK**

Modulace RZ-OKK je unipolární ASK modulace s návratem k nule. K vytvoření této modulace je použita 2-PAM modulace. Následující obr. 7.9 ukazuje blokové schéma zapojení modelu RZ-OOK

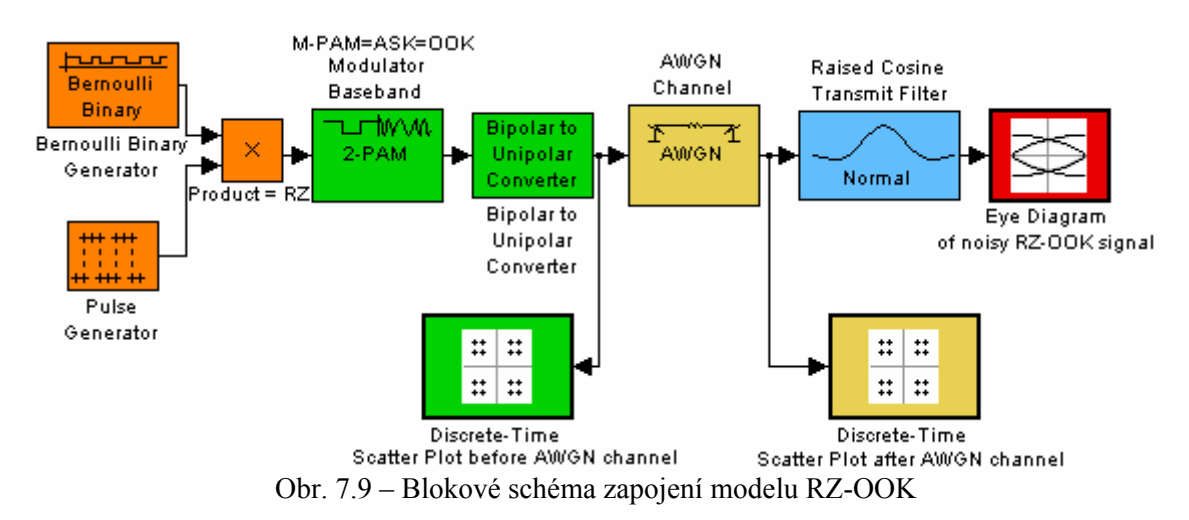

 Popis jednotlivých bloků a zadávané parametry jsou stejné jako modulace NRZ-OOK ( 7.1 ). Do zapojení jsou zapojené nové bloky – Pulse Generator a Product = RZ. Dále jsou popsané jen nové bloky v zapojení.

*Popis jednotlivých bloků a zadávané parametry:* 

# **7.2.1 Blok Pulse Generator**

Blok Pulse Generator generuje signál o polovičním vzorkovacím čase. Obr. 7.10 popisuje nastavované parametry bloku Pulse Generator.

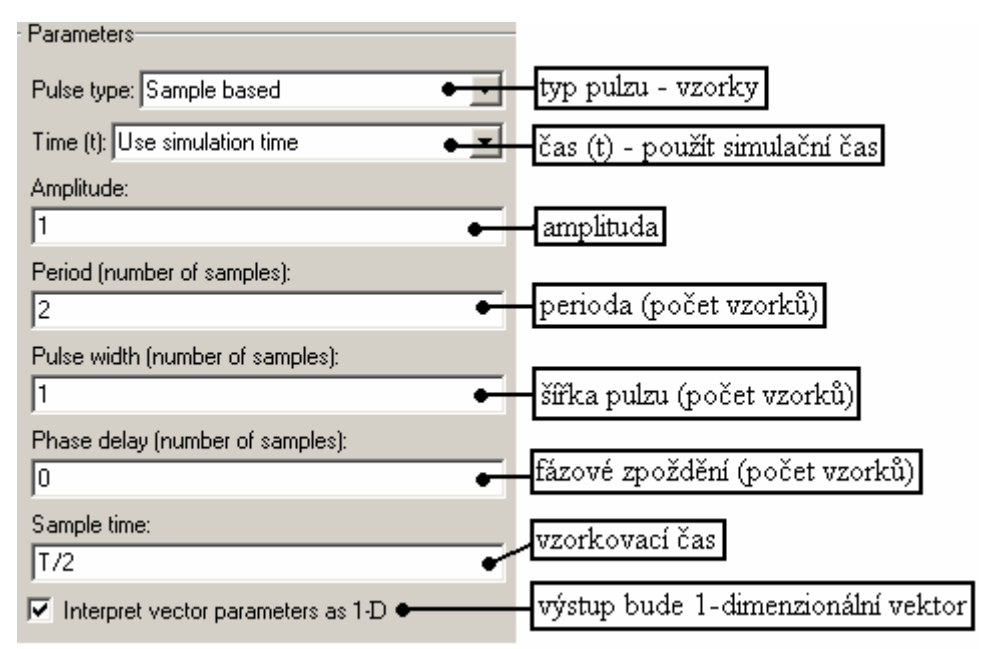

Obr. 7.10 – Nastavované parametry bloku Pulse Generator

### **7.2.2 Blok Product RZ**

Blok Product RZ násobí výstup bloku Bernoulli Binary Generator a Pulse Generator a tím dává vznik signálu RZ. Obr. 7.11 popisuje nastavované parametry bloku Product RZ.

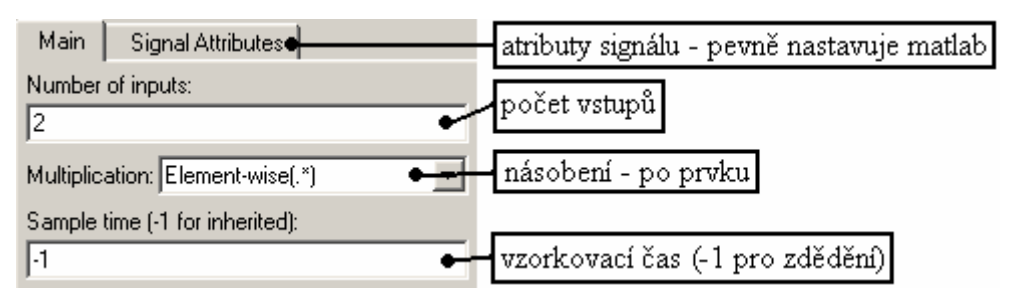

Obr. 7.11 – Nastavované parametry bloku Product RZ

## **7.3 Modulace NRZ-DBPSK**

Modulace NRZ-DBPSK je bipolární diferenční dvojstavová PSK modulace bez návratu k nule. K vytvoření této modulace je použita 2-DPSK modulace. Následující obr. 7.12 ukazuje blokové schéma zapojení modelu NRZ-DBPSK.

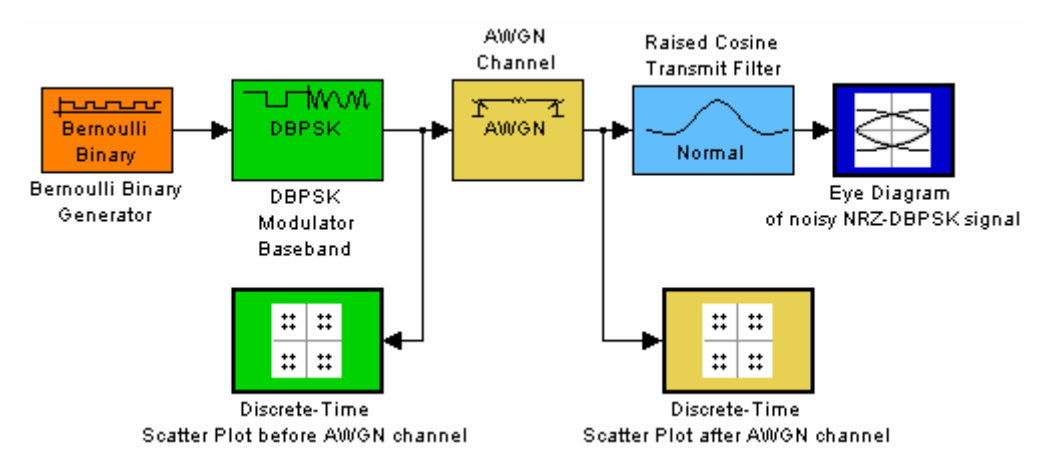

Obr. 7.12 – Blokové schéma zapojení modelu NRZ-DBPSK

 Popis jednotlivých bloků a zadávané parametry jsou stejné jako modulace NRZ-OOK ( 7.1 ). Liší se blok modulace. Zde je použit blok DBPSK.

V bloku *Eye diagram of noisy NRZ-DBPSK* je v menu nastavení os nastavena minimální hodnota osy Y na -1,5. Tato hodnota je volitelná a můžeme si ji nastavit podle uvážení tak, aby bylo vidět celé oko. Proto bude již v následujících modulacích vždy použita hodnota -1,5.

## **7.3.1 Blok DBPSK Modulator Baseband**

Blok DBPSK Modulator Baseband má za úkol modulovat signál. Obr. 7.13 popisuje nastavované parametry bloku DBPSK Modulator Baseband.

| <b>Parameters:</b>             |                           |
|--------------------------------|---------------------------|
| M-ary number:                  |                           |
| 12                             | počet stavů               |
| Input type: Integer            | typ vstupu (integer)      |
| Constellation ordering: Binary | konstelační řád - binární |
| Phase rotation (rad):          |                           |
| 10                             | rotace fáze               |
| Output data type: double       | výstupu                   |

Obr. 7.13 – Nastavované parametry bloku DBPSK Modulator Baseband

## **7.4 Modulace RZ-DBPSK**

Modulace RZ-DBPSK je bipolární diferenční dvojstavová PSK modulace s návratem k nule. K vytvoření této modulace je použita 2-DPSK modulace. Následující obr. 7.14 ukazuje blokové schéma zapojení modelu RZ-DBPSK.

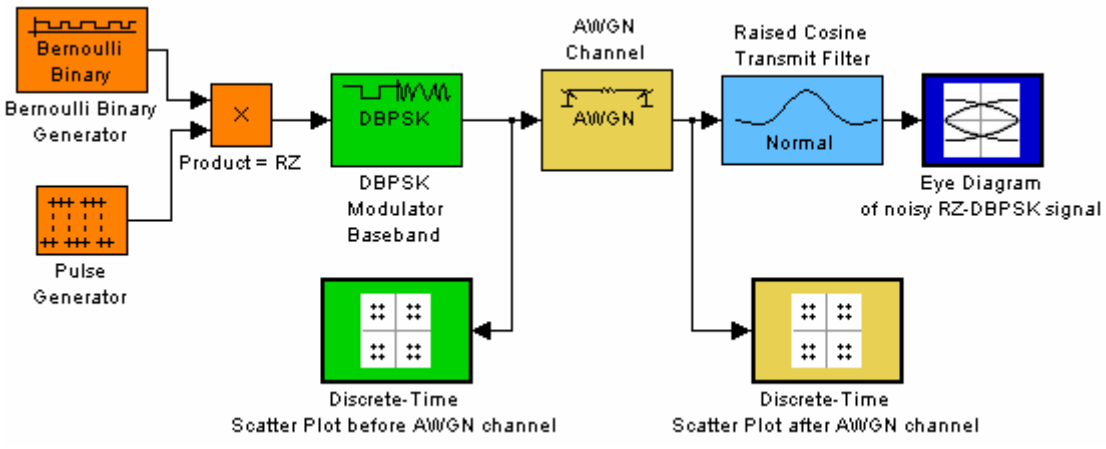

Obr. 7.14 – Blokové schéma zapojení modelu RZ-DBPSK

Popis jednotlivých bloků a zadávané parametry jsou stejné jako modulace RZ-OOK ( 7.2 ) a blok *DBPSK Modulator Baseband* je nastaven stejně jako u NRZ-DBPSK ( 7.3.1 ).

## **7.5 Modulace NRZ-DQPSK**

Modulace NRZ-DQPSK je bipolární diferenční čtyřstavová PSK modulace bez návratu k nule. K vytvoření této modulace je použitá 4-DPSK modulace. Následující obr. 7.15 ukazuje blokové schéma zapojení modelu NRZ-DQPSK.

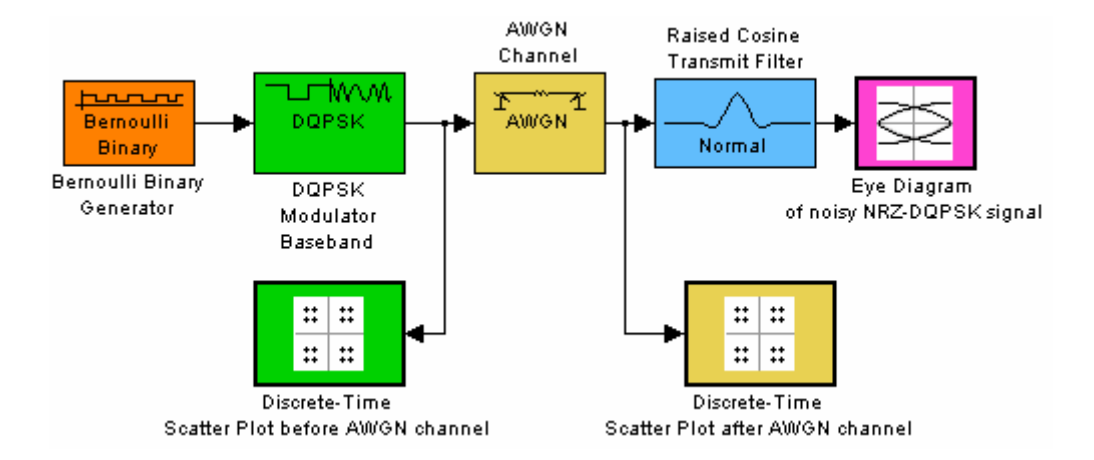

Obr. 7.15 – Blokové schéma zapojení modelu NRZ-DQPSK

 Popis jednotlivých bloků a zadávané parametry jsou stejné jako modulace NRZ-DBPSK ( 7.3 ). Liší se blok modulace. Zde je použit blok DQPSK, proto je zde nastaven počet stavů  $M = 4$ .

V bloku *Eye diagram of noisy NRZ-DQPSK* je v menu *Plotting Properties* u parametru *Symbols per trace* nastavena hodnota 2. Tímto parametrem pouze nastavujeme kolik symbolů chceme vidět v diagramu.

V bloku *Raised Cosine Transmit Filter* je v menu *Main* u parametru *Group Delay(number of symbols)* nastavena hodnota 4.

## **7.6 Modulace RZ-DQPSK**

Modulace RZ-DQPSK je bipolární diferenční čtyřstavová PSK modulace s návratem k nule. K vytvoření této modulace je použita 4-DPSK modulace. Následující obr. 7.16 ukazuje blokové schéma zapojení modelu RZ-DQPSK.

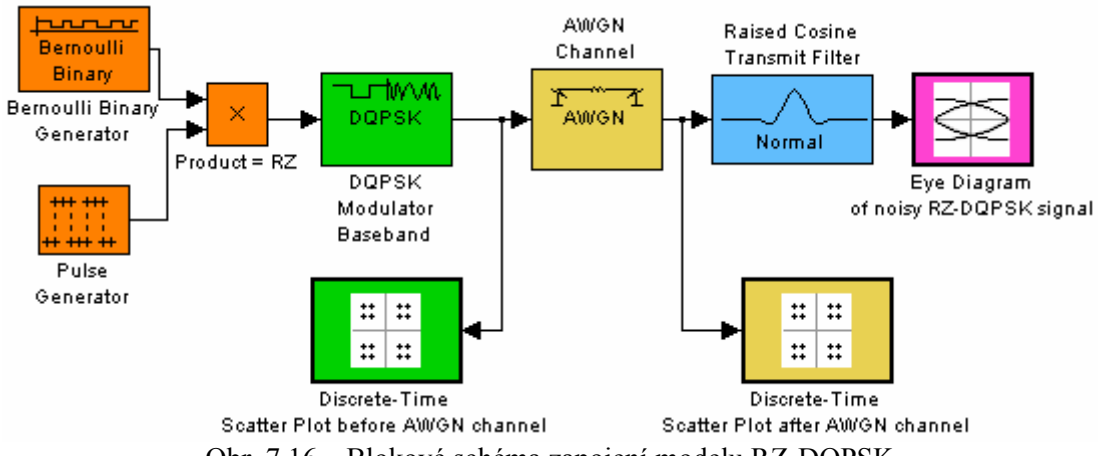

Obr. 7.16 – Blokové schéma zapojení modelu RZ-DQPSK

Popis jednotlivých bloků a zadávané parametry jsou stejné jako modulace RZ-DBPSK ( 7.4 ). *DQPSK Modulator Baseband* je nastaven stejně jako u NRZ-DQPSK ( 7.5 ).

V bloku *Eye diagram of noisy RZ-DQPSK* je v menu *Plotting Properties* u parametru *Symbols per trace* nastavena hodnota 4. Tímto parametrem pouze nastavujeme, kolik symbolů chceme vidět v diagramu.

V bloku *Raised Cosine Transmit Filter* je v menu *Main* u parametru *Group Delay(number of symbols)* nastavena hodnota 4.

# **8. BLOKOVÉ SCHÉMA ALGROTIMU PROGRAMU**

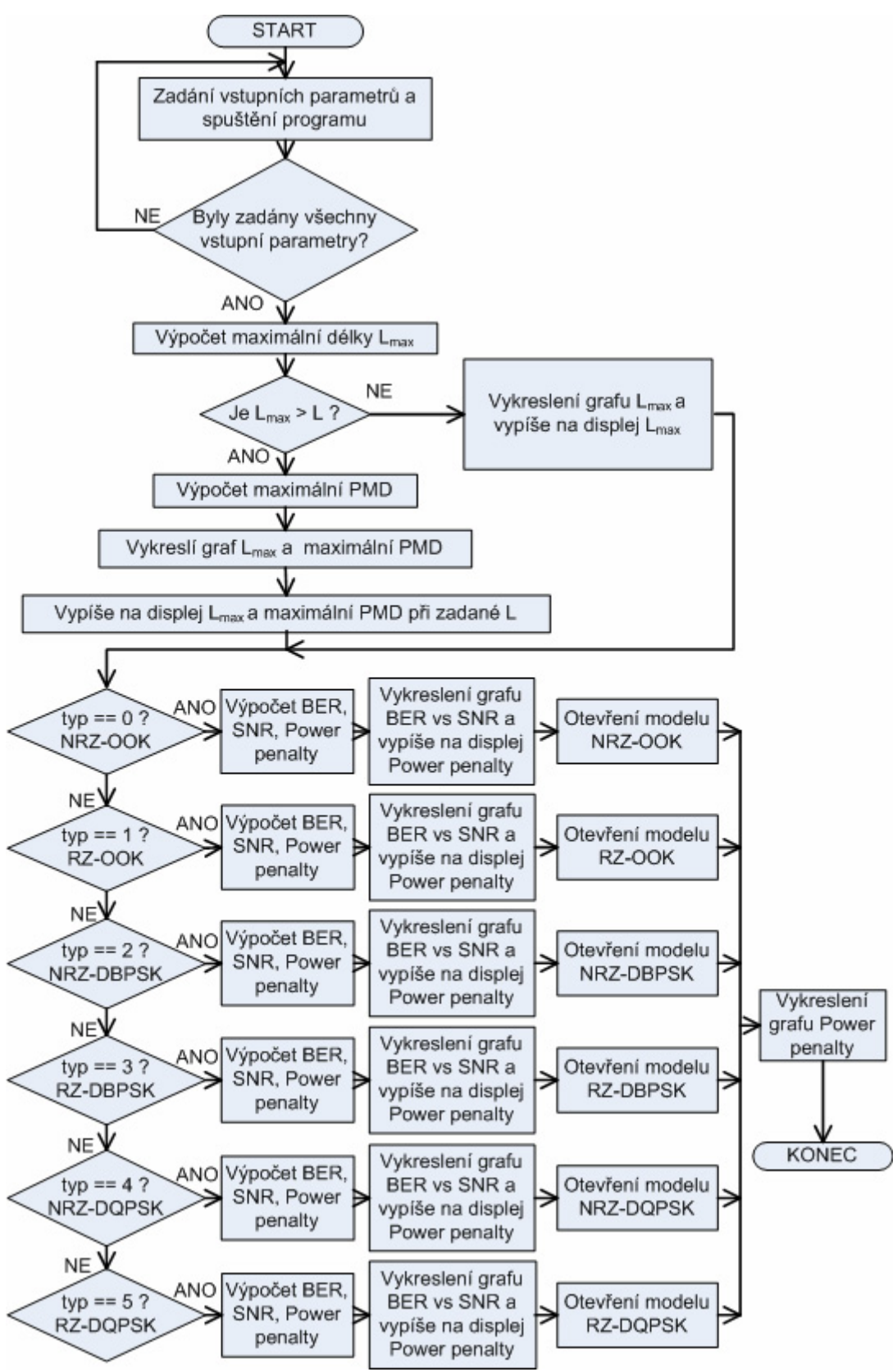

Obr. 8.1 – Blokové schéma algoritmu programu

# **9. SIMULACE PRO ZADANÉ HODNOTY**

Program otestujeme pro dva typy optických vláken a to G.655.B a G.652.D. Jejich délky budou  $L_1 = 20$  km,  $L_2 = 100$  km,  $L_3 = 1000$  km. Délky volíme záměrně i vysoké, abychom dosáhli vysokých hodnot diferenčního skupinového zpoždění a velkých hodnot Power penalty, které způsobí pokles diagramu oka. Přenosovou rychlost použijeme B = 40Gb/s (STM-256 - Synchronous Transport Module). Ve všech výpočtech se počítá pouze se zkreslením, které způsobuje polarizační vidová disperze. Nebere se v úvahu zkreslení, které způsobuje chromatická disperze a útlum.

#### **9.1 Parametry vláken G.655.B a G.652.D**

Vlákno ITU-T G.655.B (Characteristics of a non-zero dispersion-shifted singlemode optical fibre and cable) má vlnovou délku nulové chromatické disperze mimo spektrální oblast určenou pro přenos, proto se mu říká vlákno s posunutou nenulovou disperzí NZ-DSF. Je optimalizováné pro přenos na vlnové délce 1550 nm. Má nízký útlum, chromatickou disperzi. Toto vlákno se používá v dálkových optických sítích k provozu technologie DWDM (Dense Wavelength Division Multiplexing) a pro vysoké přenosové rychlosti větší než 10 Gb/s.

Vlákno ITU-T G.652.D lze provozovat v celém rozsahu vlnových délek, protože má v této oblasti zvýšený vložný útlum vlivem iontu OH- . Proto se vlákno G.652.D nazývá vlákno bez zvýšeného útlumu (low water-peak). Má nízký útlum a polarizační vidovou disperzi. Je používáno pro WDM aplikace (Wavelength Divison Multiplexing). Využívá se na dlouhé vzdálenosti u STM-64 a STM-256 (Synchronous Transport Module), ATM (Asynchronous Transfer Mode), SDH (Synchronous Digital Hierarchy), DWDM (Dense Wavelength Division Multiplexing) a CWDM (Coarse Wavelength Division Multiplexing). Tato vlákna se doporučují pro sítě FTTx (Fibre To The).

Parametry vláken G.655.B a G.652.D udává tabulka 9.1.

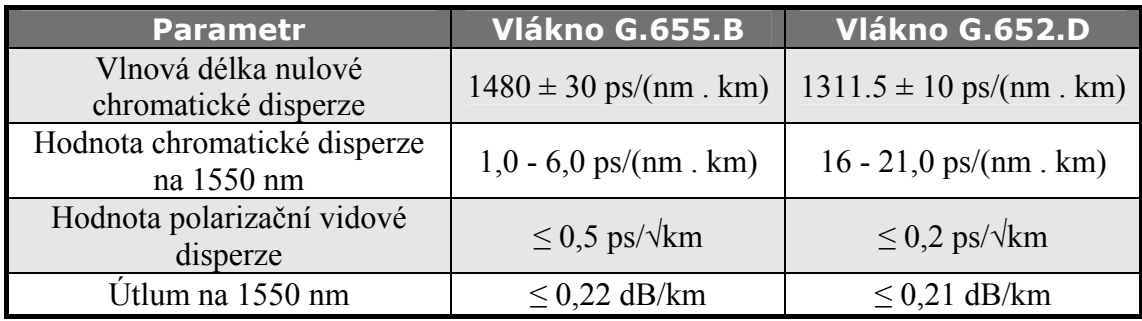

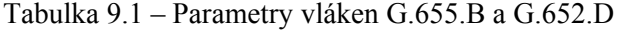

#### **9.2 Maximální DGD a minimální BER**

Pro zvolenou přenosovou rychlost  $B = 40$  Gb/s, vypočítáme podle vzorce ( 3.10 ) maximální hodnotu diferenčního skupinového zpoždění (DGD).

$$
\Delta \tau_{\text{max}} \le 0.1T_s = 0.1 \frac{1}{B} = 0.1 \frac{1}{40 \cdot 10^9} = 2.5 \cdot 10^{-12} \le 2.5 \text{ps}
$$

 Bitová chybovost BER pro přenosovou rychlost B = 40 Gb/s musí mít hodnotu BER  $\leq 10^{-12}$ . [10]. Matlab používá pro výpočet BER složité rovnice (6.3), (6.4),  $(6.5)$  a  $(6.6)$ .

#### **9.3 Maximální délka Lmax a diferenční skupinové zpoždění DGD**

 Maximální délku vlákna Lmax vypočítáme podle vzorce ( 3.13 ). Výpočet provedeme pro dva typy vláken G.655.B a G652d, které mají odlišnou hodnotu polarizační vidové disperze a bitovou rychlost B = 40 Gb/s. Hodnotu diferenčního skupinového zpoždění DGD vypočítáme podle vzorce ( 3.9 ).

#### **9.3.1 Maximální délka Lmax a diferenční skupinové zpoždění DGD pro vlákno G.655.B**

Vlákno G.655.B má hodnotu polarizační vidové disperze  $D_{\text{PMD}} = 0.5 \text{ ps}/\sqrt{\text{km}}$ .

$$
L_{\max} \le \frac{0.01}{B^2 \cdot D_{\text{PMD}}^2} = \frac{0.01}{\left(40 \cdot 10^9\right)^2 \cdot \left(0.5 \cdot 10^{-12}\right)^2} \le \text{25km}
$$

Maximální délka vlákna G.655.B při přenosové rychlost B = 40 Gb/s bude  $L_{\text{max}}$  = 25 km. Ze zadaných délek vlákna  $L_1$  = 20 km,  $L_2$  = 100 km,  $L_3$  = 1000 km je patrné, že jen délka  $L_1 \le L_{\text{max}}$ , a proto bude vzniklé diferenční skupinové zpoždění (DGD) akceptovatelné.

Ostatní délky je potřeba spočítat podle vzorce ( 3.14 ) o kolik by se musela zmenšit hodnota polarizační vidové disperze, aby  $DGD \leq DGD_{max} (\Delta \tau_{max})$  při dodržení přenosové rychlosti B = 40 Gb/s. Ve vzorci (3.14) je místo  $L_{\text{max}}$  použito  $L_{\text{n}}$ , což zastupuje námi zvolené hodnoty délek vlákna.

 $L_2$  = 100 km

$$
D_{\text{PMD}} \le \sqrt{\frac{0.01}{B^2 \cdot L_n}} = \sqrt{\frac{0.01}{B^2 \cdot L_2}} = \sqrt{\frac{0.01}{(40 \cdot 10^9)^2 \cdot 100}} \le \frac{0.25 \text{ps} \sqrt{\text{km}}}{1.00 \cdot 10^9 \cdot 100}
$$

Obr. 9.1 ukazuje závislost maximální délky na PMD a přenosové rychlosti pro  $L_2$  = 100 km.

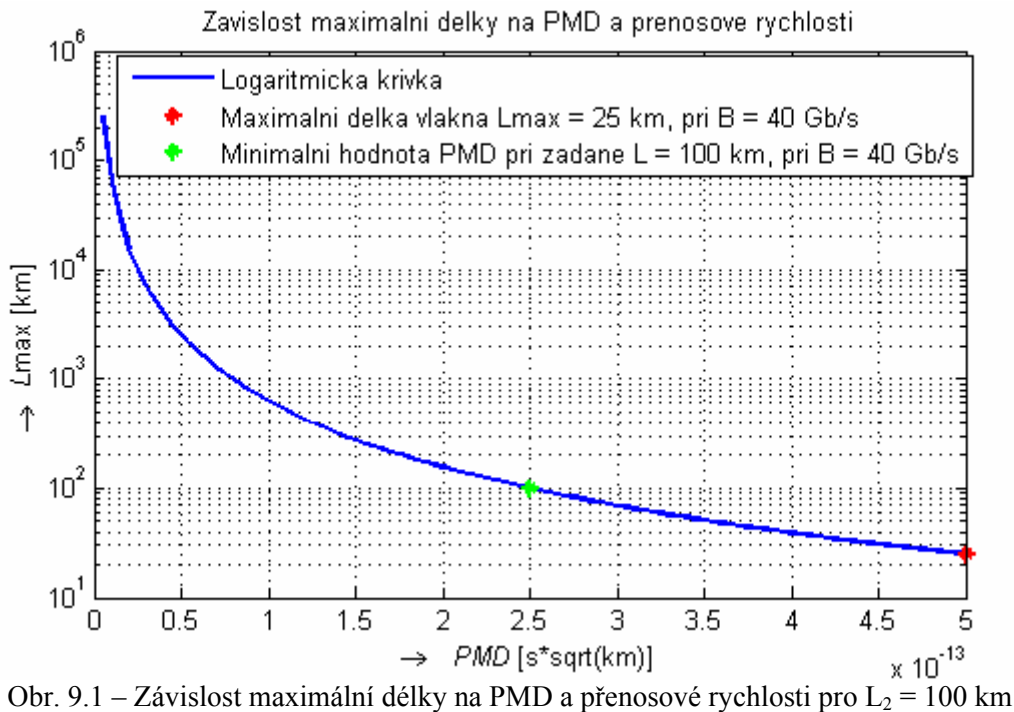

 $L_3$  = 1000 km

$$
D_{\text{PMD}} \le \sqrt{\frac{0.01}{B^2 \cdot L_n}} = \sqrt{\frac{0.01}{B^2 \cdot L_3}} = \sqrt{\frac{0.01}{(40 \cdot 10^9)^2 \cdot 1000}} \le \frac{0.079 \text{ps} \sqrt{\text{km}}}{}
$$

Obr. 9.2 ukazuje závislost maximální délky na PMD a přenosové rychlosti pro  $L_3$  = 1000 km.

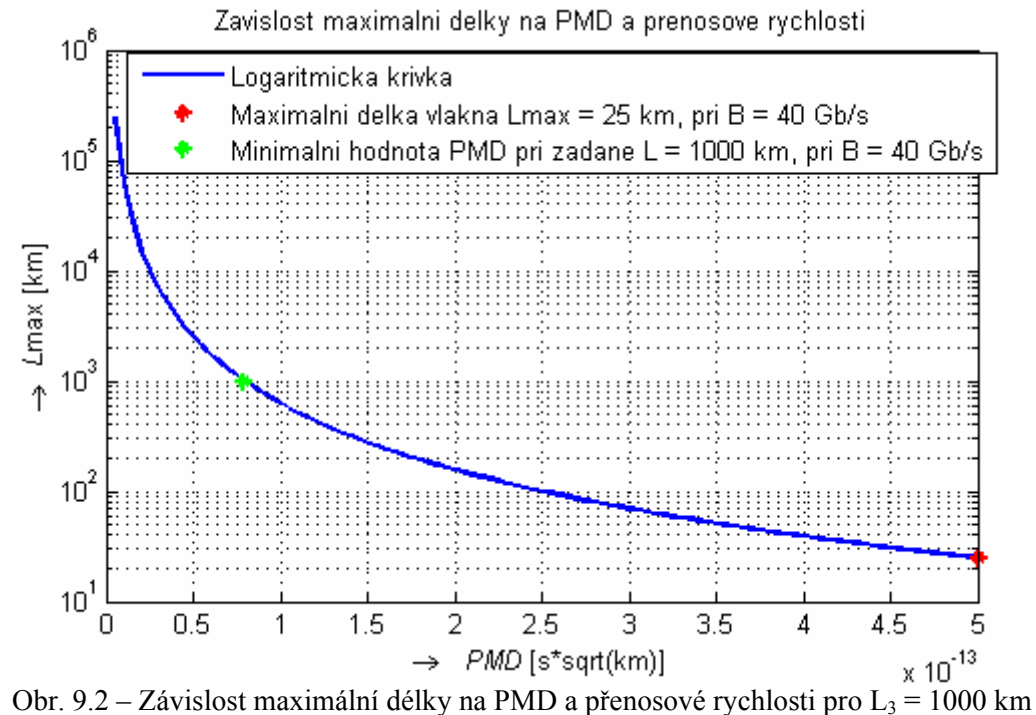

 Hodnotu diferenčního skupinového zpoždění (DGD) pro zadané délky vlákna G.655.B ukazuje tabulka 9.2.

Tabulka 9.2 – Hodnoty diferenčního skupinového zpoždění pro zadané délky vlákna G.655.B

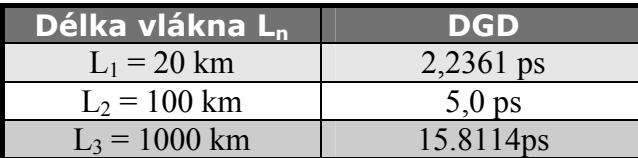

Z tabulky 9.2 je patrné, že pouze délka L<sub>1</sub> má hodnotu DGD  $\leq$  DGD<sub>max</sub> ( $\Delta \tau_{\text{max}}$ ).

## **9.3.2 Maximální délka Lmax a diferenční skupinové zpoždění DGD pro vlákno G.652.D**

Vlákno G.655.B má hodnotu polarizační vidové disperze  $D_{PMD} = 0.2$  ps/ $\sqrt{\text{km}}$ .

$$
L_{\text{max}} \le \frac{0.01}{B^2 \cdot D_{\text{PMD}}^2} = \frac{0.01}{\left(40 \cdot 10^9\right)^2 \cdot \left(0.2 \cdot 10^{-12}\right)^2} \le 156.25 \text{km}
$$

Maximální délka vlákna G.652.D při přenosové rychlosti B = 40 Gb/s bude  $L_{max}$  = 156,25 km.

Maximální délka vlákna G.652.D při přenosové rychlost B = 40 Gb/s bude  $L_{max}$ = 153,25 km. Ze zadaných délek vlákna  $L_1$  = 20 km,  $L_2$  = 100 km,  $L_3$  = 1000 km je patrné, že jen délka  $L_1 \leq L_{\text{max}}$  a  $L_2 \leq L_{\text{max}}$  a proto bude vzniklé diferenční skupinové zpoždění (DGD) akceptovatelné.

Ostatní délky je potřeba spočítat podle vzorce ( 3.14 ) o kolik by se musela zmenšit hodnota polarizační vidové disperze, aby  $DGD \leq DGD_{\text{max}}$  ( $\Delta \tau_{\text{max}}$ ) při dodržení přenosové rychlosti B = 40 gb/s. Výpočty jsou stejné jako v bodě 9.3.1.

 $L_3$  = 1000 km

$$
D_{\text{PMD}} \le \sqrt{\frac{0.01}{B^2 \cdot L_n}} = \sqrt{\frac{0.01}{B^2 \cdot L_3}} = \sqrt{\frac{0.01}{(40 \cdot 10^9)^2 \cdot 1000}} \le \frac{0.079 \text{ps} \sqrt{\text{km}}}{}
$$

Obr. 9.3 ukazuje závislost maximální délky na PMD a přenosové rychlosti pro  $L_3$  = 1000 km.

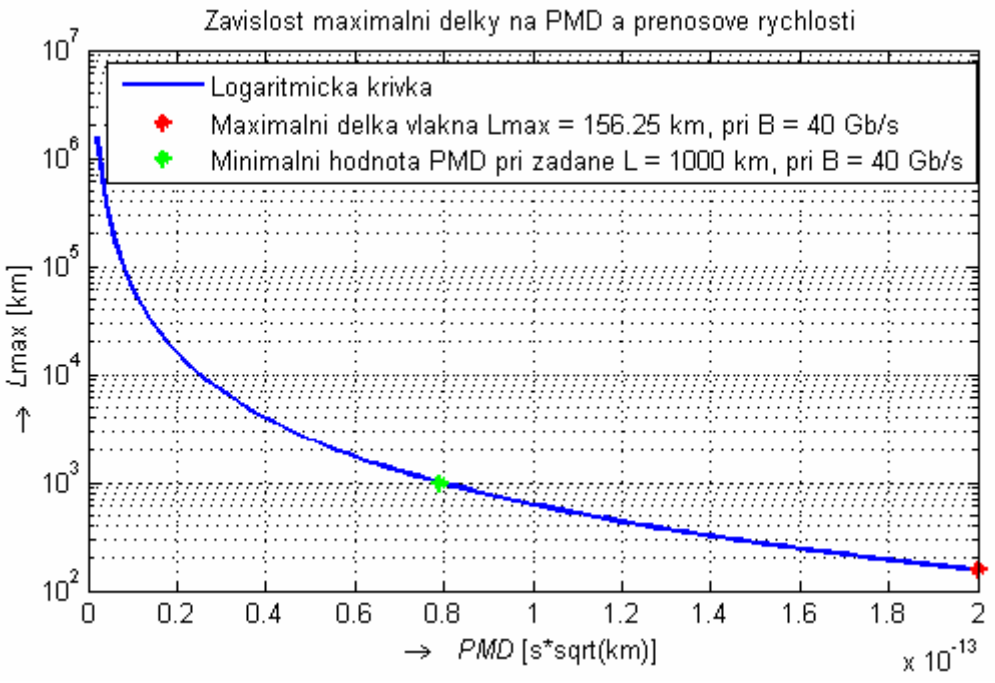

Obr. 9.3 – Závislost maximální délky na PMD a přenosové rychlosti pro  $L_3$  = 1000 km

Hodnotu diferenčního skupinového zpoždění (DGD) pro zadané délky vlákna G.652.D ukazuje tabulka 9.3.

Tabulka 9.3 – Hodnoty diferenčního skupinového zpoždění pro zadané délky vlákna G.652.D

| Délka vlákna L <sub>n</sub> | DGD          |
|-----------------------------|--------------|
| $L_1 = 20$ km               | $0,89443$ ps |
| $L_2$ = 100 km              | $2,0$ ps     |
| $L_3$ = 1000 km             | 6.3246 ps    |

Z tabulky 9.3 je patrné, že pouze délka  $L_1$  a  $L_2$  má hodnotu  $DGD \leq DGD_{\text{max}}$  $(\Delta \tau_{\text{max}})$ .

## **9.4 Hodnota SNR a Power penalty pro Ln při různých modulacích u vlákna G.655.B**

 Hodnota odstupu signálu od šumu (SNR) je závislá na druhu modulace a její pokles (Power penalty) je závislý na druhu optického vlákna, délce vlákna a druhu modulace.

 SNR se vypočítá pomocí vzorců ( 6.7 ) a ( 6.8 ). Tuto hodnotu najdeme ve vykresleném grafu. Od této hodnoty odečteme Power penalty. Power penalty se vypočítá podle vzorce ( 5.12 ). Dostáváme novou hodnotu SNR, která má určitou hodnotu DGD.

 Power penalty budeme počítat pouze pro délky vlákna větší něž maximální délka vlákna  $L_{\text{max}}$  (L<sub>2</sub>, L<sub>3</sub>), protože pro délku L<sub>1</sub> je power penalty akceptovatelné.

## **9.4.1 Hodnota SNR a Power Penalty u NRZ-OOK**

 NRZ-OOK je dvoustavová modulace bez návratu k nule. Při dodržení BER =  $10^{-12}$  pro přenosovou rychlost B = 40 Gb/s a při DGD = 0 ps hodnota SNR  $\approx$ 19,92 dB. Hodnotu vždy zaokrouhlíme na setiny nahoru.

Dále vypočítáme Power penalty pro následující vstupní hodnoty:

 $L_2$  = 100 km

 $A = 22$  $v = 0.5$  $T_{sp} = 1/B = 1/40.109 = 2,5.10^{-11}$  s  $\mathcal{G} = 1$  $\Delta \tau = 5.0 \text{ ps} = 5.10^{-12} \text{ s}$ 

$$
\varepsilon = 2 \frac{A}{9} \frac{\Delta \tau^2 \gamma (\gamma - 1)}{T_{sp}^2} = 2 \frac{22}{1} \frac{\left(5 \cdot 10^{-12}\right)^2 0.5(0.5 - 1)}{\left(2.5 \cdot 10^{-11}\right)^2} = \frac{0.44 \text{ dB}}{9.44 \text{ dB}}
$$

Obr. 9.4 ukazuje pokles hodnoty SNR u NRZ-OOK modulace pro  $L_2$  = 100 km (G.655.B)

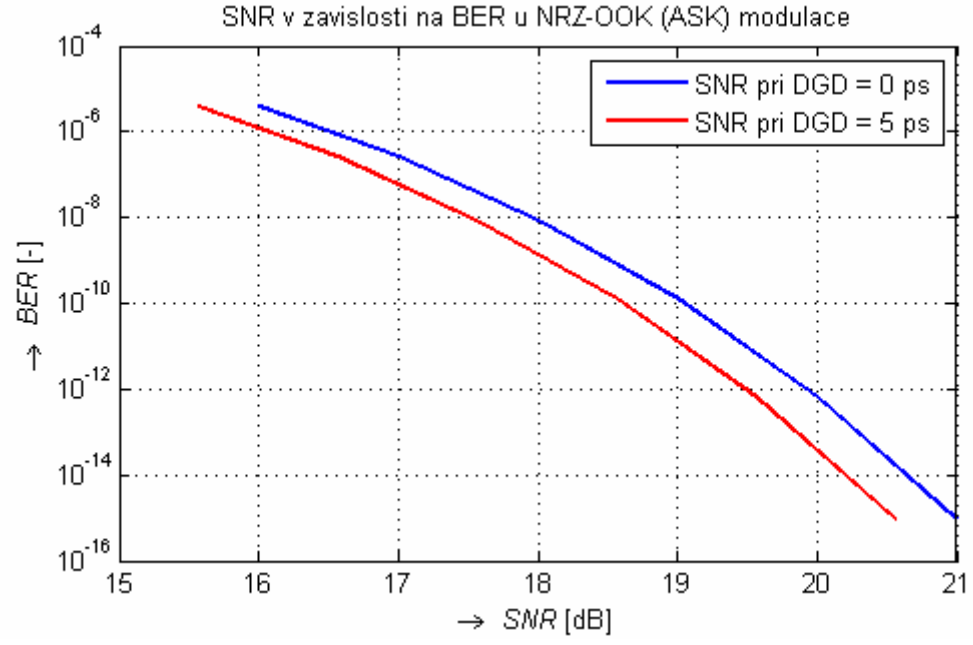

Obr. 9.4 – Pokles hodnoty SNR u NRZ-OOK modulace pro  $L_2 = 100$  km (G.655.B)

 $L_3$  = 1000 km

 $\Delta \tau = 15.8114 \text{ps} = 15,8114.10^{-12} \text{ s}$ 

$$
\varepsilon = 2 \frac{A}{g} \frac{\Delta \tau^2 \gamma (\gamma - 1)}{T_{sp}^2} = 2 \frac{22}{1} \frac{\left(15,8114.10^{-12}\right)^2 0,5(0,5 - 1)}{\left(2,5 \cdot 10^{-11}\right)^2} = \frac{4,4 \text{dB}}{1}
$$

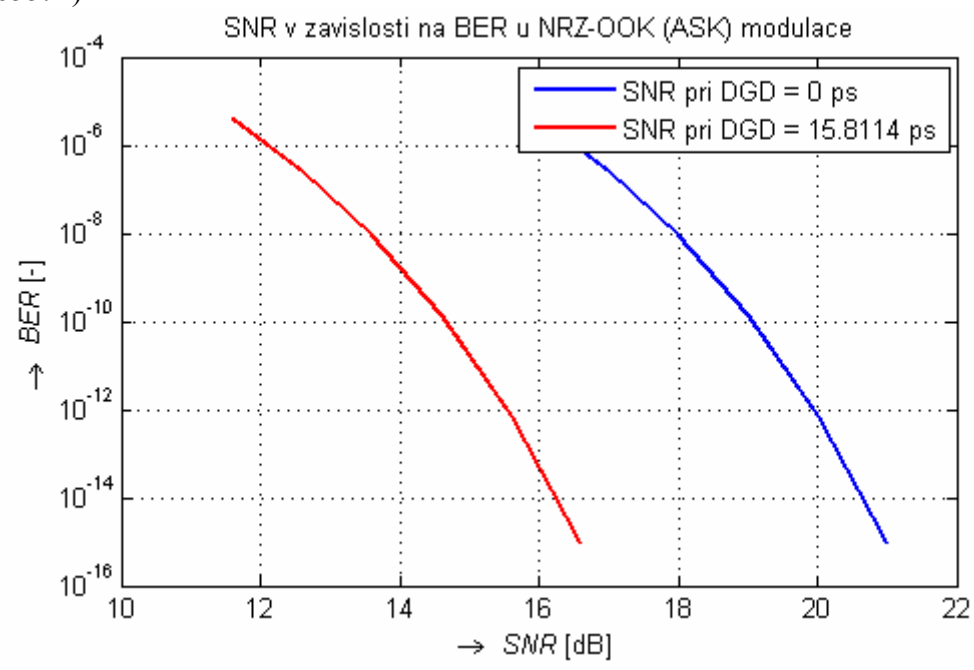

Obr. 9.5 ukazuje pokles hodnoty SNR u NRZ-OOK modulace pro  $L_3 = 1000$  km (G.655.B)

Obr. 9.5 – Pokles hodnoty SNR u NRZ-OOK modulace pro  $L_3 = 1000$  km (G.655.B)

Tabulka 9.4 udává hodnotu SNR při DGD u NRZ-OOK modulace (G.655.B)

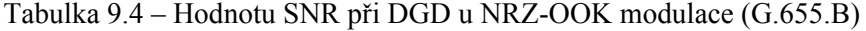

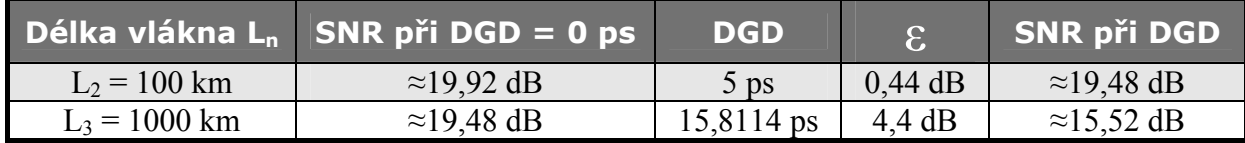

### **9.4.2 Hodnota SNR a Power Penalty u RZ-OOK**

RZ-OOK je dvoustavová modulace s návratem k nule. Při dodržení BER = 10-12 pro přenosovou rychlost B = 40 Gb/s a při DGD = 0 ps hodnota SNR  $\approx$  19,92 dB. Hodnotu vždy zaokrouhlíme na setiny nahoru.

Dále vypočítáme Power penalty pro následující vstupní hodnoty:

 $L_2$  = 100 km

 $A = 22$  $\gamma = 0.5$  $T_{\text{sp}} = 1/B = 1/40.109 = 2{,}5.10^{-11}$  s  $\vartheta = 2$  $\Delta \tau = 5.0$  ps =  $5.10^{-12}$  s

$$
\varepsilon = 2 \frac{A}{g} \frac{\Delta \tau^2 \gamma (\gamma - 1)}{T_{sp}^2} = 2 \frac{22}{2} \frac{\left(5 \cdot 10^{-12}\right)^2 0.5(0.5 - 1)}{\left(2.5 \cdot 10^{-11}\right)^2} = \frac{0.22 \text{dB}}{}
$$

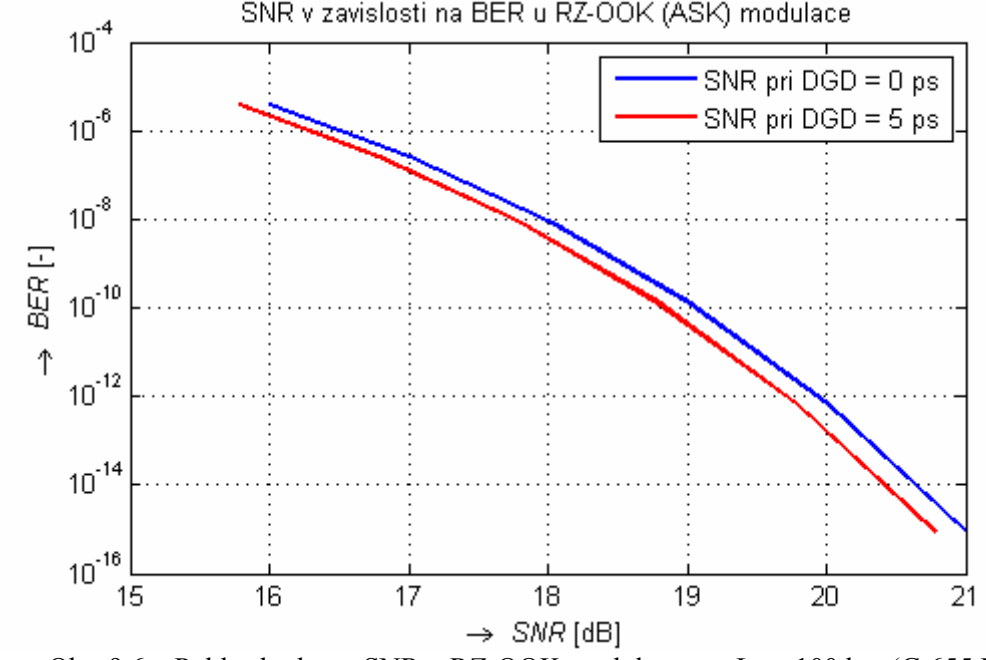

Obr. 9.6 ukazuje pokles hodnoty SNR u RZ-OOK modulace pro  $L_2$  = 100 km (G.655.B) SNR v zavislosti na BER u RZ-OOK (ASK) modulace

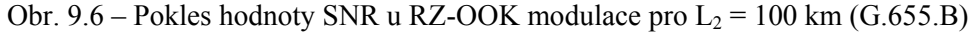

 $L_3$  = 1000 km

 $\Delta \tau = 15,8114 \text{ps} = 15,8114.10^{-12} \text{ s}$  $(15,8114.10^{-12})^2$  0,5(0,5 – 1) 2

$$
\varepsilon = 2 \frac{A}{9} \frac{\Delta \tau^2 \gamma (\gamma - 1)}{T_{sp}^2} = 2 \frac{22}{2} \frac{(15,8114.10^{-12})^2 0,5(0,5-1)}{(2,5 \cdot 10^{-11})^2} = \frac{2,2 \text{dB}}{}
$$

Obr. 9.7 ukazuje pokles hodnoty SNR u RZ-OOK modulace pro  $L_3 = 1000$  km (G.655.B)

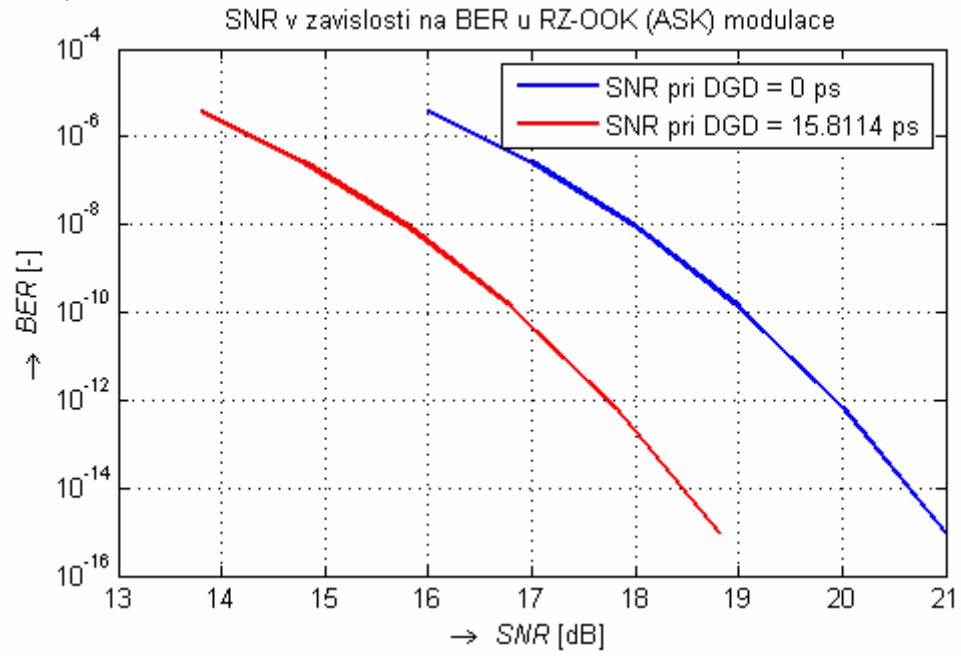

Obr. 9.7 – Pokles hodnoty SNR u RZ-OOK modulace pro  $L_3 = 1000$  km (G.655.B)

Tabulka 9.5 udává hodnotu SNR při DGD u RZ-OOK modulace (G.655.B)

|                 | Délka vlákna $L_n$ SNR při DGD = 0 ps | <b>DGD</b> | $\varepsilon$    | <b>SNR</b> při<br><b>DGD</b> |
|-----------------|---------------------------------------|------------|------------------|------------------------------|
| $L_2$ = 100 km  | $\approx$ 19.92 dB                    | $5$ ps     | $0.22$ dB        | $\approx$ 19.70 dB           |
| $L_3$ = 1000 km | $\approx$ 19.92 dB                    | 15,8114 ps | $2.2 \text{ dB}$ | $\approx$ 17.72 dB           |

Tabulka 9.5 – Hodnotu SNR při DGD u RZ-OOK modulace (G.655.B)

#### **9.4.3 Hodnota SNR a Power Penalty u NRZ-DBPSK**

NRZ-DPSK je diferenční dvoustavová modulace bez návratu k nule. Při dodržení BER =  $10^{-12}$  pro přenosovou rychlost B = 40 Gb/s a při DGD = 0 ps hodnota SNR  $\approx$ 14,28 dB. Hodnotu vždy zaokrouhlíme na setiny nahoru.

Dále vypočítáme Power penalty pro následující vstupní hodnoty:

 $L_2$  = 100 km

 $A = 25$  $γ = 0.5$  $T_{sp} = 1/B = 1/40.109 = 2{,}5.10^{-11}$  s  $\mathcal{G} = 1$  $\Delta \tau = 5.0$  ps =  $5.10^{-12}$  s

$$
\varepsilon = 2 \frac{A}{9} \frac{\Delta \tau^2 \gamma (\gamma - 1)}{T_{sp}^2} = 2 \frac{25}{1} \frac{(5 \cdot 10^{-12})^2 0,5(0,5 - 1)}{(2,5 \cdot 10^{-11})^2} = \frac{0,5 \text{dB}}{}
$$

Obr. 9.8 ukazuje pokles hodnoty SNR u NRZ-DBPSK modulace pro L<sub>2</sub> 100 km (G.655.B)

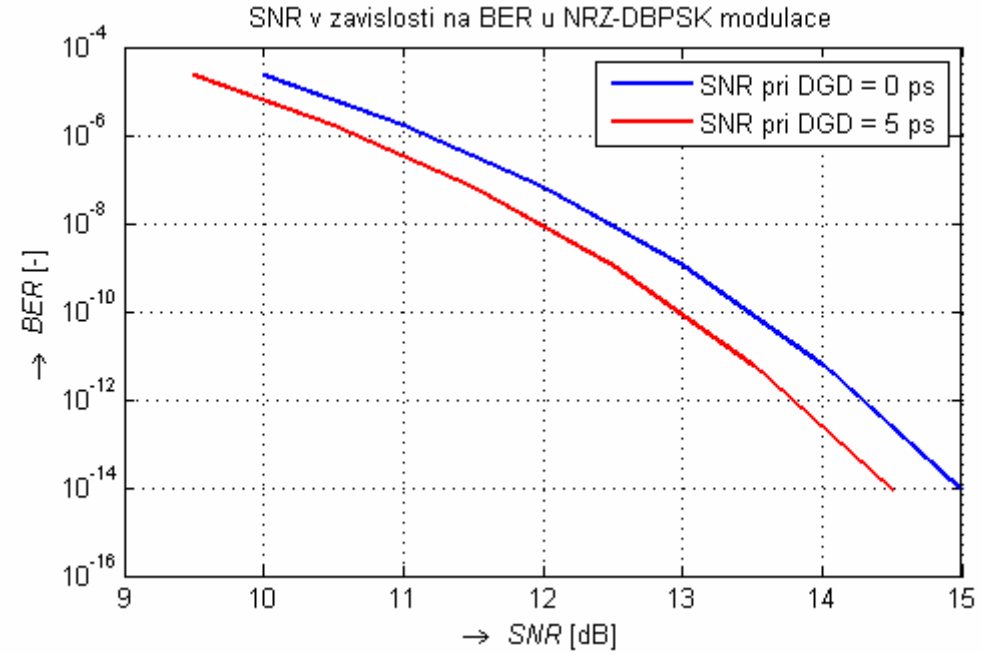

Obr. 9.8 – Pokles hodnoty SNR u NRZ-DBPSK modulace pro  $L_2$  = 100 km (G.655.B)

 $L_3$  = 1000 km

 $\Delta \tau = 15.8114 \text{ps} = 15.8114.10^{-12} \text{ s}$ 

$$
\varepsilon = 2 \frac{A}{9} \frac{\Delta \tau^2 \gamma (\gamma - 1)}{T_{sp}^2} = 2 \frac{25}{1} \frac{\left(15,8114.10^{-12}\right)^2 0,5(0,5 - 1)}{\left(2,5 \cdot 10^{-11}\right)^2} = \frac{5dB}{}
$$

Obr. 9.9 ukazuje pokles hodnoty SNR u NRZ-DBPSK modulace pro  $L_3 = 1000$  km (G.655.B)

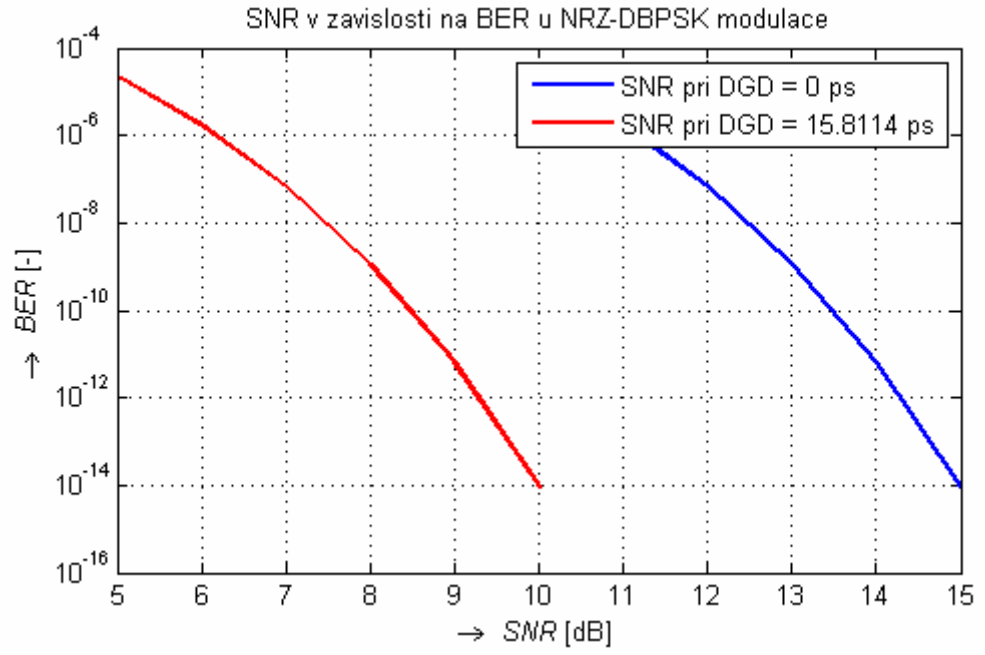

Obr. 9.9 – Pokles hodnoty SNR u NRZ-DBPSK modulace pro  $L_3 = 1000 \text{ km}$  (G.655.B)

Tabulka 9.6 udává hodnotu SNR při DGD u NRZ-DBPSK modulace (G.655.B)

Tabulka 9.6 – Hodnotu SNR při DGD u NRZ-DBPSK modulace (G.655.B)

|                 | Délka vlákna L, SNR při DGD = 0 ps | <b>DGD</b> | $\epsilon$       | <b>SNR při</b><br><b>DGD</b> |
|-----------------|------------------------------------|------------|------------------|------------------------------|
| $L_2 = 100$ km  | $\approx$ 13.28 dB                 | $5$ ps     | $0.5$ dB         | $\approx$ 12,78 dB           |
| $L_3$ = 1000 km | $\approx$ 13.28 dB                 | 15,8114 ps | $5.0 \text{ dB}$ | $\approx$ 8.28 dB            |

#### **9.4.4 Hodnota SNR a Power Penalty u RZ-DBPSK**

RZ-DBPSK je diferenční dvoustavová modulace s návratem k nule. Při dodržení BER =  $10^{-12}$  pro přenosovou rychlost B = 40 Gb/s a při DGD = 0 ps hodnota SNR  $\approx$ 13,28 dB. Hodnotu vždy zaokrouhlíme na setiny nahoru.

Dále vypočítáme Power penalty pro následující vstupní hodnoty:

 $L_2$  = 100 km

 $A = 25$  $\gamma = 0,5$  $T_{\text{sp}} = 1/B = 1/40.109 = 2{,}5.10^{-11}$  s  $\mathcal{G}=2$  $\Delta \tau = 5.0$  ps =  $5.10^{-12}$  s

$$
\varepsilon = 2 \frac{A}{g} \frac{\Delta \tau^2 \gamma (\gamma - 1)}{T_{sp}^2} = 2 \frac{25}{2} \frac{\left(5 \cdot 10^{-12}\right)^2 0.5(0.5 - 1)}{\left(2.5 \cdot 10^{-11}\right)^2} = \frac{0.25 \text{dB}}{}
$$

Obr. 9.10 ukazuje pokles hodnoty SNR u RZ-DBPSK modulace pro  $L_2 = 100$  km (G.655.B)

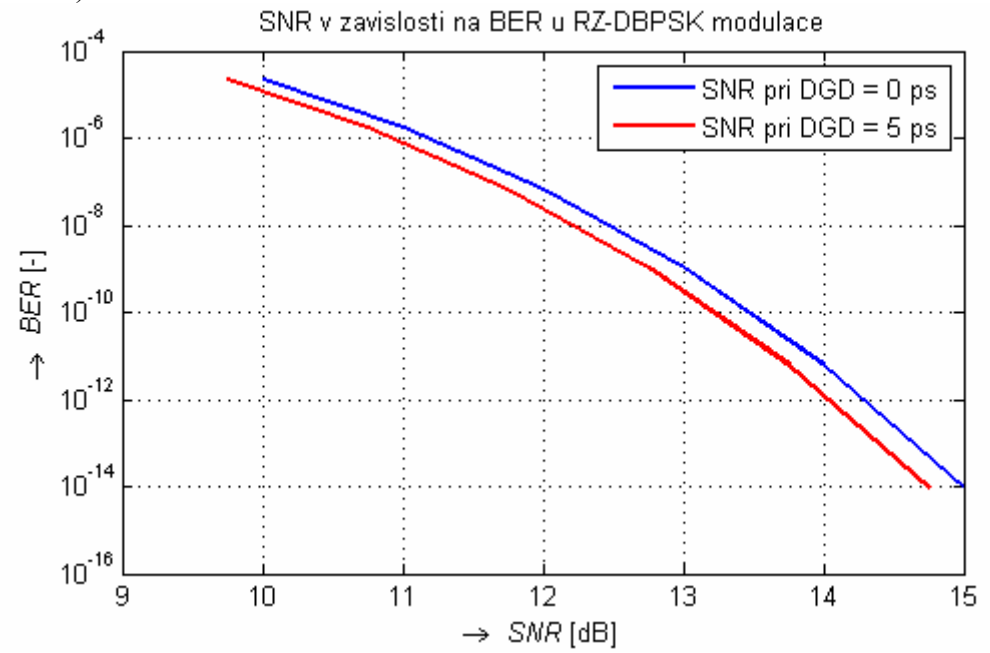

Obr. 9.10 – Pokles hodnoty SNR u RZ-DBPSK modulace pro  $L_2$  = 100 km (G.655.B)

 $L_3$  = 1000 km

$$
\Delta \tau = 15.8114 \text{ps} = 15,8114.10^{-12} \text{ s}
$$
  

$$
\varepsilon = 2 \frac{\text{A}}{9} \frac{\Delta \tau^2 \gamma (\gamma - 1)}{T_{\text{sp}}^2} = 2 \frac{25}{2} \frac{\left(15,8114.10^{-12}\right)^2 0,5(0,5-1)}{\left(2,5 \cdot 10^{-11}\right)^2} = \frac{2,5 \text{ dB}}{9.5 \text{ dB}}
$$

Obr. 9.11 ukazuje pokles hodnoty SNR u RZ-DBPSK modulace pro  $L_3 = 1000$  km (G.655.B)

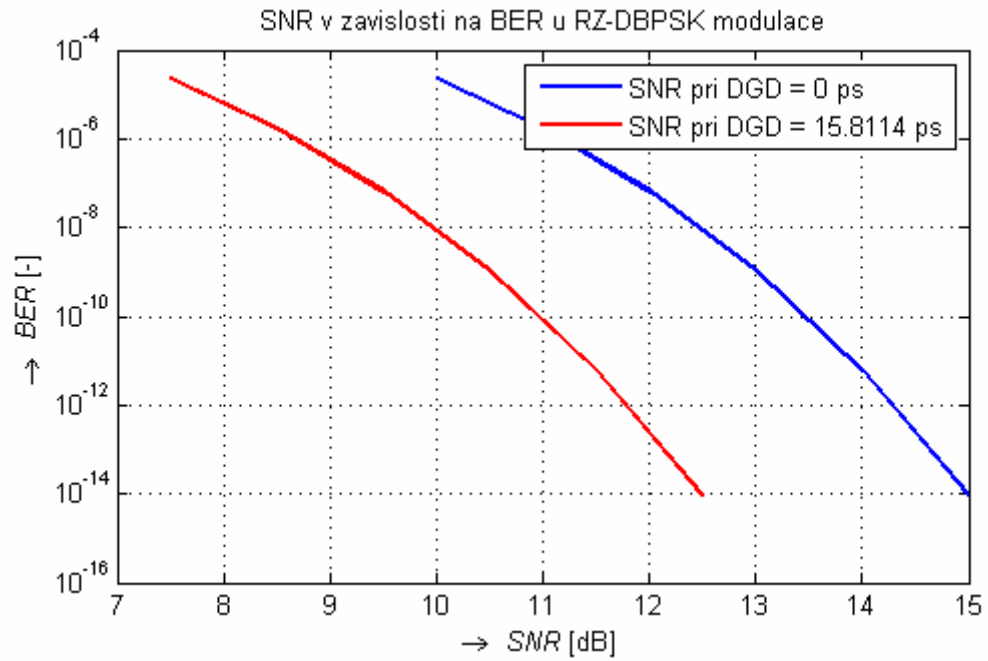

Obr. 9.11 – Pokles hodnoty SNR u RZ-DBPSK modulace pro  $L_3 = 1000$  km (G.655.B)

Tabulka 9.7 udává hodnotu SNR při DGD u RZ-DBPSK modulace (G.655.B)

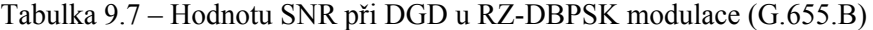

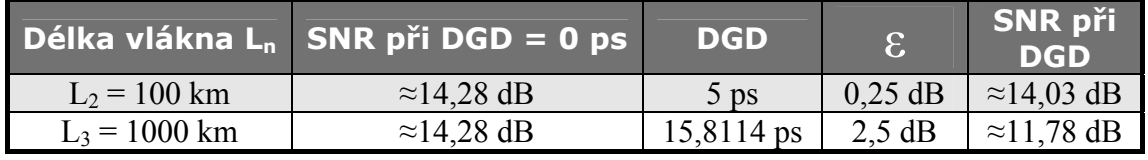

## **9.4.5 Hodnota SNR a Power Penalty u NRZ-DQPSK**

NRZ-DQPSK je diferenční čtyřstavová modulace bez návratu k nule. Při dodržení BER =  $10^{-12}$  pro přenosovou rychlost B = 40 Gb/s a při DGD = 0 ps hodnota SNR ≈ 19,20 dB. Hodnotu vždy zaokrouhlíme na setiny nahoru.

Dále vypočítáme Power penalty pro následující vstupní hodnoty:

 $L_2$  = 100 km

A = 25 γ = 0,5 Tsp = 1/B = 1/40.109 = 2,5.10-11 s ϑ = 4 Δτ = 5,0 ps = 5.10-12 s

$$
\varepsilon = 2 \frac{A}{9} \frac{\Delta \tau^2 \gamma (\gamma - 1)}{T_{sp}^2} = 2 \frac{25}{4} \frac{(5 \cdot 10^{-12})^2 0,5(0,5 - 1)}{(2,5 \cdot 10^{-11})^2} = \frac{0,125 dB}{}
$$

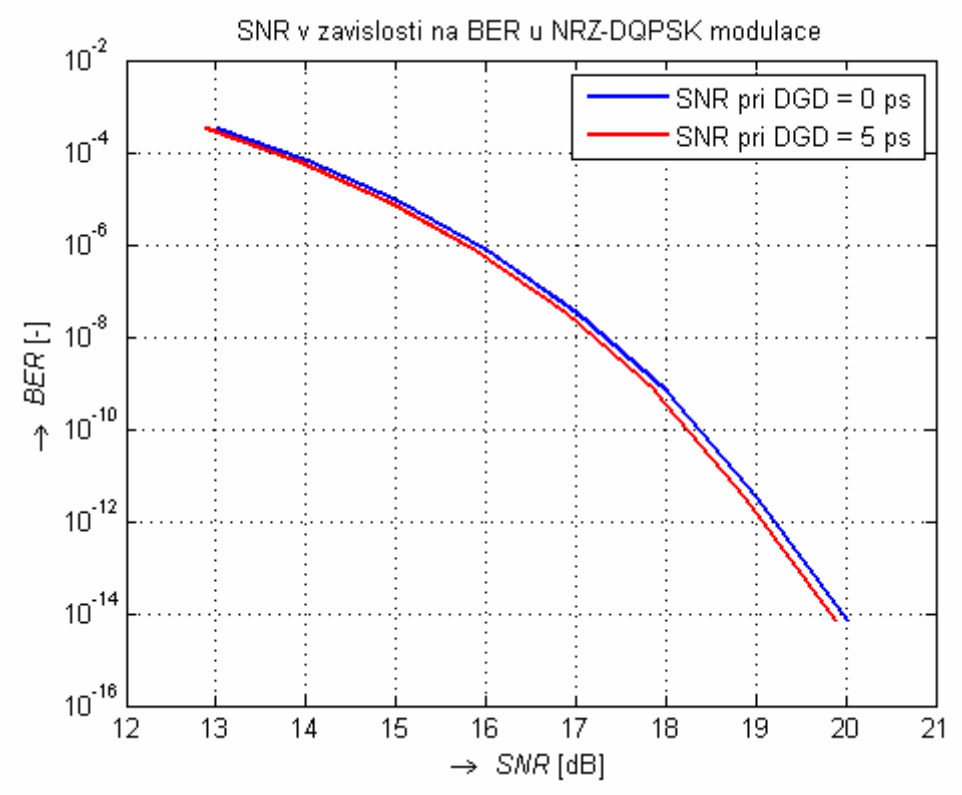

Obr. 9.12 ukazuje pokles hodnoty SNR u NRZ-DQPSK modulace pro  $L_2$  = 100 km (G.655.B)

Obr. 9.12 – Pokles hodnoty SNR u NRZ-DQPSK modulace pro  $L_2$  = 100 km (G.655.B)

 $L_3$  = 1000 km

 $\Delta \tau = 15.8114 \text{ps} = 15,8114.10^{-12} \text{ s}$ 

$$
\varepsilon = 2 \frac{A}{9} \frac{\Delta \tau^2 \gamma (\gamma - 1)}{T_{sp}^2} = 2 \frac{25}{4} \frac{\left(15,8114.10^{-12}\right)^2 0,5(0,5 - 1)}{\left(2,5 \cdot 10^{-11}\right)^2} = 1,25 dB
$$

Obr. 9.13 ukazuje pokles hodnoty SNR u NRZ-DQPSK modulace pro  $L_3 = 1000$  km (G.655.B)

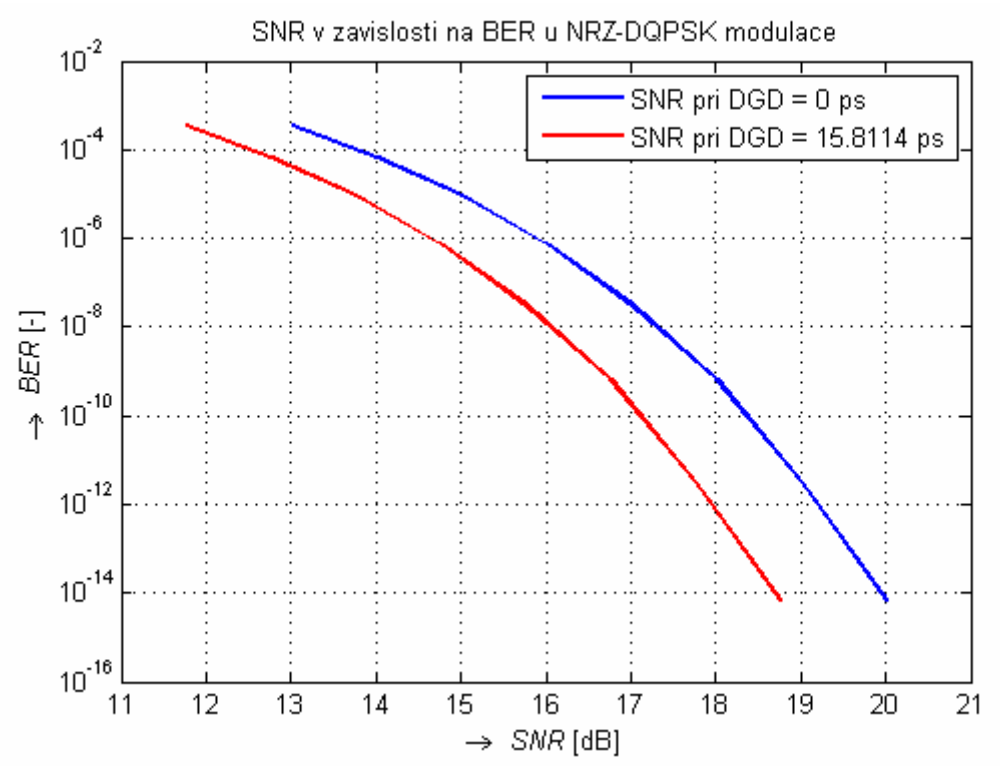

Obr. 9.13 – Pokles hodnoty SNR u NRZ-DQPSK modulace pro  $L_3 = 1000$  km (G.655.B)

Tabulka 9.8 udává hodnotu SNR při DGD u NRZ-DQPSK modulace (G.655.B)

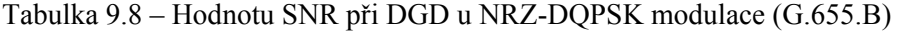

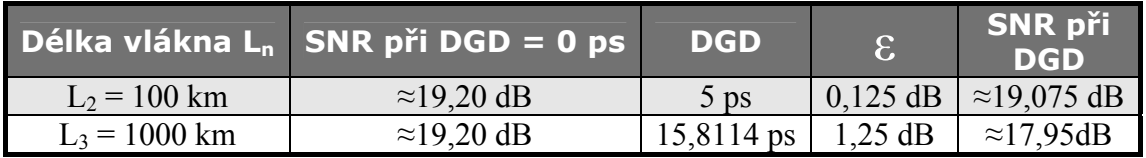

### **9.4.6 Hodnota SNR a Power Penalty u RZ-DQPSK**

RZ-DQPSK je diferenční čtyřstavová modulace s návratem k nule. Při dodržení BER =  $10^{-12}$  pro přenosovou rychlost B = 40 Gb/s a při DGD = 0 ps hodnota SNR  $\approx$ 19,20 dB. Hodnotu vždy zaokrouhlíme na setiny nahoru.

Dále vypočítáme Power penalty pro následující vstupní hodnoty:

 $L_2$  = 100 km

A = 25  
\n
$$
\gamma = 0.5
$$
  
\n $T_{sp} = 1/B = 1/40.109 = 2,5.10^{-11} s$   
\n $\mathcal{S} = 8$   
\n $\Delta \tau = 5,0 \text{ ps} = 5.10^{-12} s$   
\n
$$
\varepsilon = 2 \frac{A}{\mathcal{S}} \frac{\Delta \tau^2 \gamma (\gamma - 1)}{T_{sp}^2} = 2 \frac{25}{8} \frac{(5 \cdot 10^{-12})^2 0,5(0,5 - 1)}{(2,5 \cdot 10^{-11})^2} = \frac{0,0625 dB}{\sqrt{0.25}} = 0.0625 dB
$$

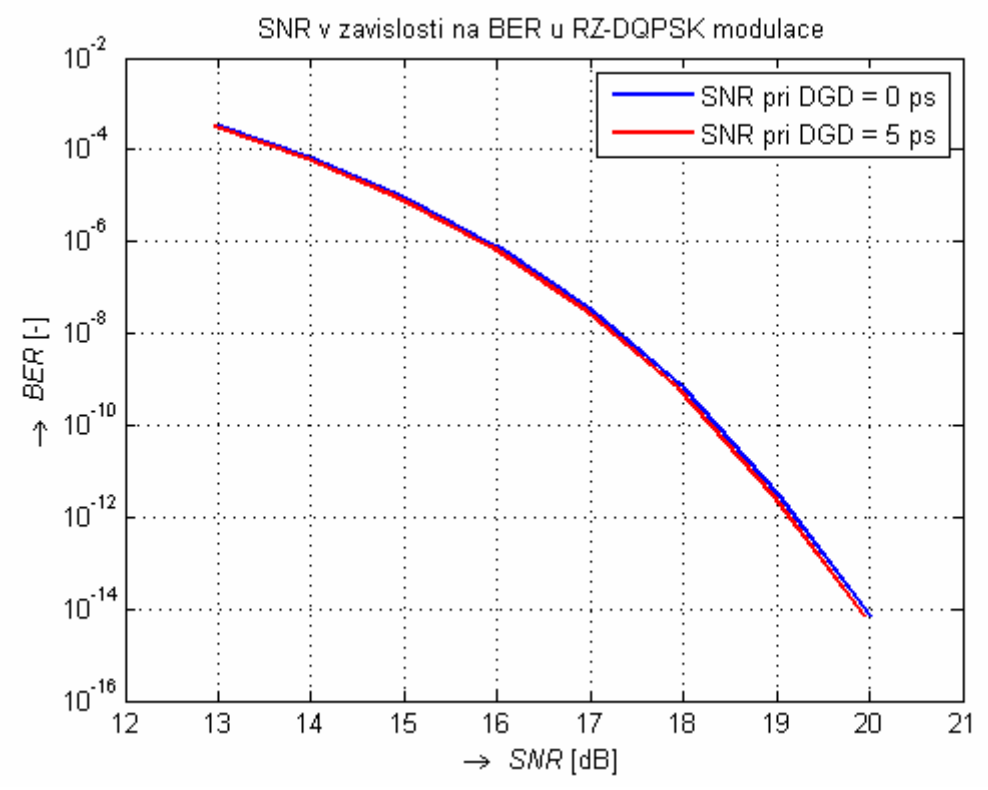

Obr. 9.14 ukazuje pokles hodnoty SNR u RZ-DQPSK modulace pro  $L_2 = 100$  km (G.655.B)

Obr. 9.14 – Pokles hodnoty SNR u RZ-DQPSK modulace pro  $L_2$  = 100 km (G.655.B)

 $L_3 = 1000$  km

$$
\Delta \tau = 15.8114 \text{ps} = 15,8114.10^{-12} \text{ s}
$$

$$
\varepsilon = 2 \frac{A}{9} \frac{\Delta \tau^2 \gamma (\gamma - 1)}{T_{sp}^2} = 2 \frac{25}{8} \frac{\left(15,8114.10^{-12}\right)^2 0,5(0,5 - 1)}{\left(2,5 \cdot 10^{-11}\right)^2} = \frac{0,625 \text{dB}}{9.5 \cdot 10^{-11}}
$$

Obr. 9.15 ukazuje pokles hodnoty SNR u RZ-DQPSK modulace pro  $L_3 = 1000$  km (G.655.B)

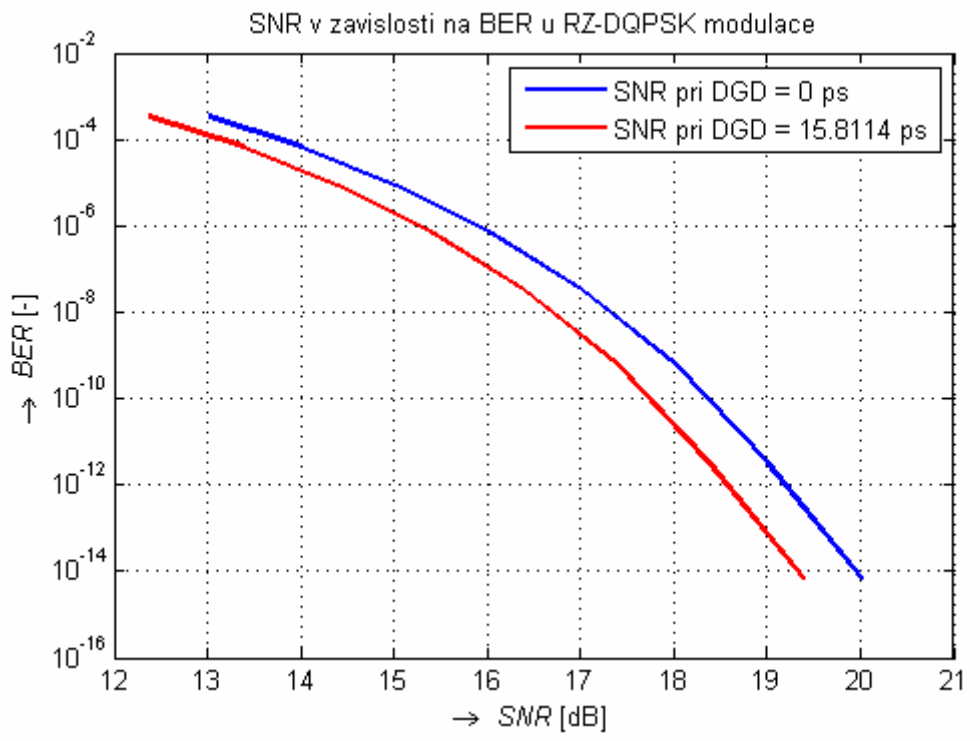

Obr. 9.15 – Pokles hodnoty SNR u RZ-DQPSK modulace pro  $L_3 = 1000$  km (G.655.B)

Tabulka 9.9 udává hodnotu SNR při DGD u RZ-DQPSK modulace (G.655.B)

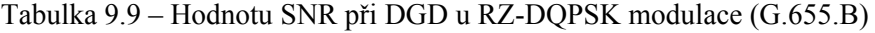

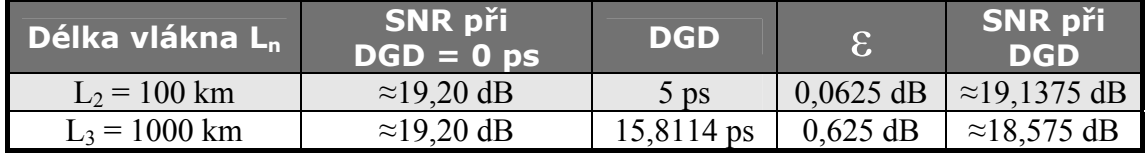

## **9.5 Hodnota SNR a Power penalty pro Ln při různých modulacích u vlákna G.652.D**

Power penalty budeme počítat pouze pro délky vlákna větší něž maximální délka vlákna Lmax. (L3), protože pro délku L1 a L2 je power penalty akceptovatelné.

#### **9.5.1 Hodnota SNR a Power Penalty u NRZ-OOK**

 $L_3$  = 1000 km

 $\Delta \tau$  = 6.3246 ps = 6.3246.10<sup>-12</sup> s

$$
\varepsilon = 2 \frac{A}{9} \frac{\Delta \tau^2 \gamma (\gamma - 1)}{T_{sp}^2} = 2 \frac{22}{1} \frac{(6,3246.10^{-12})^2 0,5(0,5 - 1)}{(2,5 \cdot 10^{-11})^2} = \frac{0,704 dB}{}
$$

Obr. 9.16 ukazuje pokles hodnoty SNR u NRZ-OOK modulace pro  $L_3 = 1000$  km (G.652.D)

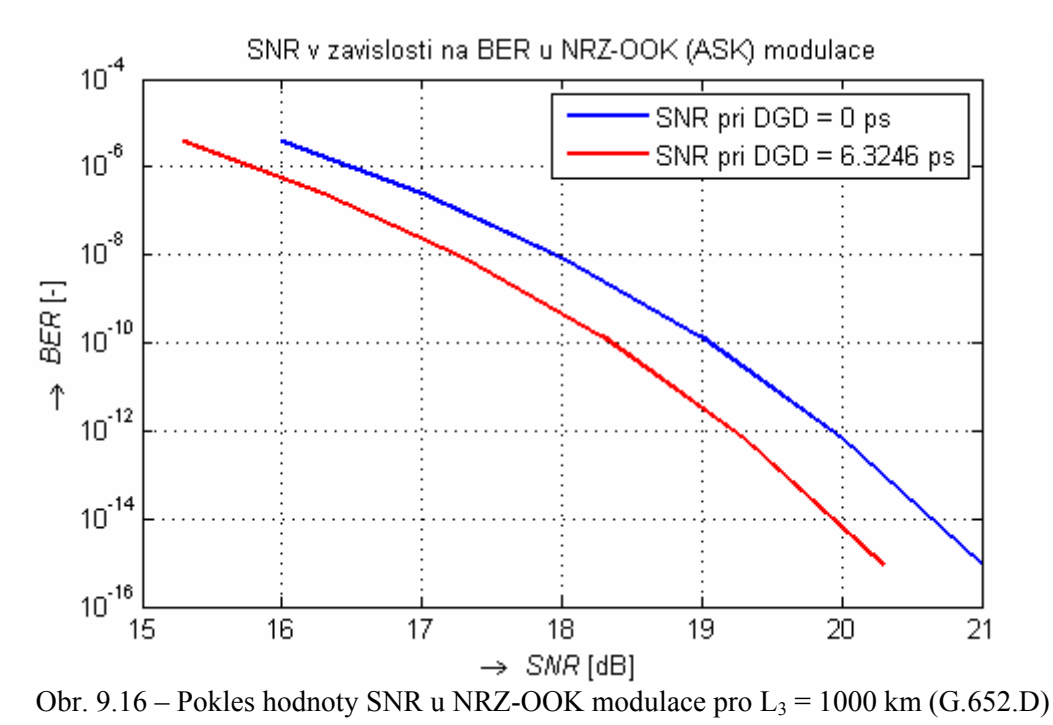

Tabulka 9.10 udává hodnotu SNR při DGD u NRZ-OOK modulace (G.652.D)

Tabulka 9.10 – Hodnotu SNR při DGD u NRZ-OOK modulace (G.652.D)

|                 | Délka vlákna $L_n$ SNR při DGD = 0 ps | DGD                        | <b>S</b> | <b>SNR</b> při<br>DGD |
|-----------------|---------------------------------------|----------------------------|----------|-----------------------|
| $L_3$ = 1000 km | $\approx$ 19.92 dB                    | 6,3246 ps $\vert$ 0,704 dB |          | $\approx$ 218,496 dB  |

#### **9.5.2 Hodnota SNR a Power Penalty u RZ-OOK**

 $L_3$  = 1000 km

$$
\Delta \tau = 6{,}3246 \text{ ps} = 6{,}3246.10^{-12} \text{ s}
$$

$$
\varepsilon = 2 \frac{A}{9} \frac{\Delta \tau^2 \gamma (\gamma - 1)}{T_{sp}^2} = 2 \frac{22}{2} \frac{\left(6,3246.10^{-12}\right)^2 0,5(0,5 - 1)}{\left(2,5 \cdot 10^{-11}\right)^2} = \frac{0,352 \text{dB}}{1000}
$$

Obr. 9.17 ukazuje pokles hodnoty SNR u RZ-OOK modulace pro  $L_3 = 1000$  km (G.652.D)

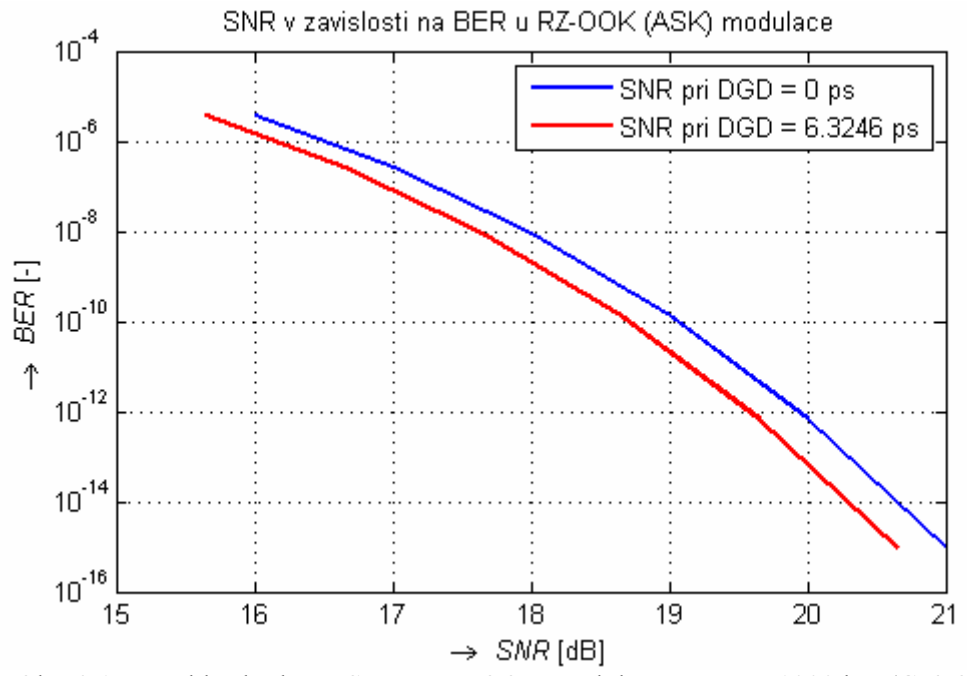

Obr. 9.17 – Pokles hodnoty SNR u RZ-OOK modulace pro  $L_3 = 1000$  km (G.652.D)

Tabulka 9.11 udává hodnotu SNR při DGD u RZ-OOK modulace (G.652.D)

Tabulka 9.11 – Hodnotu SNR při DGD u RZ-OOK modulace (G.652.D)

|                 | Délka vlákna $L_n$ SNR při DGD = 0 ps | <b>DGD</b>                 | $\mathbf C$ | <b>SNR při</b><br>DGD |
|-----------------|---------------------------------------|----------------------------|-------------|-----------------------|
| $L_3 = 1000$ km | $\approx$ 19.92 dB                    | 6,3246 ps $\vert$ 0,352 dB |             | $\approx$ 19,568 dB   |

#### **9.5.3 Hodnota SNR a Power Penalty u NRZ-DBPSK**

$$
L_3 = 1000\;km
$$

 $\Delta \tau$  = 6,3246 ps = 6,3246.10<sup>-12</sup> s

$$
\varepsilon = 2 \frac{A}{9} \frac{\Delta \tau^2 \gamma (\gamma - 1)}{T_{sp}^2} = 2 \frac{25}{1} \frac{\left(6,3246.10^{-12}\right)^2 0,5(0,5 - 1)}{\left(2,5 \cdot 10^{-11}\right)^2} = \frac{0,8 \text{dB}}{9.8 \text{dB}}
$$

Obr. 9.18 ukazuje pokles hodnoty SNR u NRZ-DBPSK modulace pro  $L_3 = 1000$  km (G.652.D)
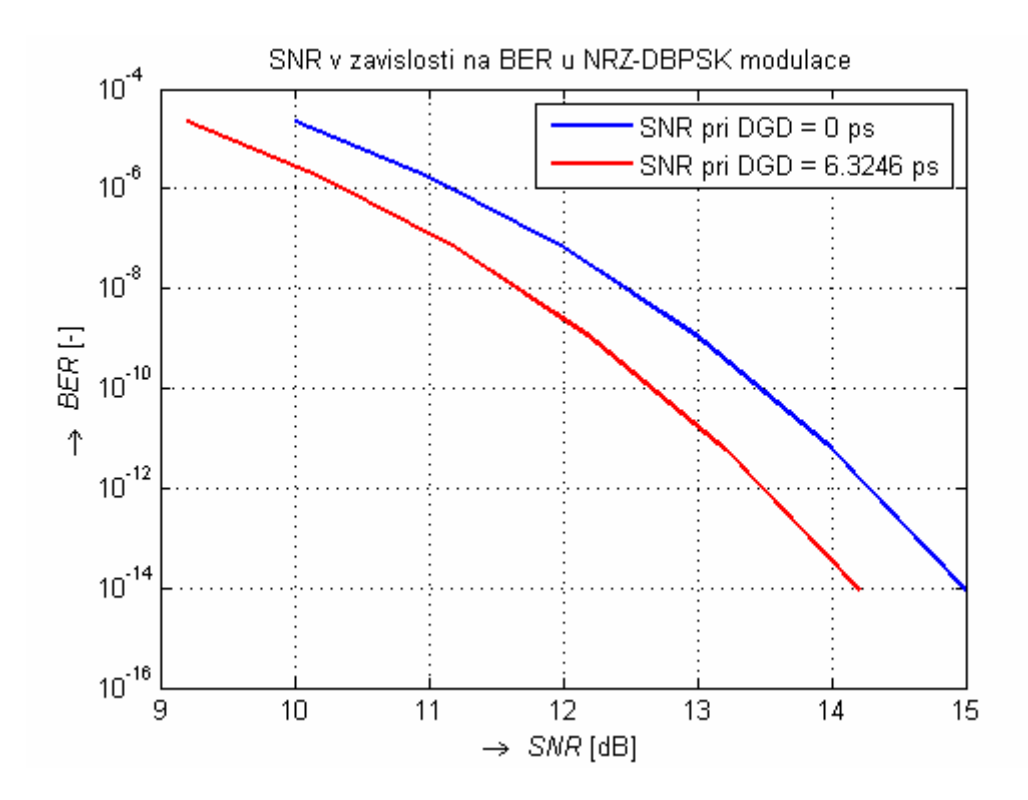

Obr. 9.18 – Pokles hodnoty SNR u NRZ-DBPSK modulace pro  $L_3 = 1000$  km (G.652.D) Tabulka 9.12 udává hodnotu SNR při DGD u NRZ-DBPSK modulace (G.652.D)

Tabulka 9.12 – Hodnotu SNR při DGD u NRZ-DBPSK modulace (G.652.D)

|                 | $\sqrt{2}$ Délka vlákna L <sub>n</sub> $\sqrt{2}$ SNR při DGD = 0 ps | <b>DGD</b>               | $\mathbf C$ | <b>ISNR při</b><br>DGD |
|-----------------|----------------------------------------------------------------------|--------------------------|-------------|------------------------|
| $L_3$ = 1000 km | $\approx$ 14.28 dB                                                   | 6,3246 ps $\vert$ 0,8 dB |             | $\approx$ 13.48 dB     |

#### **9.5.4 Hodnota SNR a Power Penalty u RZ-DBPSK**

$$
L_3 = 1000 \text{ km}
$$

$$
\Delta \tau = 6{,}3246 \text{ ps} = 6{,}3246.10^{-12} \text{ s}
$$

$$
\varepsilon = 2 \frac{A}{g} \frac{\Delta \tau^2 \gamma (\gamma - 1)}{T_{sp}^2} = 2 \frac{25}{2} \frac{\left(6,3246.10^{-12}\right)^2 0,5(0,5 - 1)}{\left(2,5 \cdot 10^{-11}\right)^2} = \frac{0,4 \text{dB}}{9.4 \text{dB}}
$$

Obr. 9.19 ukazuje pokles hodnoty SNR u RZ-DBPSK modulace pro  $L_3 = 1000$  km (G.652.D)

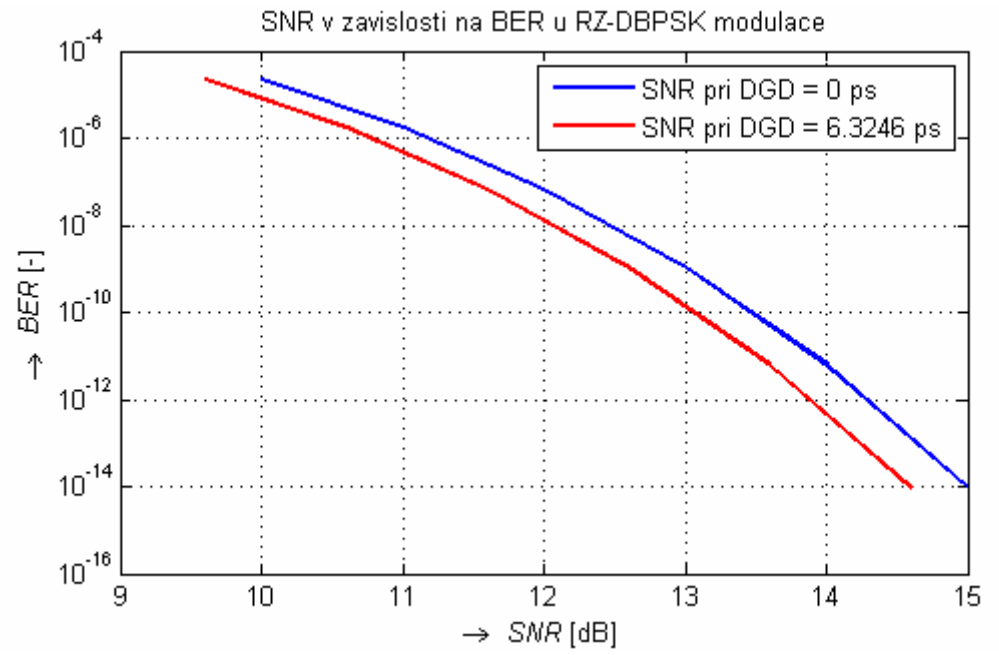

Obr. 9.19 – Pokles hodnoty SNR u RZ-DBPSK modulace pro  $L_3 = 1000$  km (G.652.D)

Tabulka 9.13 udává hodnotu SNR při DGD u RZ-DBPSK modulace (G.652.D)

Tabulka 9.13 – Hodnotu SNR při DGD u RZ-DBPSK modulace (G.652.D)

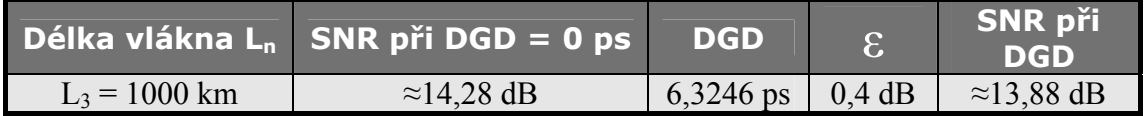

#### **9.5.5 Hodnota SNR a Power Penalty u NRZ-DQPSK**

 $L_3$  = 1000 km

 $\Delta \tau$  = 6,3246 ps = 6,3246.10<sup>-12</sup> s

$$
\varepsilon = 2 \frac{A}{9} \frac{\Delta \tau^2 \gamma (\gamma - 1)}{T_{sp}^2} = 2 \frac{25}{4} \frac{\left(6,3246.10^{-12}\right)^2 0,5(0,5 - 1)}{\left(2,5 \cdot 10^{-11}\right)^2} = \frac{0,2 \text{dB}}{1}
$$

Obr. 9.20 ukazuje pokles hodnoty SNR u NRZ-DQPSK modulace pro  $L_3 = 1000$  km (G.652.D)

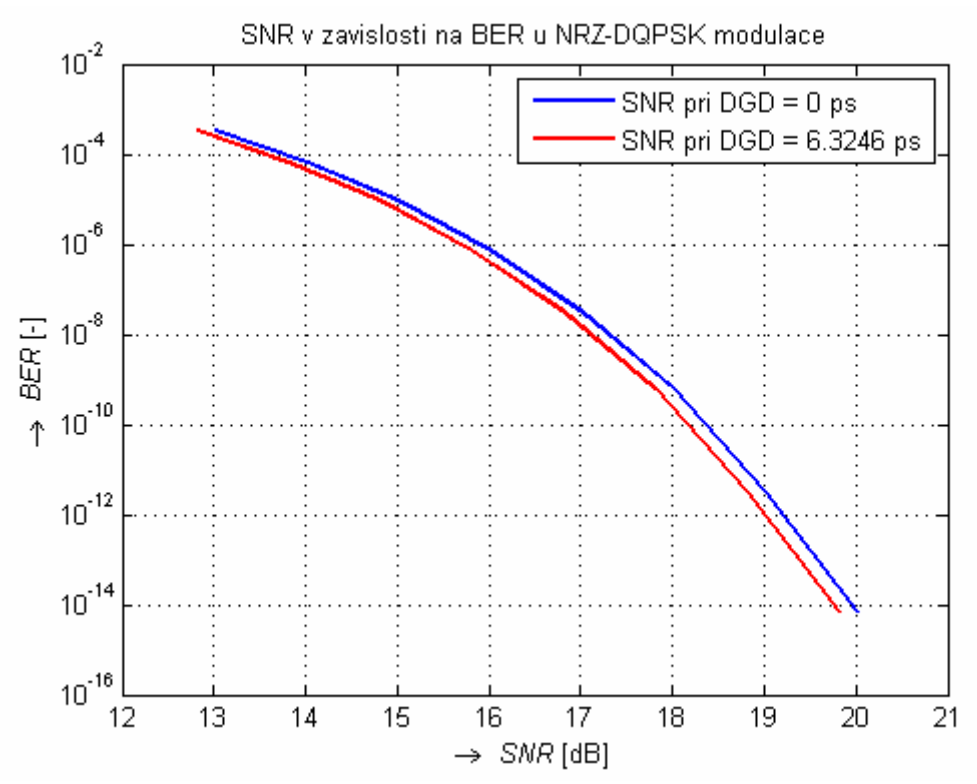

Obr. 9.20 – Pokles hodnoty SNR u NRZ-DQPSK modulace pro  $L_3 = 1000$  km (G.652.D)

Tabulka 9.14 udává hodnotu SNR při DGD u NRZ-DQPSK modulace (G.652.D)

Tabulka 9.14 – Hodnotu SNR při DGD u NRZ-DQPSK modulace (G.652.D)

|                 | Délka vlákna L, SNR při DGD = 0 ps | <b>DGD</b>  |                        | <b>SNR při</b><br>DGD |
|-----------------|------------------------------------|-------------|------------------------|-----------------------|
| $L_3$ = 1000 km | $\approx$ 19.20 dB                 | $6,3246$ ps | $\vert 0.2 \text{ dB}$ | $\approx$ 19,0 dB     |

#### **9.5.6 Hodnota SNR a Power Penalty u RZ-DQPSK**

$$
L_3 = 1000 \text{ km}
$$

 $\Delta \tau$  = 6,3246 ps = 6,3246.10<sup>-12</sup> s

$$
\varepsilon = 2 \frac{A}{9} \frac{\Delta \tau^2 \gamma (\gamma - 1)}{T_{sp}^2} = 2 \frac{25}{8} \frac{\left(6,3246.10^{-12}\right)^2 0,5(0,5 - 1)}{\left(2,5 \cdot 10^{-11}\right)^2} = \frac{0,1 \text{dB}}{9.1 \text{dB}}
$$

Obr. 9.21 ukazuje pokles hodnoty SNR u RZ-DBPSK modulace pro  $L_3 = 1000$  km (G.652.D)

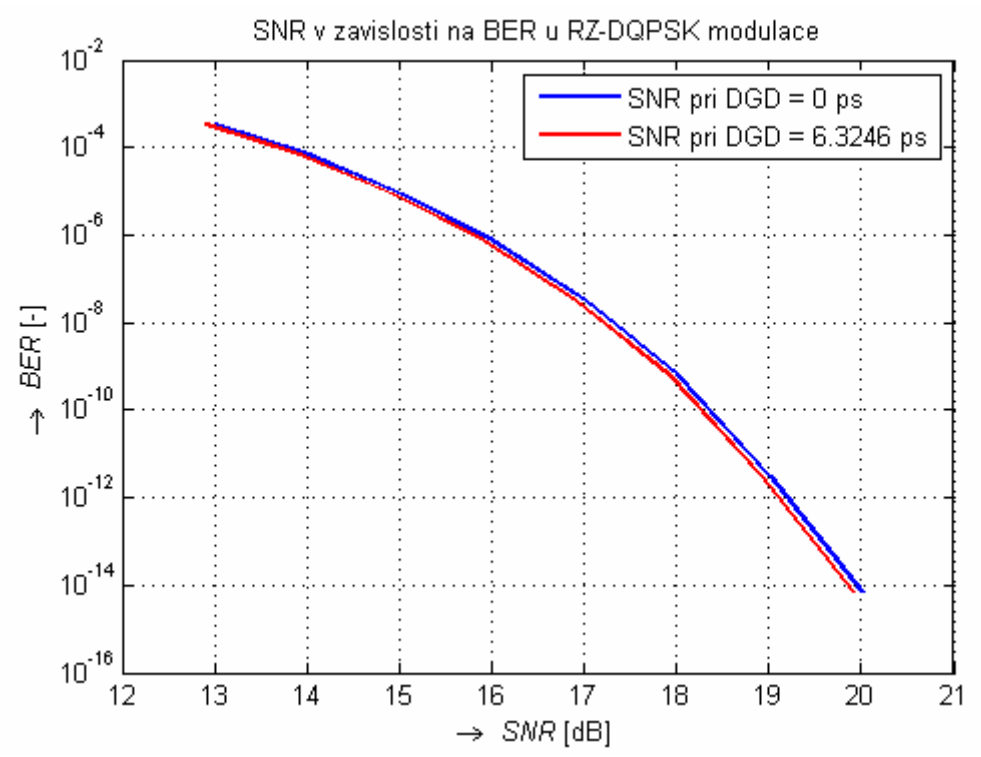

Obr. 9.21 – Pokles hodnoty SNR u RZ-DQPSK modulace pro  $L_3 = 1000$  km (G.652.D)

Tabulka 9.15 udává hodnotu SNR při DGD u RZ-DQPSK modulace (G.652.D)

Tabulka 9.15 – Hodnotu SNR při DGD u RZ-DQPSK modulace (G.652.D)

|                 | Délka vlákna $L_n$ SNR při DGD = 0 ps | <b>DGD</b>               | <b>SNR při</b><br>DGD |
|-----------------|---------------------------------------|--------------------------|-----------------------|
| $L_3 = 1000$ km | $\approx$ 19.20 dB                    | 6,3246 ps $\vert$ 0,1 dB | $\approx$ 19,1 dB     |

**9.6 Diagramy oka a konstelační diagramy při různých modulacích u vlákna G.655.B**

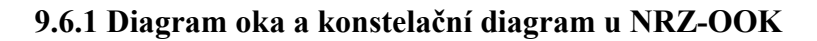

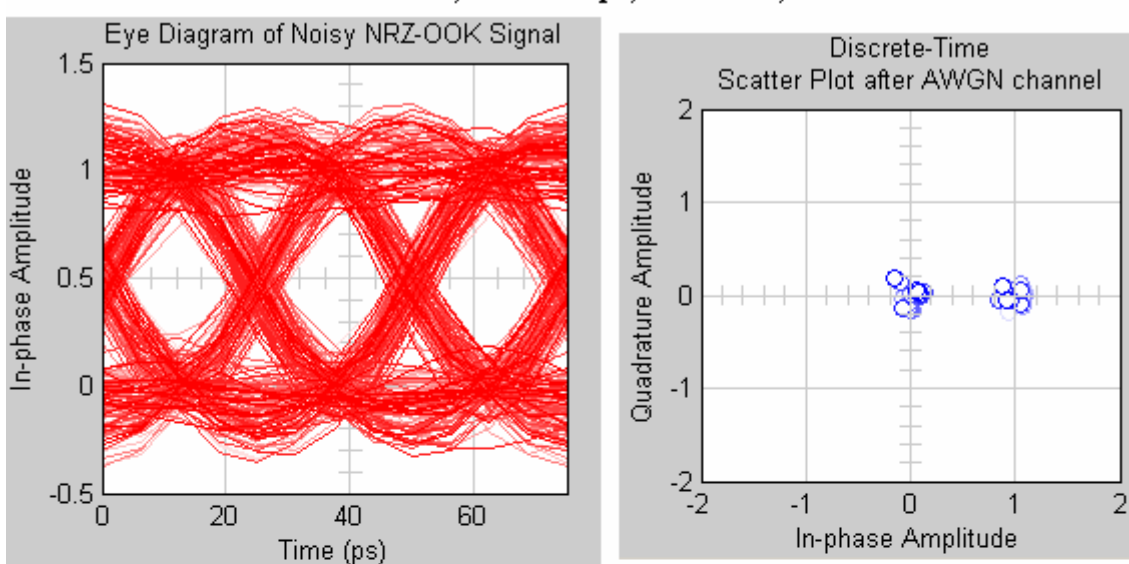

 $L = 100$  km,  $DGD = 5$  ps,  $SNR = 19,48$  dB

 $L = 1000$  km,  $DGD = 15,8114$  ps,  $SNR = 15,52$  dB

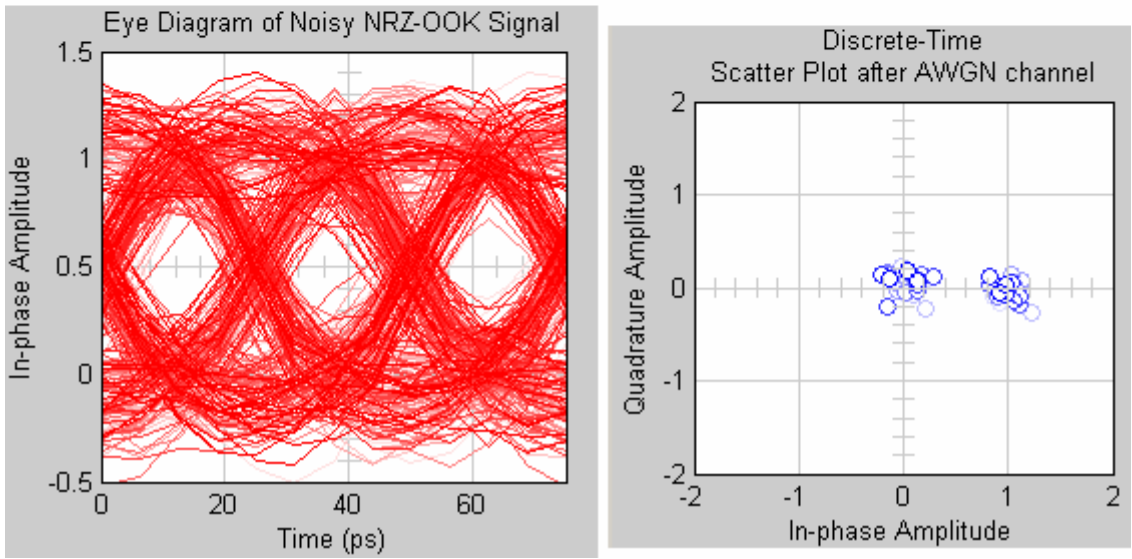

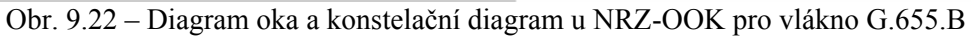

#### **9.6.2 Diagram oka a konstelační diagram u RZ-OOK**

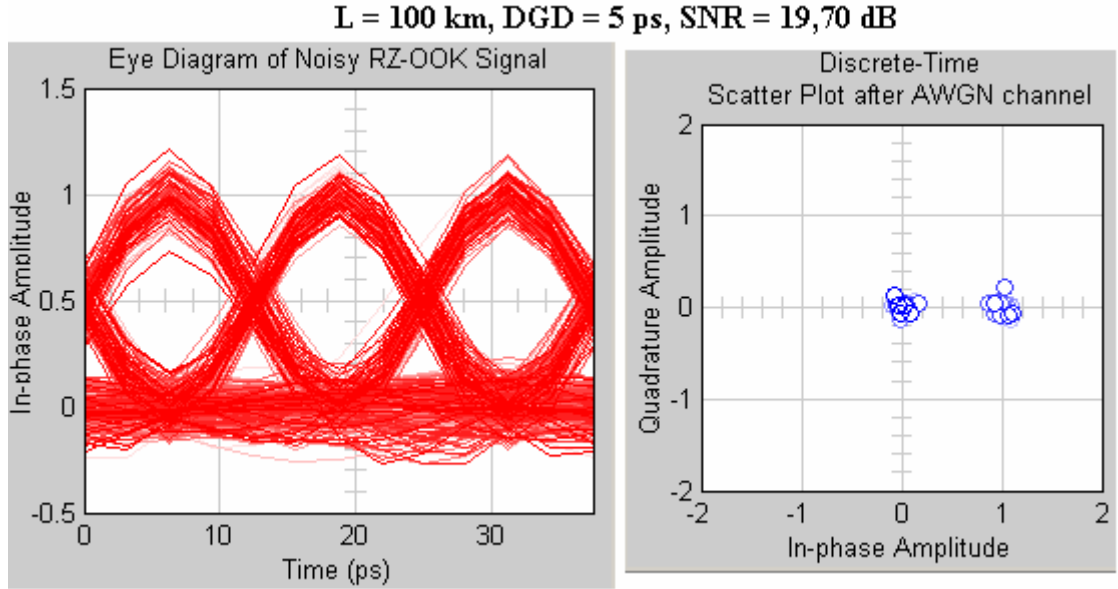

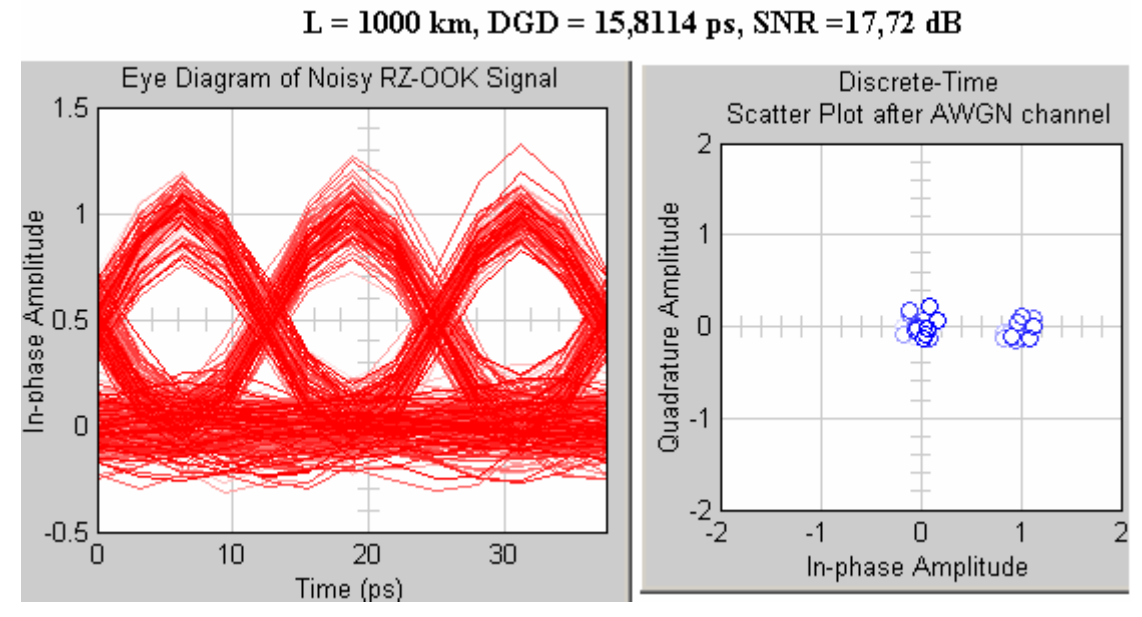

Obr. 9.23 – Diagram oka a konstelační diagram u RZ-OOK pro vlákno G.655.B

#### **9.6.3 Diagram oka a konstelační diagram u NRZ-DBPSK**

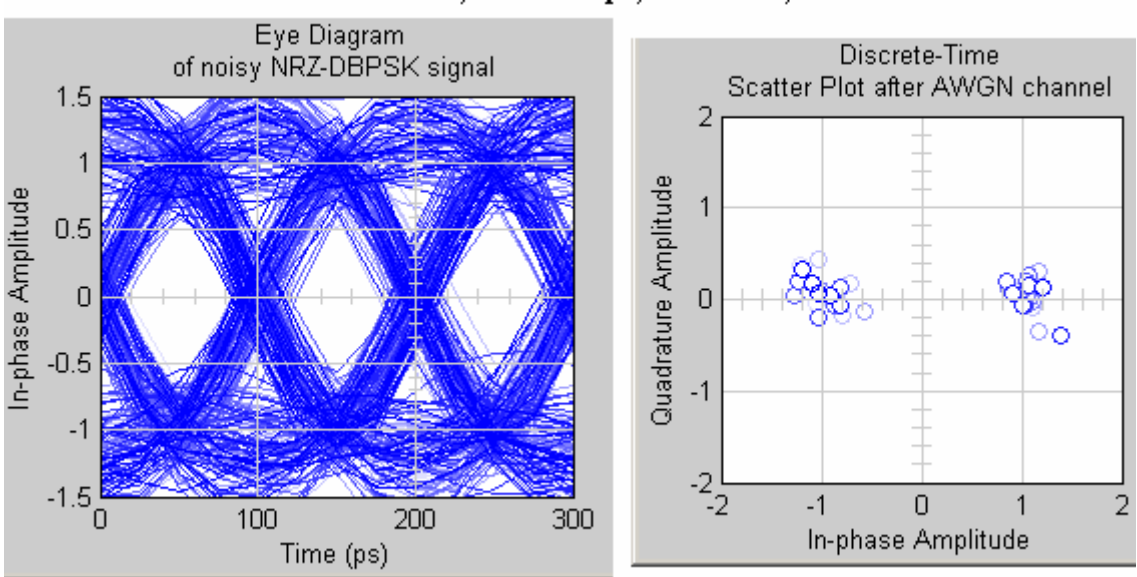

 $L = 100$  km,  $DGD = 5$  ps,  $SNR = 12,78$  dB

#### $L = 1000$  km,  $DGD = 15,8114$  ps,  $SNR = 8,28$  dB

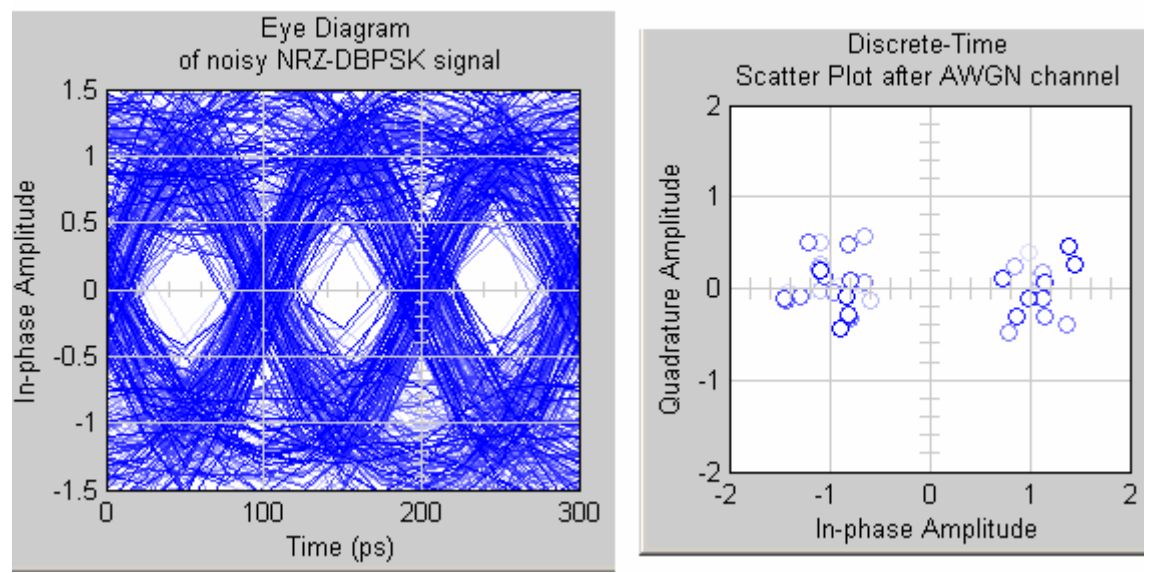

Obr. 9.24 – Diagram oka a konstelační diagram u NRZ-DBPSK pro vlákno G.655.B

#### **9.6.4 Diagram oka a konstelační diagram u RZ-DBPSK**

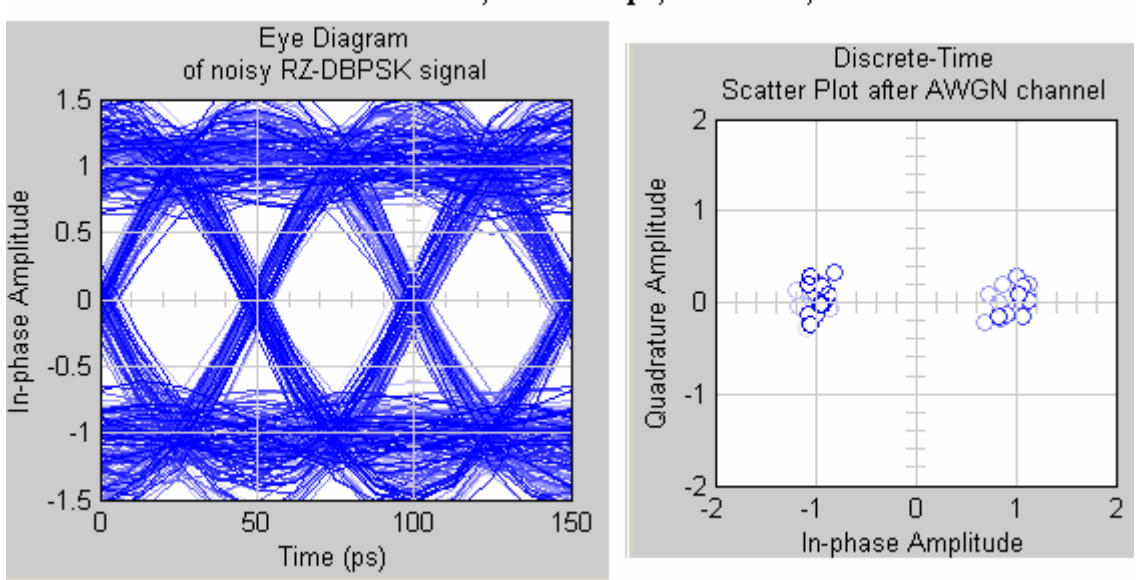

#### $L = 100$  km,  $DGD = 5$  ps,  $SNR = 14,03$  dB

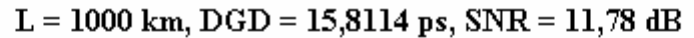

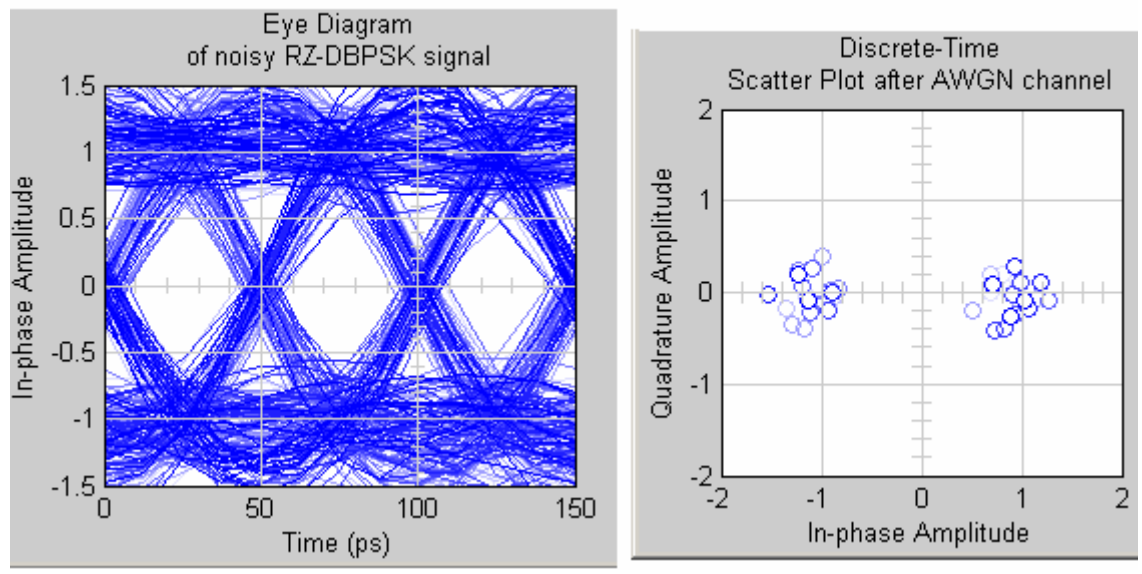

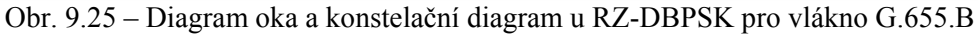

#### **9.6.5 Diagram oka a konstelační diagram u NRZ-DQPSK**

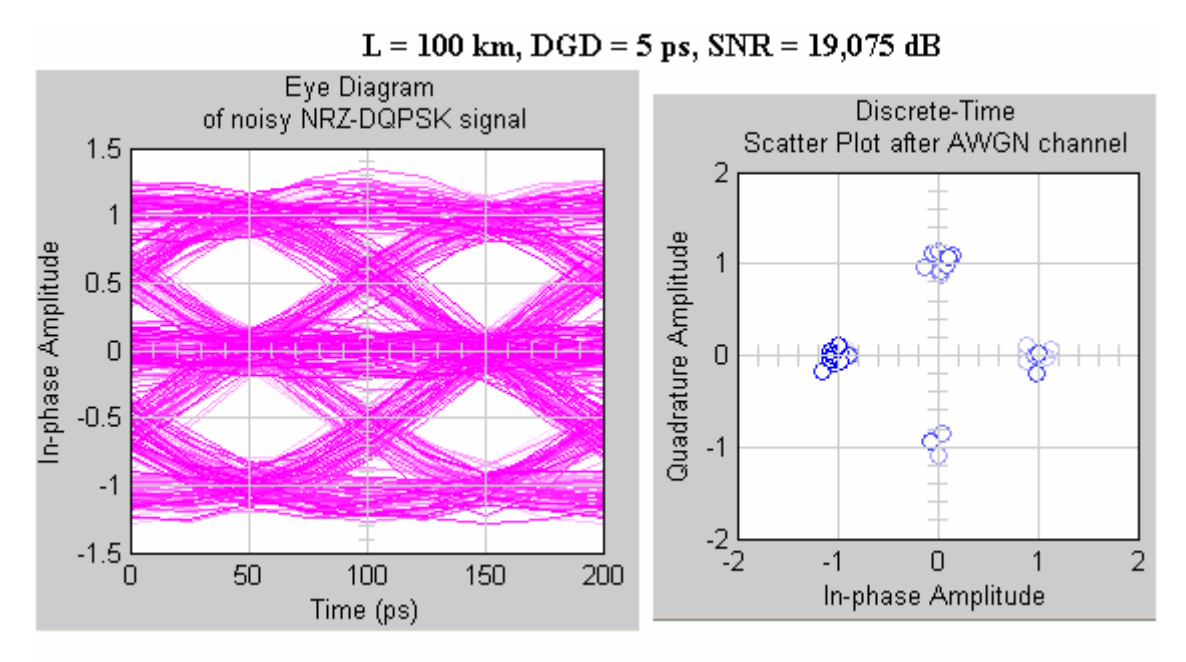

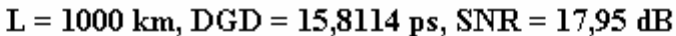

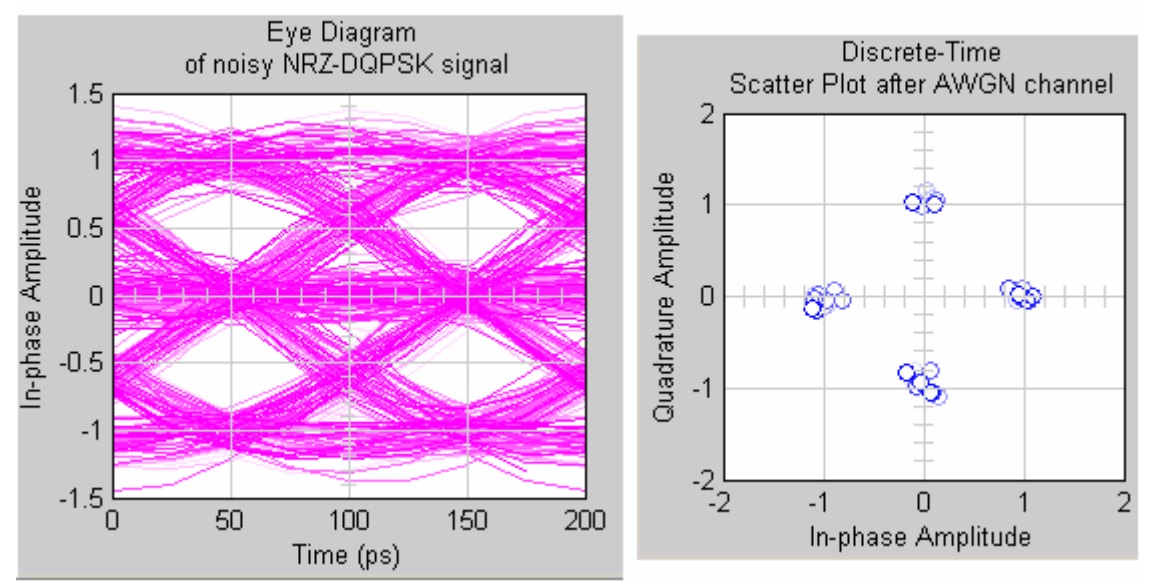

Obr. 9.26 – Diagram oka a konstelační diagram u RZ-DQPSK pro vlákno G.655.B

# **9.6.6 Diagram oka a konstelační diagram u RZ-DQPSK**

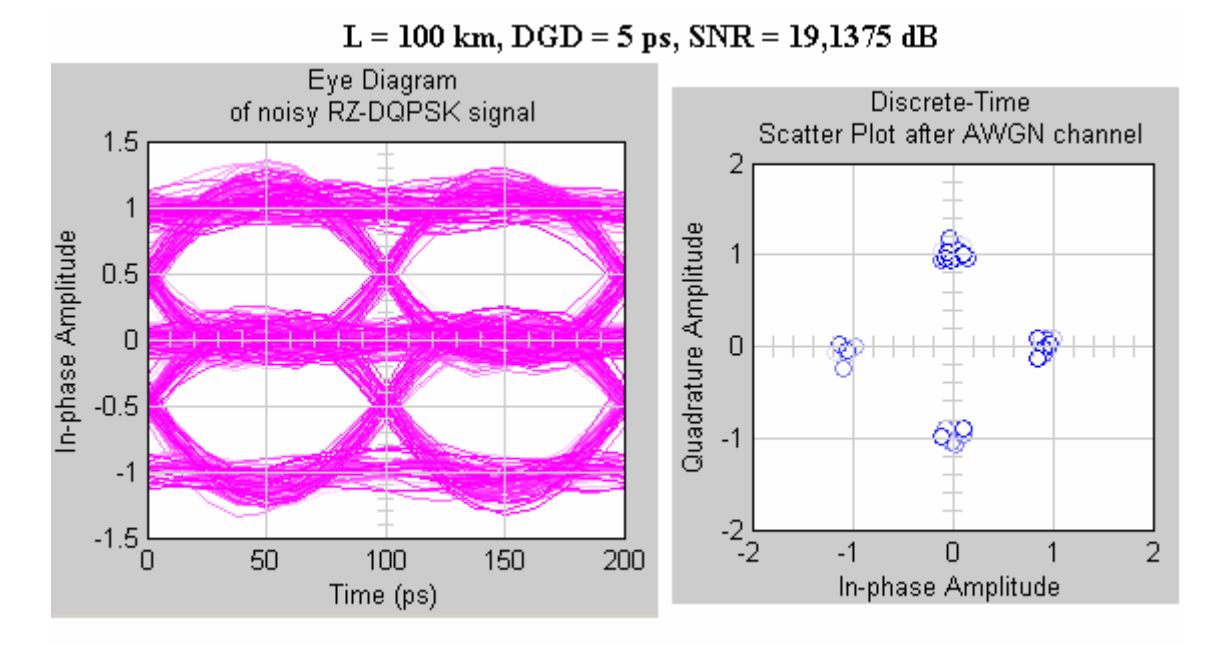

### $L = 1000$  km,  $DGD = 15,8114$  ps,  $SNR = 18,575$  dB

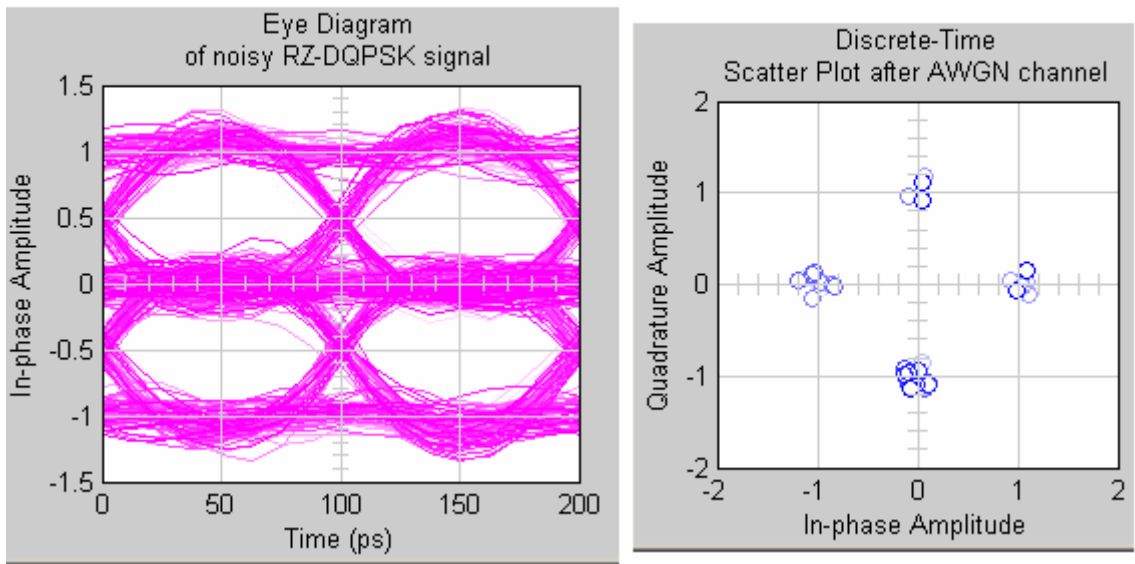

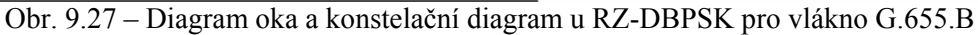

**9.7 Diagramy oka a konstelační diagramy při různých modulacích u vlákna G.652.D** 

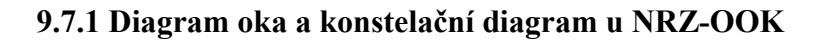

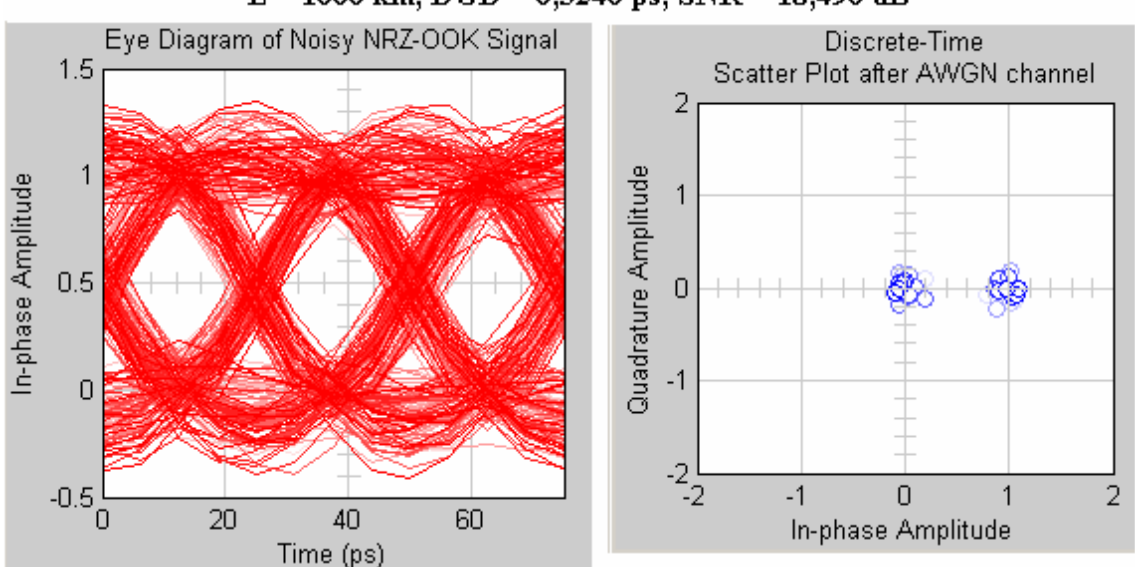

 $L = 1000$  km,  $DGD = 6,3246$  ps,  $SNR = 18,496$  dB

Obr. 9.28 – Diagram oka a konstelační diagram u NRZ-OOK pro vlákno G.652.D

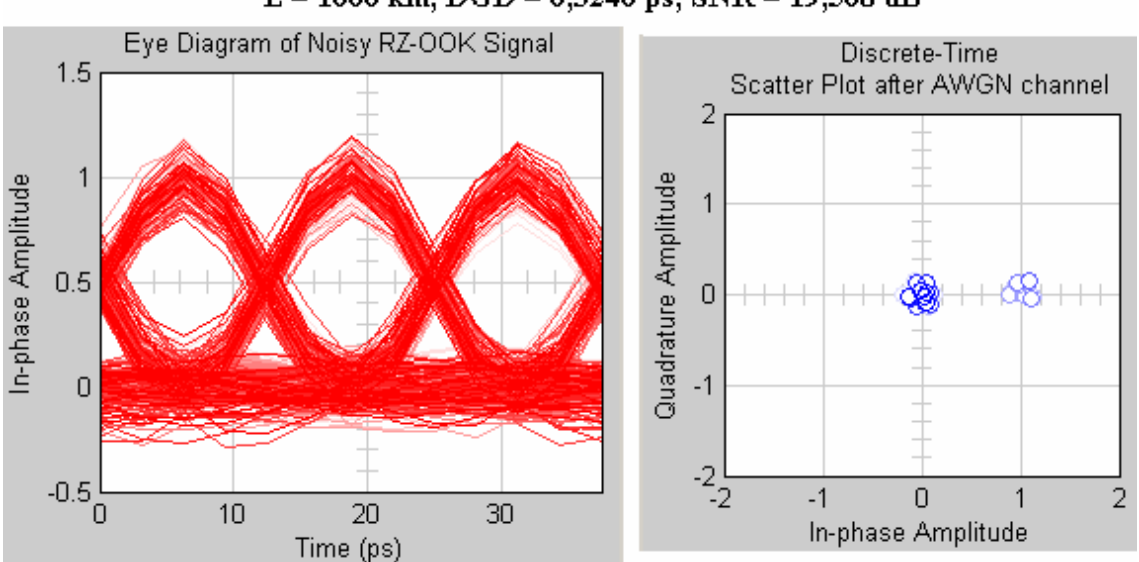

### **9.7.2 Diagram oka a konstelační diagram u RZ-OOK**   $L = 1000$  km,  $DGD = 6,3246$  ps,  $SNR = 19,568$  dB

Obr. 9.29 – Diagram oka a konstelační diagram u RZ-OOK pro vlákno G.652.D

#### **9.7.3 Diagram oka a konstelační diagram u NRZ-DBPSK**

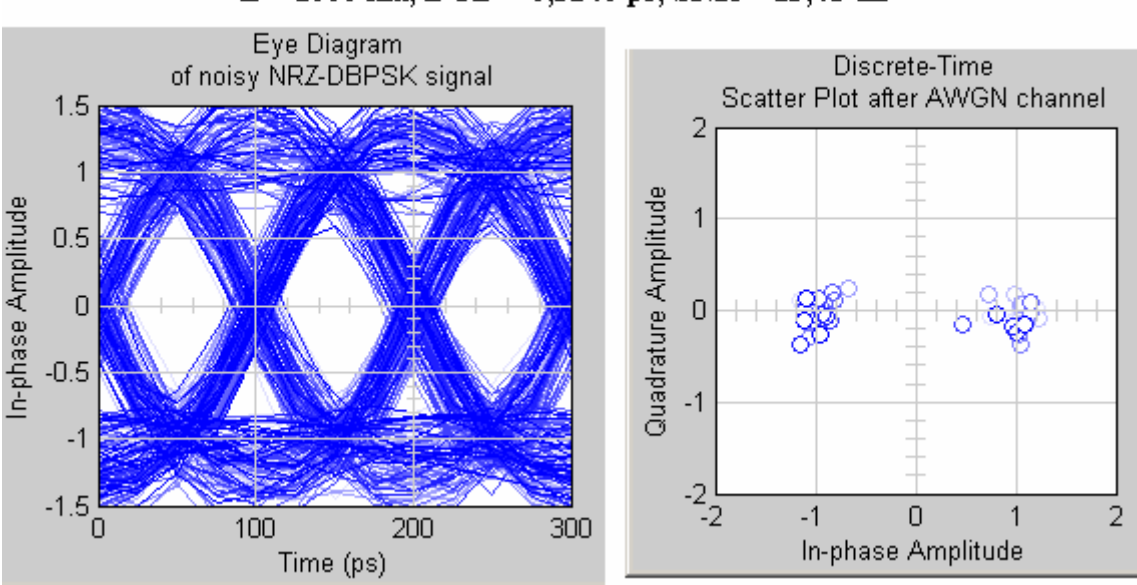

#### $L = 1000$  km,  $DGD = 6,3246$  ps,  $SNR = 13,48$  dB

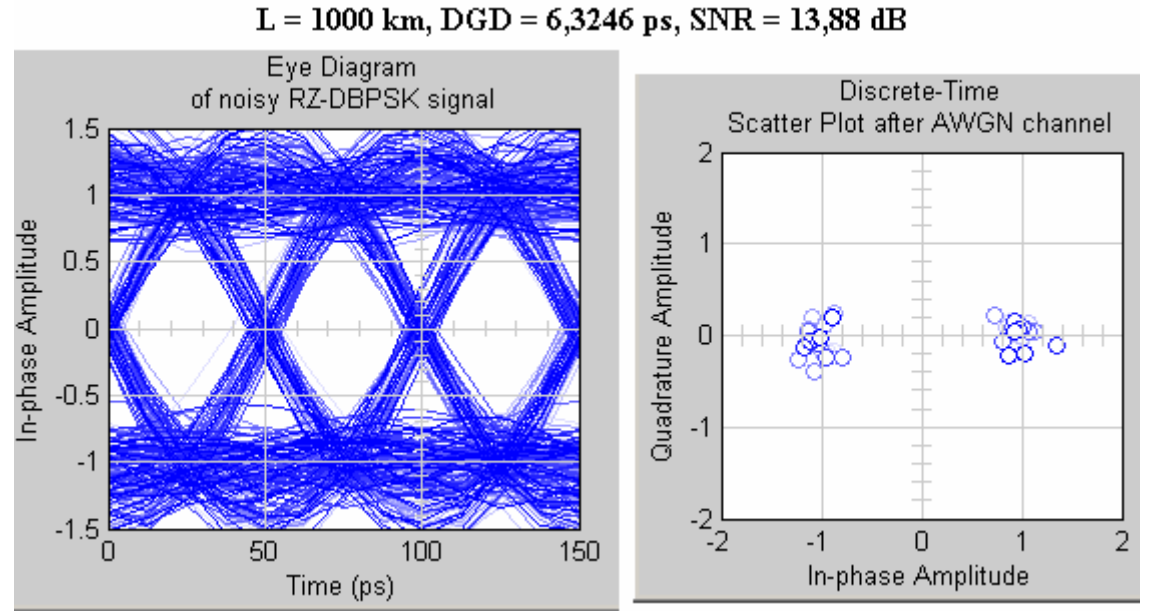

### **9.7.4 Diagram oka a konstelační diagram u RZ-DBPSK**

Obr. 9.31 – Diagram oka a konstelační diagram u RZ-DBPSK pro vlákno G.652.D

Obr. 9.30 – Diagram oka a konstelační diagram u NRZ-DBPSK pro vlákno G.652.D

#### **9.7.5 Diagram oka a konstelační diagram u NRZ-DQPSK**

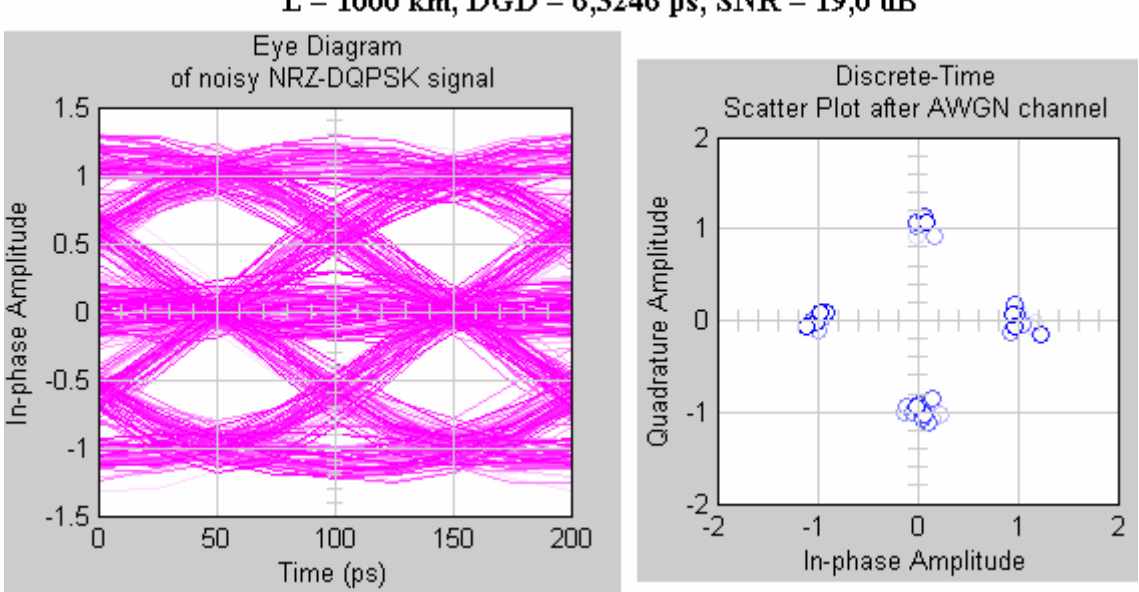

 $L = 1000$  km,  $DGD = 6,3246$  ps,  $SNR = 19,0$  dB

#### **9.7.6 Diagram oka a konstelační diagram u RZ-DQPSK**

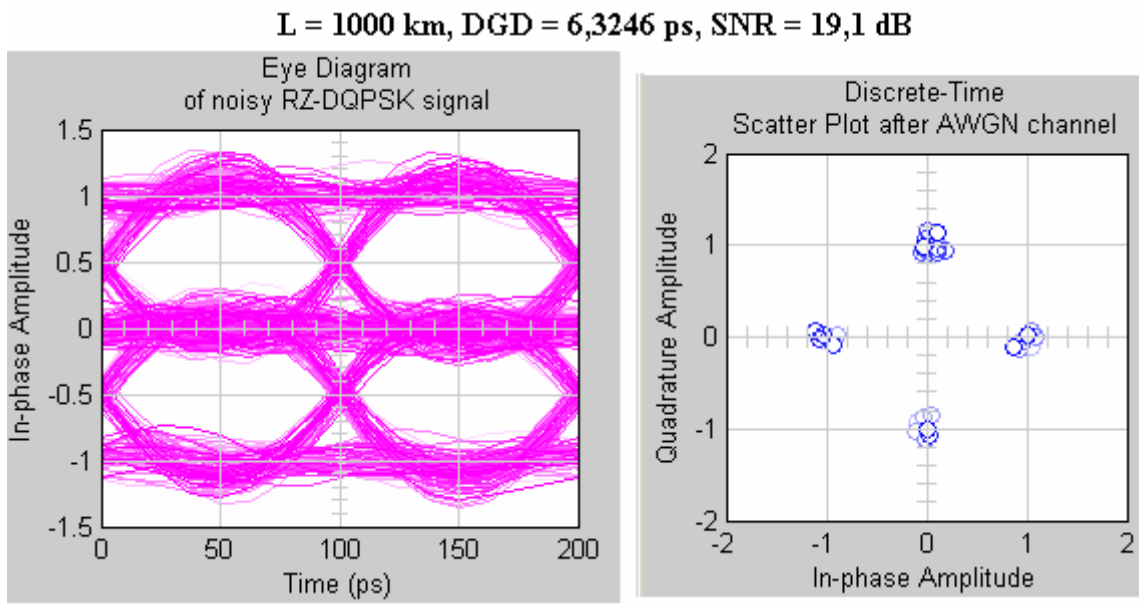

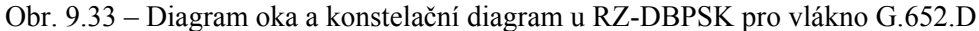

Obr. 9.32 – Diagram oka a konstelační diagram u RZ-DQPSK pro vlákno G.652.D

#### **9.8 Shrnutí všech druhů modulací**

 Každá modulace má různý vliv na pokles diagramu oka. Následující tabulka 9.16 popisuje vliv modulace na pokles diagramu oka (Power penalty).

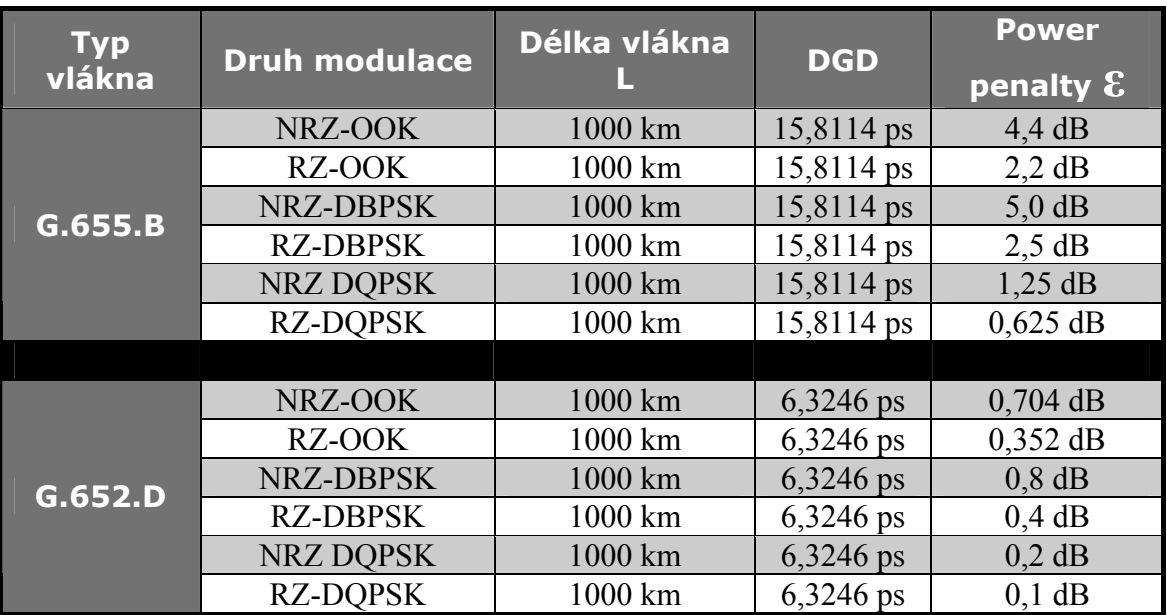

Tabulka 9.16 – Vliv modulace na pokles diagramu oka (Power penalty).

 Nejlepší toleranci k PMD mají modulace RZ-DQPSK a NRZ-DQPSK. Jejich nevýhoda je složitost a vysoká cena realizace. Nejhorší toleranci k PMD mají modulace NRZ-DBPSK a NRZ-OOK. Nevýhodou NRZ –DBPSK je opět složitější realizace než NRZ-OOK. Výhodnější než NRZ-DBPSK a NRZ-OOK je použití RZ-DBPSK a RZ-OOK. Viz obr. 9.34. [34]

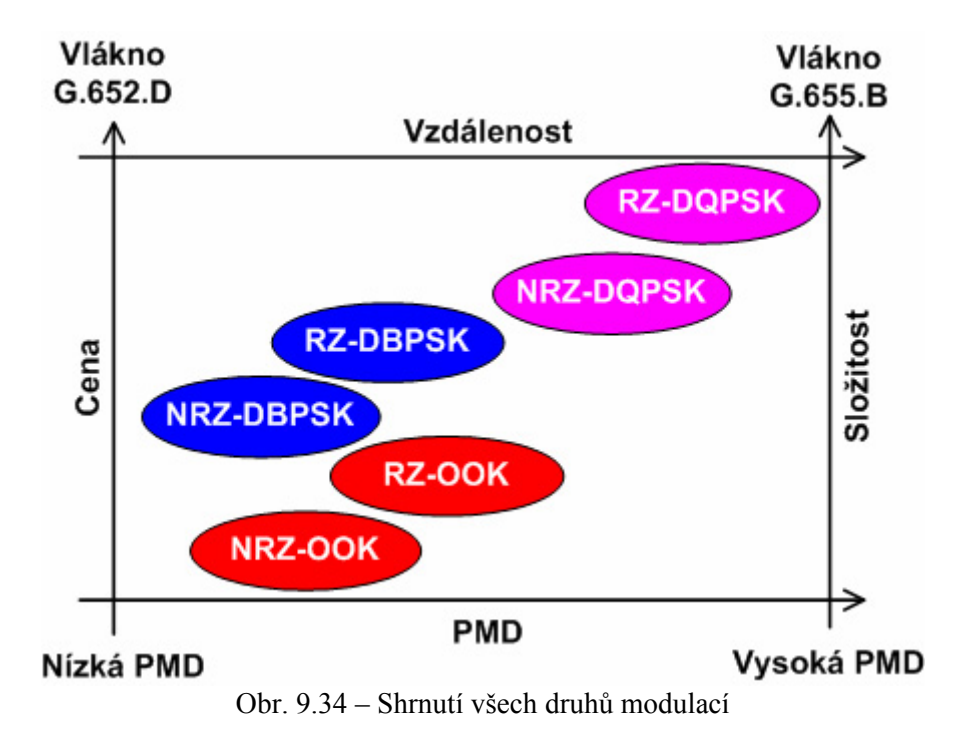

## **10. OVĚŘENÍ DOSAŽENÝCH VÝSLEDKŮ**

#### **10.1 Ověření správnosti vzorce pro výpočet poklesu diagramu oka**

 Ověření správnosti použitého vzorce pro výpočet poklesu diagramu oka pro různé modulace (5.12) a výsledný graf z obr. 5.6 porovnám s grafem z článku: "Performance Evaluation of DPSK Optical Fiber Communication Systems"[30]. Autorem je Jin Wang, který na toto téma napsal disertační práci. K dispozici je pouze prezentace, ale i tak lze výsledky porovnat. V práci se zabývá chromatickou a polarizační vidovou disperzí a vyhodnocuje její vliv na pokles diagramu oka pro různé modulace. Modulace zvolil stejné jako já ve své diplomové práci.

Z prezentace nejde přesně zijstit postup výpočtu, kterým získal graf poklesu diagramu oka. Jelikož oba grafy jsou téměř shodné, tak pravděpodobně použil podobný postup jako já. Na obr. 10.1 jsou pro porovnání oba grafy zobrazeny – vlevo závislost Power penalty na <DGD> pro různé druhy modulací z článku [30], vpravo závislost Power penalty na <DGD> pro různé druhy modulací z mých výsledků.

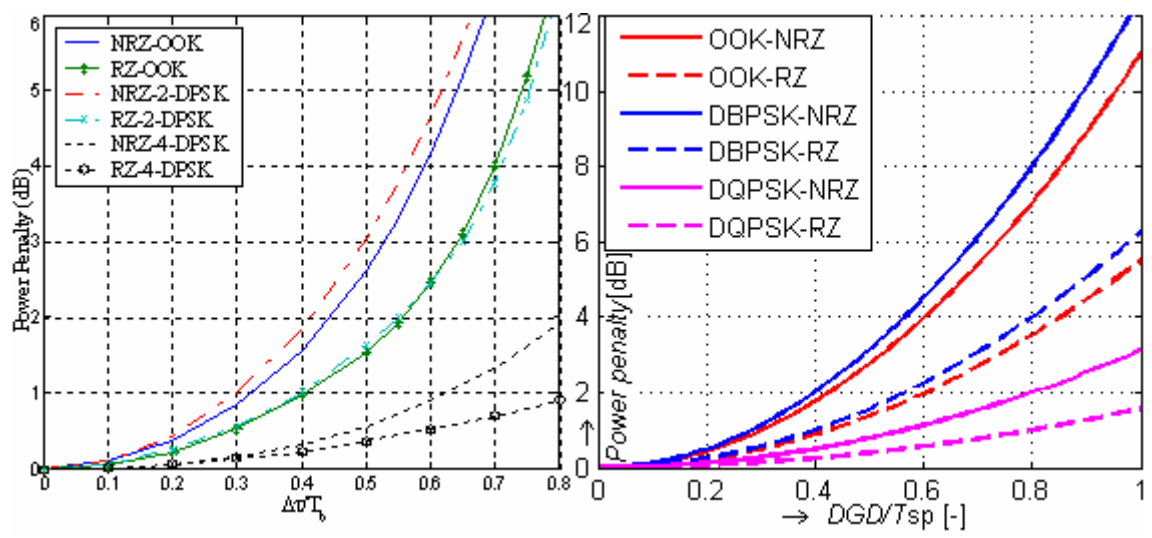

Obr. 10.1 – Porovnání závislosti Power penalty na <DGD> pro různé druhy modulací z článku [30] s výsledky mé diplomové práce

#### **10.2 Ověření správnosti vyhodnocení modulací**

 Shrnutí mých dosažených výsledků porovnám ještě s výsledky Dr. Klause Grobe z článku "40Gb/s in metro and regional optical networking"[26]. V článku popisuje různé druhy optických vláken podle jejich disperzních vlastností. Přenosová rychlost se uvažuje 2,5 Gb/s a 10 Gb/s, ale největší důraz se klade na 40 Gb/s. Autor používá několik druhů modulací: OOK, DBPSK, DQPSK. Navíc se v jeho práci vyskytuje modulace DB (DuoBinary), známá pod označením duobinární. DB je kombinace binární modulace PSK a OOK. Nulová hodnota signálu je označována "0", kladná hodnota "1" a záporná "-1". Všechny druhy modulace se dále člení na NRZ a RZ.

Ve své diplomové práci počítám pouze se zkreslením, které způsobuje polarizační vidová disperze, ale v článku se navíc uvažuje zkreslení, které způsobuje i chromatická disperze. Z toho důvodu se shrnutí všech druhů modulací z mého obr. 9.34 bude lišit. Obr. 10.2 udává porovnání všech druhů modulací – vlevo z článku: "40Gb/s in metro and regional optical networking"[26], vpravo s výsledky mé diplomové práce.

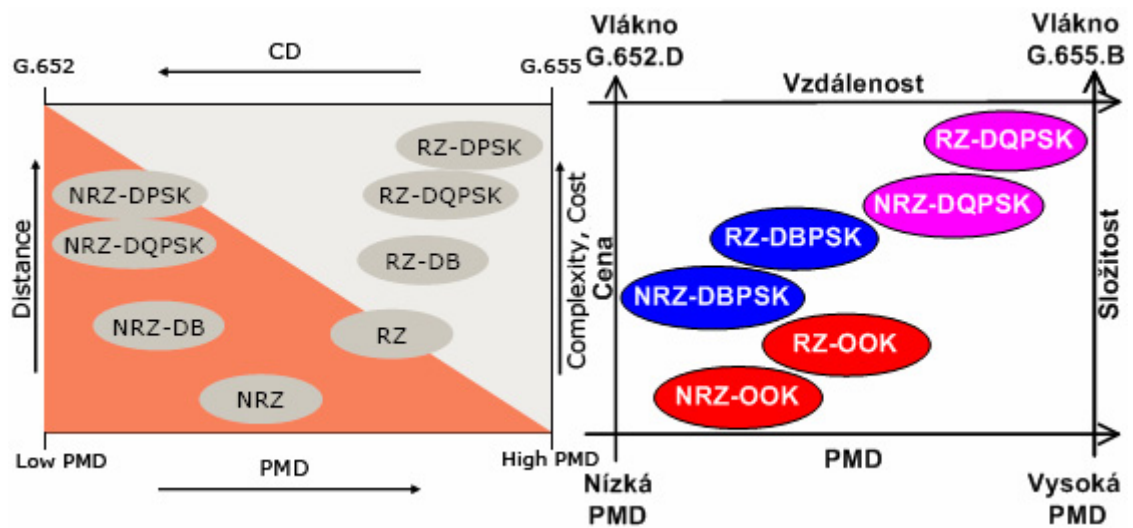

Obr. 10.2 – Porovnání všech druhů modulací z článku [26] s výsledky mé diplomové práce

 Z obr. 10.2 je patrné, že pokud se počítá se zkreslením chromatické disperze, tak výsledky se budou lišit. Priorita použití daného modulačního formátu je, zda chceme mít větší toleranci k polarizační vidové disperzi nebo k chromatické disperzi. Z levé části obr. 10.2 plyne, že všechny modulace s RZ mají lepší toleranci k vysokým hodnotám polarizační vidové disperze. A modulace s NRZ mají zase lepší toleranci k vysokým hodnotám chromatické disperze. V pravé části obr. 10.2 vidíme, jaký vliv bude mít na modulace polarizační vidová disperze, když nebudeme uvažovat působení chromatické disperze.

Mezi hlavní rozdíl, v čem se mé výsledky liší od výsledků z článku "40Gb/s in metro and regional optical networking"[26], patří vyhodnocení jednotlivých modulací v závislosti na vzdálenosti. V článku je modulace NRZ-DQPSK a RZ-DQPSK vyhodnocena v závislosti na vzdálenosti hůře než modulace NRZ-DBPSK a

RZ-DBPSK. Z mých výsledku je zřejmé, že s použitím modulací NRZ-DQPSK

a RZ-DQPSK dosáhneme nejdelších vzdálenosti, protože místo dvou stavů má tato modulace čtyři. Zbylé modulace se liší také, ale příčinou je, že v mé diplomové práci se neuvažuje zkreslení, které způsobuje chromatická disperze. Následující tabulka 10.1 porovnává jednotlivé modulace z článku [26] s výsledky mé diplomové práce v závislosti na vzdálenosti. Z tabulky 10.1 si lze povšimnout, jaký vliv má přítomnost chromatické disperze na změnu pořadí modulací.

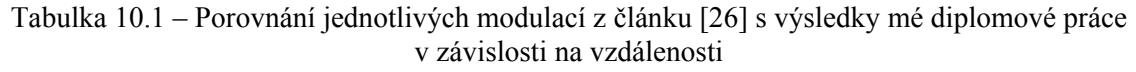

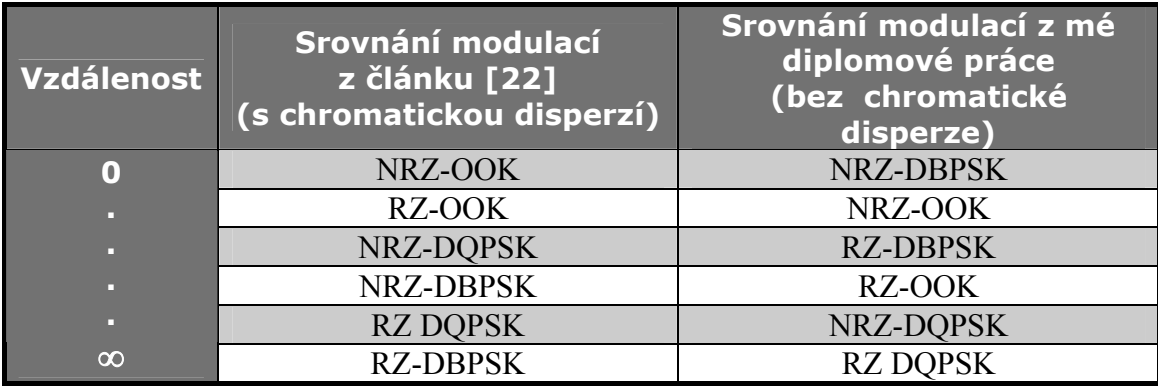

## **11. ZÁVĚR**

Polarizační vidová disperze je způsobena polarizací světla. V důsledku vnějších a vnitřních vlivů se jednotlivé složky světla šíří různou rychlostí a to buď ve směru pomalé (*s*) nebo rychlé osy (*f*), neboli v horizontální a vertikální rovině. Polarizační vidy na konci trasy mají mezi sebou časové zpoždění Δ*τ* - diferenční skupinové zpoždění (DGD), a proto dochází k jejich roztahování. Důsledkem je omezení maximální přenosové rychlosti. Mezi nejpoužívanější optické modulace patří: NRZ-OOK, RZ-OOK, NRZ-DBPSK, RZ-DBPSK, NRZ-DQPSK a RZ-DQPSK.

 Diagram oka se používá pro analýzu signálu používaného v digitálních přenosech. Dokáží se podle něj diagnostikovat kanálové chyby. S diagramem oka souvisí bitová chybovost kanálu (BER) a odstup signálu od šumu (SNR). Bitová chybovost kanálu BER závisí na přenosové rychlosti a je pro každý modulační signál odlišná. Pro přenosovou rychlost B = 40Gb/s musí být minimálně BER =  $10^{-12}$ . Čím víc se zvyšuje SNR, tím menší bude BER. Pokles SNR důsledkem PMD popisuje hodnota Power penalty, která je závislá na modulačním formátu, přenosové rychlosti, DGD, výkonovém poměru, bezrozměrném parametru A, druhu a délce optického vlákna.

Na základě získaných zkušeností jsem navrhnul vhodné grafické rozhraní pro zobrazení vlivu polarizační vidové disperze na přenášený signál. Realizace grafického rozhraní je provedena v programu MATLAB. Je vytvořen m-file, který má název oko.m. Tento m-file slouží k výpočtu maximální délky optického vlákna při zadané polarizační vidové disperzi a přenosové rychlosti. Dále m-file vypočítá hodnotu SNR při nulovém DGD a pokles SNR způsobený hodnotou power penalty. Vypočítaná hodnota SNR se liší v důsledku zvoleného modulačního formátu. V programu jsou na výběr nejpoužívanější optické modulace. V Matlabu-Simulinku je vytvořeno šest modelů podle druhu modulací s charakteristickým AWGN kanálem, kde se zadává hodnota SNR. Každý model vykresluje diagram oka a konstelační diagram před a po průchodu AWGN kanálem, charakteristický pro daný typ modulace.

Program byl otestován pro dva typy optických vláken a to G.655.B a G.652.D. Délky byly zvoleny  $L_1 = 20$  km,  $L_2 = 100$  km,  $L_3 = 1000$  km. K dosažení vysokých hodnot DGD a velkých hodnot Power penalty, které způsobí pokles diagramu oka, byly záměrně zvoleny i vysoké délky. Přenosová rychlost byla zvolena B = 40Gb/s (STM-256) při BER =  $10^{-12}$ . Ve všech výpočtech se počítá pouze se zkreslením, které způsobuje polarizační vidová disperze. Nebere se v úvahu zkreslení, které způsobuje chromatická disperze a útlum.

 Vhodnější je použít vlákno G.652.D, které má menší hodnotu polarizační vidové disperze  $D_{PMD} = 0.2$  ps/ $\sqrt{k}$ m. Jako nejlepší modulace, které mají velkou toleranci k polarizační vidové disperzi jsou RZ-DQPSK a NRZ-DQPSK. Výhodou je, že se dají použít na velké vzdálenosti. Nevýhodou těchto modulací je jejich vysoká cena a složitost realizace. Nejhorší modulace, které mají malou toleranci k polarizační vidové disperzi jsou NRZ-DBPSK a NRZ-OOK. Jejich výhody jsou nízká cena a nízká složitost realizace, ale nevýhoda je, že se dají použít jen na krátké vzdálenosti. Kompromis mezi vzdáleností, cenou a složitostí realizace jsou modulace RZ-DBPSK a RZ-OOK.

 Výsledky mé diplomové práce byly porovnány se dvěma články. Výsledky ověření správnosti vzorce k výpočtu poklesu diagramu oka pro různé modulace se téměř shodují. A výsledky pro ověření správnosti vyhodnocení modulací se liší při vyhodnocení jednotlivých modulací v závislosti na vzdálenosti. Hlavní příčinou této odlišnosti je ovlivnění výsledků porovnávaného článku přítomností chromatické disperze.

## **SEZNAM ZKRATEK**

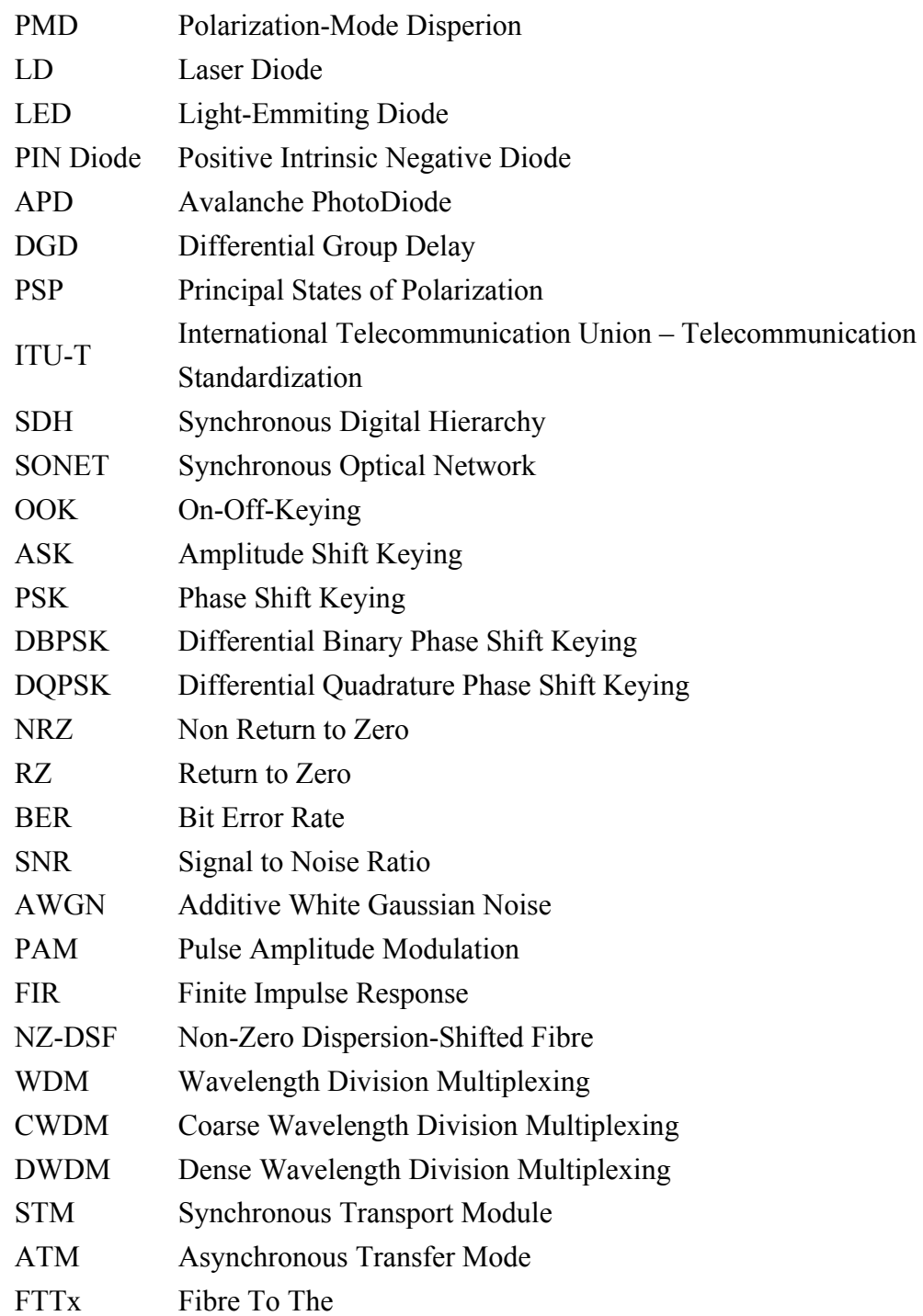

### **SEZNAM LITERATURY**

#### *Publikace:*

- [1] AGRAWAL, G. P. : *Fiber-Optic Communication Systems second edition*, ISBN 0- 471-21571-b
- [2] GALTAROSA, A.: *Polarization Mode Dispersion*, ISBN: 0387231935, Springer 2005
- [3] XIONG, F.: *Digital Modulation Techniques*, ISBN: 0-89006-970-0, Artech House, Inc. 2000
- [4] KUCHARSKY, M. *Měření přenosových parametrů optických vláken, kabelů a tras*. MIKROKOM, Praha 1998

#### *Skripta:*

- [5] FILKA, M. *Optoelektronika v telekomunikacích*. Skriptum FEKT VUT. Brno: Vydavatelství VUT, 1989 ,
- [6] NOVOTNÝ, K., MARTAN, T., ŠÍSTEK ,J*. Systémy pro optické komunikace.* Skriptum ČVUT, 2003

*Specifikace a dokumenty ITU-T RECOMMENDATION:* 

- [7] ITU-T RECOMMENDATION G.652 : *Characteristics of a single-mode optical fibre and cable*. [online]. 06/2005. Dostupný z WWW: < http://www.itu.int/rec /dologin\_pub.asp?lang=e&id=T-REC-G.652-200506-I!!PDF-E&type=items>.
- [8] ITU-T RECOMMENDATION G.653. *Characteristics of a dispersion-shifted single-mode optical fibre and cable*. [online]. 12/2006. Dostupný z WWW: <http://www.itu.int/rec/dologin\_pub.asp?lang=e&id=T-REC-G.653-200612- I!!PDF-E&type=items>.
- [9] ITU-T RECOMMENDATION G.654. *Characteristics of a cut-off shifted singlemode optical fibre and cable*. [online]. 12/2006. Dostupný z WWW: <http:// www.itu.int/rec/dologin\_pub.asp?lang=e&id=T-REC-G.654-200612-I!!PDF-E&type=items>.
- [10] ITU-T RECOMMENDATION G.655 : *Characteristics of a non-zero dispersionshifted single-mode optical ibre and cable*. [online]. 12/2006. [online]. 03/2003. Dostupný z WWW: <http://www.itu.int/rec/dologin\_pub.asp?lang=e&id=T-REC-G.655-200303-S!!PDF-E&type=items>.
- [11] ITU-T RECOMMENDATION G.656. *Characteristics of a fibre and cable with non-zero dispersion for ideband transport*. [online]. 12/2006. Dostupný z WWW:<http://www.itu.int/rec/dologin\_pub.asp?lang=e&id=T-REC-G.656- 200612-I!!PDF-E&type=items>.
- [12] ITU-T RECOMMENDATION G.666 : *Characteristics of PMD compensators and PMD compensating receivers*. [online]. 07/2005. Dostupný z WWW: <http://www.itu.int/rec/dologin\_pub.asp?lang=e&id=T-REC-G.666-200507- I!!PDF-E&type=items>.
- [13] ITU-T RECOMMENDATION G.691 : *Optical interfaces for single-channel STM-64, STM-256 and other SDH systems with optical amplifiers*. [online]. 03/2006.Dostupný z WWW:<http://www.itu.int/rec/dologin\_pub.asp? lang=e&id=T-REC-G.691-200603-I!!PDF-E&type=items>.
- [14] ITU-T RECOMMENDATION G.959.1 : *Optical transport network physical layer interfaces*. [online]. 03/2006. Dostupný z WWW: <http://www.itu.int/rec /dologin\_pub.asp?lang=e&id=T-REC-G.959.1-200603-I!!PDF-E&type=items>.
- [15] INTERNATIONAL ENGINEERING CONSORTIUM: *Polarization Mode Dispersion*.[online]. Dostupný z WWW:<*http://www.iec.org/online/tutorials /polar\_mode/*>.
- [16] KONDAMURI, P. K. : *Characterization of polarization mode dispersion on buried standard single-mode fibers*. [online]. Dostupný z WWW:<*http://www. ittc.ku.edu/research/thesis/documents/pradeep\_kondamuri.pdf*>.
- [17] CHIMATA, A. P. : *Development of an adaptive polarization mode dispersion compensation system*. [online]. Dostupný z WWW:< *http://www.ittc.ku.edu /research/thesis/documents/arun-prasad\_chimata\_thesis.pdf*>.
- [18] AGILENT TECHNOLOGIES : *Eye diagram measurements in advanced design system*. [online]. Dostupný z WWW:<*http://eesof.tm.agilent.com/pdf/si\_ seminar\_2006\_eye\_diagrams.pdf* >.
- [19] WILLIAMS, P. : *PMD measurement techniques and how to avoid the pitfalls*. [online]. Dostupný z WWW:< *http://www.boulder.nist.gov/div815/81503\_pubs/ PMDDocs/Williams-JOFCR-04.pdf* >.
- [20] LANGTON, CH. : *How to interpret an eye diagram*.[online]. Dostupný z WWW:< *http://www.complextoreal.com/chapters/eye.pdf* >.
- [21] HANSON, T. A. : *Polarization mode dispersion and related topics*. [online]. Dostupný z WWW:<*http://www.ieee802.org/3/ae/public/adhoc/equal/ WhiteOnPMD.pdf* >.
- [22] FOSTER, G. : Anatomy of an eye diagram.[online]. Dostupný z WWW: < *http://bert-scope.com/Literature/White\_Papers/Eye\_Anatomy.pdf* >.
- [23] UNIVERSITY OF WISCONSIN-MADISON. : *Fiber optic system simulation*. [online]. Dostupný z WWW:<*http://ecow.engr.wisc.edu/cgi-bin/get/ece/313 /mccaughan/notes/lab6\_spr06.pdf>.*
- [24] VODRÁŽKA, J. : *Digitální přenosové trakty*. [online]. Dostupný z WWW: < *http://www.comtel.cz/files/download.php?id=2789>*
- [25] BREED, G. : *Analyzing signals using the eye diagram*. [online]. Dostupný z WWW:<*http://www.highfrequencyelectronics.com/Archives/Nov05/HFE1105\_T utorial.pdf >*
- [26] GROBE, K. : 40 Gb/s in metro and regional optical networking.[online]. Dostupný z WWW:< *http://www.terena.nl/events/tnc2006/core/getfile.php? file\_id=707 >*
- [27] MISHINA, K., KITAGAWA, S.,MARUTA, A. : *All-optical modulation format¨ conversion from on-off keying to multiple-level phase-shift-keying based on nonlinearity in optical fiber*. [online]. Dostupný z WWW: < *http://www.opticsinfobase.org/viewmedia.cfm?id=138923&seq=0 >*
- [28] ZHANG, S. : *Advanced optical modulation formats in high-speed lightwave system*. [online]. Dostupný z WWW:< *http://www.ittc.ku.edu/research/thesis /documents/sen\_zhang\_thesis.pdf >*
- [29] HODŽIÉ, A. : *Investigations of hight bit rate optical transmission systems employing a channel data rate of 40 Gb/s*. [online]. Dostupný z WWW:< *http://edocs.tu-berlin.de/diss/2004/hodzic\_anes.pdf >*
- [30] WANG, J. : *Performance evaluation of DPSK optical fiber communication systems*. [online]. Dostupný z WWW:< *http://www-inst.eecs.berkeley.edu /~ee290f/sp04/DissertationTalk.ppt >*.
- [31] LIETAERT, G. : *Testing polarization mode dispersion (PMD) in the field*. [online]. Dostupný z WWW:< *http://www.teracomm.com/appnotes/whitepapers/ Field%20Testing%20PMD.pdf >*.
- [32] MATHWORKS. : [online]. Dostupný z WWW:<www.mathworks.com *>*.
- [33] CIRCADIANT SYSTEMS, INC. : *BER vs. OSNR.* [online]. Dostupný z WWW:< http://www.circadiant.com/resources/techbriefs/pdf/tb007.pdf *>*

*Vlastní publikace:* 

[34] DOROCIAK, P., KYSELÁK, M., FILKA, M.,: *The Optical Modulation Format Impact on Polarization Mode Dispersion*, Seoul, Korea, 2008, ISSN 1738-7906

# **SEZNAM PŘILOH**

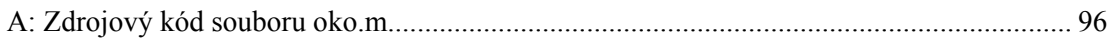

#### **A: Zdrojový kód souboru oko.m**

```
function [T] = \text{oko}(\text{EDNo}, B, \text{PMD}, L, \text{typ});%######################## © Bc. Petr Dorociak ########################
%# Skript pro zobrazení vlivu Polarizacni vidove disperze na pokles 
SNR pro
%# ruzne druhy modulaci 
%# Funkci zadavejte tvaru [T] = oko(EbNo,B,PMD,L,typ), kde
%# EbNo = pomer bitove energie od sumove spektralni hustoty, napr.: 
[10:15]%# B = prenosova rychlost [bit/s]
%# PMD = koeficient PMD [ps/sqrt(km)]
\frac{1}{2} E = delka vlakna [km]
%# typ = znaci typ modulace: 
%# 0 = NRZ-OOK (ASK) modulace
\frac{1}{2} = RZ-OOK (ASK) modulace
%# 2 = NRZ-DBPSK modulace
%# 3 = RZ-DBPSK modulace
%# 4 = NRZ-DQPSK modulace 
%# 5 = RZ-DQPSK modulace 
%######################## © Bc. Petr Dorociak ########################
help(mfilename);
close all hidden;
clc;
%%%%%%%%%%%%%%%%%%%%%%%%%%%%%%%%%%%%%%%%%%%%%%%%%%%%%%%%%%%%%%%%%%%%%% 
%%% Maximalni delka vlakna pri zadane PMD a bitove rychlosti %%%
%%%%%%%%%%%%%%%%%%%%%%%%%%%%%%%%%%%%%%%%%%%%%%%%%%%%%%%%%%%%%%%%%%%%%%
PMD ps = PMD*1e12;B qb = B*1e-9;
%vypocet maximalni delky 
Lmax = 0.01. / ((B.*PMD).^2);%vypocet DGD
DGD = PMD*sqrt(L);%prevod na ps
DGD ps = DGD * 1e12;%generace osy x
x1 = 0: PMD/100: PMD:
% vypocet logaritmicke krivky
Lmax log = 0.01. / ((B.*x1).^2);%vykresleni logaritmicke krivky
semilogy(x1, Lmax log, '-','LineWidth',2);
grid on;
hold on;
if L \leq L \text{Lmax}
```

```
%vykresleni bodu maximalni delky
semilogy(PMD, Lmax, '*r', 'LineWidth', 2);
title( 'Zavislost maximalni delky na PMD a prenosove rychlosti');
xlabel( '\rightarrow {\it PMD} [s*sqrt(km)]');
ylabel( '\rightarrow {\it L}max [km]'); 
legend('Logaritmicka krivka',['Maximalni delka vlakna Lmax = '
num2str(Lmax) ' km, pri B = ' num2str(B gb) ' Gb/s']);
% vypis na displej
disp(['Maximalni delka vlakna pro zadanou PMD = ' num2str(PMD_ps) ' 
ps/sqrt(L) a bitovou rychlost B = ' num2str(B gb) ' Gb/s je Lmax = '
num2str(Lmax) ' km.']);
disp(' '');
else
%vypocet maximalni PMD
PMDmax = sqrt(0.01./((B.^2.*L))));semilogy(PMD, Lmax, '*r', 'LineWidth', 2);
semilogy(PMDmax, L, '*g','LineWidth',2);
title( 'Zavislost maximalni delky na PMD a prenosove rychlosti');
xlabel( '\rightarrow {\it PMD} [s*sqrt(km)]');
ylabel( '\rightarrow {\it L}max [km]'); 
legend('Logaritmicka krivka',['Maximalni delka vlakna Lmax = '
num2str(Lmax) ' km, pri B = ' num2str(B_gb) ' Gb/s'], ['Minimalni 
hodnota PMD pri zadane L = ' num2str(L) \overline{'} km, pri B = ' num2str(B gb)
' Gb/s'] ); 
% vypis na displej
disp(['Maximalni delka vlakna pro zadanou PMD = ' num2str(PMD_ps) ' 
ps/sqrt(L) a bitovou rychlost B = ' num2str(B gb) ' Gb/s je Lmax = '
num2str(Lmax) ' km.']);
disp(' '); 
disp(['Vami zadana delka L = ' num2str(L) ' km je vetsi nez maximalni
mozna delka Lmax = ' num2str(Lmax) ' km vlakna pro zadanou PMD = '
num2str(PMD ps) ' ps/sqrt(L) a bitovou rychlost B = ' num2str(B gb) '
Gb/s']);
disp(' '');
end;
%%%%%%%%%%%%%%%%%%%%%%%%%%%%%%%%%%%%%%%%%%%%%%%%%%%%%%%%%%%%%%%%%%%%%%
%%% NRZ-OOK (ASK) modulace %%%
%%%%%%%%%%%%%%%%%%%%%%%%%%%%%%%%%%%%%%%%%%%%%%%%%%%%%%%%%%%%%%%%%%%%%%
% typ:OOK (ASK) modulace 
if typ == 0%pocet stavu
M=2:
%vypocet BER, SER
ber = berawgn(EbNo, 'pam', M);
% konvertovani na SNR - Poznamka, protoze No = 2noiseVariance^2, 
pridame k SNR pro PAM unipolarni 6 dB [32]
SNR = EbNo + 6 + 10*log10(log2(M));% vykresleni grafu
figure(2);
```

```
semilogy(SNR,ber,'b','LineWidth',2);
title( 'SNR v zavislosti na BER u NRZ-OOK (ASK) modulace');
xlabel( '\rightarrow {\it SNR} [dB]');
ylabel( '\rightarrow {\it BER} [-]');
grid on; 
drawnow;
hold on; 
% vypocitani SNR penalty
g=0.5; %power splitting ratio
A=22; %Raissed cossine filter
T=1/B; bit period = Tsp
normDGD=DGD/T;%normalized DGD
%vypocet Eye penalty
P_ook_nrz = 2*A*(normDGD)^2*(q*(1-q));%SNR penalty
SNRP=SNR-P_ook_nrz;
% vykresleni grafu
semilogy(SNRP,ber,'r','LineWidth',2);
legend('SNR pri DGD = 0 ps' , ['SNR pri DGD = ' num2str(DGD_ps) ' 
ps']); 
grid on; 
drawnow;
hold on;
 80 
%vypis na displej
disp(['Power penalty pro OOK-NRZ = ' num2str(P ook nrz) ' dB pri DGD =
' num2str(DGD_ps) 'ps, respektive pri normDGD = ' num2str(normDGD) ' 
']);
%otevreni modelu v simulinku (program musi byt ulozen v adresari 
C:\PMD\)
open('C:\PMD\ook_nrz.mdl');
%%%%%%%%%%%%%%%%%%%%%%%%%%%%%%%%%%%%%%%%%%%%%%%%%%%%%%%%%%%%%%%%%%%%%%
%%% RZ-OOK (ASK) modulace %%%
%%%%%%%%%%%%%%%%%%%%%%%%%%%%%%%%%%%%%%%%%%%%%%%%%%%%%%%%%%%%%%%%%%%%%%
% typ:OOK (ASK) modulace 
elseif typ == 1 
%pocet stavu
M=2;%vypocet BER, SER
ber = berawgn(EbNo, 'pam', M);
% konvertovani na SNR - Poznamka, protoze No = 2noiseVariance^2, 
pridame k SNR pro PAM unipolarni 6 dB 
SNR = EbNo + 6 + 10*log10(log2(M));
```

```
% vykresleni grafu
figure(2);
semilogy(SNR,ber,'b','LineWidth',2);
title( 'SNR v zavislosti na BER u RZ-OOK (ASK) modulace');
xlabel( '\rightarrow {\it SNR} [dB]');
ylabel( '\rightarrow {\it BER} [-]');
grid on; 
drawnow;
hold on; 
% vypocitani SNR penalty
g=0.5; %power splitting ratio
A=22; %Raissed cossine filter
T=1/B; bit period = Tsp
normDGD=DGD/T;%normalized DG
%vypocet Eye penalty
P ook rz = (2*A*(normDGD)^{2*}(q*(1-q)))/2;%SNR penalty
SNRP=SNR-P_ook_rz;
% vykresleni grafu
semilogy(SNRP, ber, 'r', 'LineWidth', 2);
legend('SNR pri DGD = 0 ps' , ['SNR pri DGD = ' num2str(DGD_ps) ' ps'
]); 
%vypis na displej
disp(\lceil'Power penalty pro OOK-RZ = ' num2str(P ook rz) ' dB pri DGD = '
num2str(DGD_ps) 'ps, respektive pri normDGD = ' num2str(normDGD) ' 
']);
grid on; 
drawnow;
hold on;
%otevreni modelu v simulinku (program musi byt ulozen v adresari 
C:\PMD\)
open('C:\PMD\ook_rz.mdl'); 
%%%%%%%%%%%%%%%%%%%%%%%%%%%%%%%%%%%%%%%%%%%%%%%%%%%%%%%%%%%%%%%%%%%%%%
%%% NRZ-DPSK modulace %%%
%%%%%%%%%%%%%%%%%%%%%%%%%%%%%%%%%%%%%%%%%%%%%%%%%%%%%%%%%%%%%%%%%%%%%%
% typ:DBPSK modulace 
elseif typ == 2 
%pocet stavu
M = 2;%vypocet BER, SER
ber = berawgn(EbNo, 'dpsk', M);
% konvertovani na SNR
SNR = EbNo + 10.*log10(log2(M));
```

```
% vykresleni grafu
figure(2);
semilogy(SNR,ber,'b','LineWidth',2);
title( 'SNR v zavislosti na BER u NRZ-DPSK modulace');
xlabel( '\rightarrow {\it SNR} [dB]');
ylabel( '\rightarrow {\it BER} [-]');
hold on;
% vypocitani SNR penalty
g=0.5; %power splitting ratio
A=25; %Gaussuv filter
T=1.7B; bit period = Tsp
normDGD=DGD/T;%normalized DGD
%vypocet Eye penalty
P dbpsk nrz = 2.*A.*(normalG).^2.*(g.*(1-g));%SNR penalty
SNRP=SNR-P_dbpsk_nrz;
% vykresleni grafu
semilogy(SNRP,ber,'r','LineWidth',2);
legend('SNR pri DGD = 0 ps' , ['SNR pri DGD = ' num2str(DGD_ps) ' ps'
]); 
%vypis na displej
disp(['Power penalty pro DBPSK-NRZ = ' num2str(P_dbpsk_nrz) ' dB pri 
DGD = 'num2str(DGD ps) 'ps, respectively per in a <math>\overline{DGD} = '</math>num2str(normDGD) ' ']);
grid on; 
drawnow;
hold on;
%otevreni modelu v simulinku (program musi byt ulozen v adresari 
C: \PMD\open('C:\PMD\dbpsk_nrz.mdl'); 
%%%%%%%%%%%%%%%%%%%%%%%%%%%%%%%%%%%%%%%%%%%%%%%%%%%%%%%%%%%%%%%%%%%%%%
%%% RZ-DBPSK modulace %%%
%%%%%%%%%%%%%%%%%%%%%%%%%%%%%%%%%%%%%%%%%%%%%%%%%%%%%%%%%%%%%%%%%%%%%%
% typ:DBPSK modulace 
elseif typ == 3 
%pocet stavu
M = 2:
%vypocet BER, SER
ber = berawgn(EbNo, 'dpsk', M);
% konvertovani na SNR
SNR = EbNo + 10.*log10(log2(M));% vykresleni grafu
figure(2);
semilogy(SNR,ber,'b','LineWidth',2);
```

```
title( 'SNR v zavislosti na BER u RZ-DBPSK modulace');
xlabel( '\rightarrow {\it SNR} [dB]');
ylabel( '\rightarrow {\it BER} [-]');
hold on;
% vypocitani SNR penalty
g=0.5; %power splitting ratio
A=25; %Gaussuv filter
T=1.7B; bit period = Tsp
normDGD=DGD/T;%normalized DGD
%vypocet Eye penalty
P dbpsk rz = (2.*A.*(normalG).^2.(q.*(1-q)))/2;%SNR penalty
SNRP=SNR-P_dbpsk_rz;
% vykresleni grafu
semilogy(SNRP,ber,'r','LineWidth',2);
legend('SNR pri DGD = 0 ps' , ['SNR pri DGD = ' num2str(DGD_ps) ' ps'
]); 
%vypis na displej
disp(['Power penalty pro DBPSK-RZ = ' num2str(P_dbpsk_rz) ' dB pri DGD 
= ' num2str(DGD_ps) 'ps, respektive pri normDGD = ' num2str(normDGD) 
' ']);
grid on; 
drawnow;
hold on;
%otevreni modelu v simulinku (program musi byt ulozen v adresari 
C: \PMD\)open('C:\PMD\dbpsk_rz.mdl'); 
%%%%%%%%%%%%%%%%%%%%%%%%%%%%%%%%%%%%%%%%%%%%%%%%%%%%%%%%%%%%%%%%%%%%%%
%%% NRZ-DQPSK modulace %%%
%%%%%%%%%%%%%%%%%%%%%%%%%%%%%%%%%%%%%%%%%%%%%%%%%%%%%%%%%%%%%%%%%%%%%%
% typ:DQPSK modulace
elseif typ == 4 
%pocet stavu
M=4;%vypocet BER, SER
ber = berawgn(EbNo,'dpsk',M);
% konvertovani na SNR
SNR = EbNo + 10 * log10 (log2(M));% vykresleni grafu
figure(2);
semilogy(SNR,ber,'b','LineWidth',2);
title( 'SNR v zavislosti na BER u NRZDQPSK modulace');
xlabel( '\rightarrow {\it SNR} [dB]');
```

```
ylabel( '\rightarrow {\it BER} [-]');
grid on; 
drawnow;
hold on;
% vypocitani SNR penalty
g=0.5; %power splitting ratio
A=25; %Gaussuv filter
T=1/B; %bit period = Tsp
normDGD=DGD/T;%normalized DGD
%vypocet Eye penalty
P dqpsk nrz = (2*A*(normDGD)^2*(q*(1-q)))/4;%SNR penalty
SNRP=SNR-P_dqpsk_nrz;
% vykresleni grafu
semilogy(SNRP, ber, 'r', 'LineWidth', 2);
legend('SNR pri DGD = 0 ps' , ['SNR pri DGD = ' num2str(DGD_ps) ' ps'
]); 
%vypis na displej
disp(['Power penalty pro DQPSK-NRZ = ' num2str(P_dqpsk_nrz) ' dB pri 
DGD = ' num2str(DGD_ps) 'ps, respektive pri normDGD = '
num2str(normDGD) ' ']);
grid on; 
drawnow;
hold on;
%otevreni modelu v simulinku (program musi byt ulozen v adresari 
C:\PMD\)
open('C:\PMD\dqpsk_nrz.mdl'); 
%%%%%%%%%%%%%%%%%%%%%%%%%%%%%%%%%%%%%%%%%%%%%%%%%%%%%%%%%%%%%%%%%%%%%%
%%% RZ-DQPSK modulace %%%
%%%%%%%%%%%%%%%%%%%%%%%%%%%%%%%%%%%%%%%%%%%%%%%%%%%%%%%%%%%%%%%%%%%%%%
% typ:DQPSK modulace
elseif tvp == 5%pocet stavu
M=4;%vypocet BER, SER
ber = berawgn(EbNo, 'dpsk', M);
% konvertovani na SNR
SNR = EbNo + 10 * log10(log2(M));% vykresleni grafu
figure(2);
semilogy(SNR,ber,'b','LineWidth',2);
title( 'SNR v zavislosti na BER u RZ-DQPSK modulace');
xlabel( '\rightarrow {\it SNR} [dB]');
ylabel( '\rightarrow {\it BER} [-]');
grid on; 
drawnow;
```

```
hold on;
% vypocitani SNR penalty
g=0.5; %power splitting ratio
A=25; %Gaussuv filter
T=1/B; bit period = Tsp
normDGD=DGD/T;%normalized DGD
%vypocet Eye penalty
P dqpsk rz = (2*A*(normDGD)^2*(q*(1-q)))/8;%SNR penalty
SNRP=SNR-P_dqpsk_rz;
% vykresleni grafu
semilogy(SNRP, ber, 'r', 'LineWidth', 2);
legend('SNR pri DGD = 0 ps' , ['SNR pri DGD = ' num2str(DGD_ps) ' ps'
]); 
%vypis na displej
disp(['Power penalty pro DQPSK-RZ = ' num2str(P_dqpsk_rz) ' dB pri DGD 
= ' num2str(DGD_ps) 'ps, respektive pri normDGD = ' num2str(normDGD) ' 
']);
grid on; 
drawnow;
hold on; 
%otevreni modelu v simulinku (program musi byt ulozen v adresari 
C: \PMD\)open('C:\PMD\dqpsk_rz.mdl');
end; 
%%%%%%%%%%%%%%%%%%%%%%%%%%%%%%%%%%%%%%%%%%%%%%%%%%%%%%%%%%%%%%%%%%%%%%
%%% Zavislost Power penalty na DGD/T pro ruzne druhy modulaci %%%
%%%%%%%%%%%%%%%%%%%%%%%%%%%%%%%%%%%%%%%%%%%%%%%%%%%%%%%%%%%%%%%%%%%%%%
normDGD x = 1;
g=0.5; %power splitting ratio
%generace osy x
x = 0:normDGD x/100:normDGD x;% OOK konstanty filtru
A ook=22; %Raissed cossine filter
% PSK konstanta filtu
A psk=25; %Gaussian filter
%vypocty Pe
Pe ook nrz = 2.*A ook.*(x).^2.*(g.*(1-g));
Pe ook rz = (2.*A\,ook.*(x).^2.*(q.*(1-q)))/2;Pe dbpsk nrz = 2.*A psk.*(x).^2.*(g.*(1-g));Pe_dbpsk_rz = (2.*A\,psk.*(x).^2.*(g.*(1-g)))/2;Pe dqpsk nrz = (2.*A psk.*(x).^2.*(g.*(1-g)))/4;Pe_dqpsk_rz = (2.*A\overline{p}sk.*(x).^2.*(g.*(1-g)))/8;figure(3);
plot(x, Pe_ook_nrz, '-r', 'LineWidth', 2);
```

```
hold on;
plot(x,Pe_ook_rz,'--r','LineWidth',2);
hold on;
plot(x,Pe_dbpsk_nrz,'-b','LineWidth',2);
hold on;
plot(x,Pe_dbpsk_rz,'--b','LineWidth',2);
hold on;
plot(x, Pe dqpsk nrz, '-m', 'LineWidth', 2);
hold on;
plot(x,Pe_dqpsk_rz,'--m','LineWidth',2);
hold on;
grid on;
title( 'Zavislost Power penalty na DGD/Tsp pro ruzne druhy modulaci');
xlabel( '\rightarrow {\it DGD/T}sp [-]');
ylabel( '\rightarrow {\it Power penalty} [dB]');
legend('OOK-NRZ','OOK-RZ','DBPSK-NRZ','DBPSK-RZ','DQPSK-NRZ','DQPSK-
RZ');
```